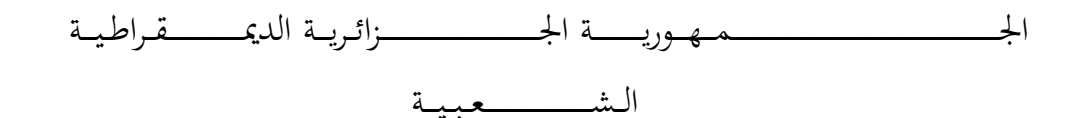

**REPUBLIQUE ALGERIENNE DEMOCRATIQUE ET POPULAIRE**

وزارة التــــــــــــــــــــــــــــــــــــــــــــــــــــــــــــــــــــــــعـــليـــــم العـــــــــــــــايل و البــــــــــــــــــــــحث العــــــــــلـــمــــــي

**Ministère de l'Enseignement Supérieur et de la Recherche Scientifique**

جـــــــــــــــــــــــــــــــــــامعة أيب بـكــــــر بــلــقــــايـد – تــــلمســـــــــــــــــــــــــــــــــان –

**Université Aboubakr Belkaïd – Tlemcen – Faculté de TECHNOLOGIE Département de Génie Biomédicale**

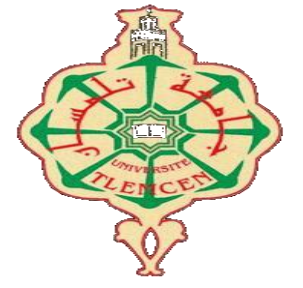

# **MEMOIRE DE PROJET DE FIN D'ETUDES**

Présenté pour l'obtention du **diplôme** de **MASTER**

**En** : Génie Biomédicale

**Spécialité** : Télémédecine

**Réalisé par** : CHIRANI Mohamed Amine TOUHAMI Mohamed Salah-Eddine

**Sujet** 

# **REALISATION D'UNE INTERFACE DEDIEE A LA TELERADIOLOGIE**

Soutenu publiquement, le 21 / 09 / 2017 , devant le jury composé de :

Mr R.MERZOUGUI MC Université de Tlemcen Président Mme ZIANI CHRIF Souhila MC Université de Tlemcen Encadreur Mme MEZIANI Fadia MC Université de Tlemcen Examinatrice

**Année universitaire 2016-2017**

# *DEDICACES*

## *A la mémoire de mon père*

*Ce travail est dédié à mon père décédé trop tôt, qui m'a toujours poussée et motivé dans mes études. J'espère que, du monde qui est sein maintenant, il apprécie cet humble geste comme preuve de reconnaissance de la part d'un fils qui a toujours prié pour le salut de son âme. Puisse dieux, le tout puissant, l'avoir en sa sainte miséricorde !*

## *Ma mère*

*Tous les mots ne sauraient exprimer la gratitude, l'amour, le respect et la reconnaissance que j'ai pour vous. Votre amour et votre patience m'ont accompagné à chacun de mes pas. J'ai conscience de tous les sacrifices que vous avez dû faire pour me permettre de mener mes études dans les meilleures conditions possibles. Mon admiration pour la femme si courageuse que vous êtes est sans limite.*

## *A mes très chères sœurs.*

*Pour les bons moments traversés ensemble, merci d'être toujours là pour moi.*

## *A mes chers neveux et nieces;*

*Ghizlene, Lokman, louay et amariya*

## *A tous la famille paternelle et maternelle.*

*A mes très chers ami(e)s ; Merci pour tous les bons moments.*

## *A tous mes ami(e)s de promo et de la fac ;*

*Merci pour l'ambiance, le soutien dans les moments des joies et les moments un peu plus difficiles.*

## *Enfin à tous ceux que j'aime et qui m'aiment.*

*CHIRANI Mohamed Amine* 

# *REMERCIMENTS*

**Nous tenons à remercier avant tout, le bon Dieu qui nous a donné la force, la capacité et la patience d'effectuer ce projet de fin d'étude.**

**Nous adressons nos plus sincères remerciements à notre Encadreur Madame ZIANI CHERIF SOUHILA, maitre de conférences à la faculté de technologie à l'Université de Tlemcen, pour l'orientation, la confiance et la patience qui ont constitué un apport considérable sans laquelle ce travail n'aurait pas pu être mené au bon port.** 

**Nous tenons à remercier Mr R.MERZOUGUI, Maitre de conférences à la faculté de technologie de l'université de Tlemcen qui nous fait l'honneur de présider ce jury.**

**Nous tenons à remercier Madame MEZIANI FADIA, maitre de conférences à la faculté de technologie à l'Université de Tlemcen d'avoir accepté d'être membre de ce jury.**

**Nous exprimons également notre gratitude à tous les enseignants qui ont collaboré à notre formation depuis notre premier cycle d'étude jusqu'à la fin de notre cursus universitaire.**

**Enfin nous remercions tous ceux qui ont contribué de près ou de loin à la concrétisation de ce travail.**

# **Résumé**

La télémédecine a connu un développement très important spécialement en téléradiologie qui prend une place de plus en plus importante.

Notre projet consiste a la réalisation d'une interface client-serveur sous environnement Visual basic6, permettant d'établir un contact direct entre le patient et son médecin, ou entre le médecin généraliste et le médecin spécialiste. Cette interface fait appel à une application réalisée sous environnement Matlab permettant d'établir le traitement d'images radiologiques qui joue un rôle important dans le domaine d'aide au diagnostic.

Notre application est basée sur :

-L'envoi et réception du fichier médical et de l'image radiologique.

-L'échange d'information et la discussion entre les praticiens de santé.

-La capture d'image radiologique, puis l'envoie au médecin spécialiste afin qu'elle puisse être traitée facilement par le biais de notre interface de traitement d'images.

## **Mot clé :**

Télémédecine – Téléradiologie - Image médicale - Transfert des fichier – Client/serveur - VB6.0 - MATLAB.

# **Abstract**

Telemedicine has undergone a very important development, especially in teleradiology, which is becoming increasingly important.

Our project consists of the realization of a client-server interface under Visual Basic 6 environment, making it possible to establish a direct contact between the patient and his doctor, or between the general practitioner and the specialist doctor.

This interface uses an application made under Matlab environment to establish the radiological image processing which plays an important role in the field of diagnostic assistance.

Our application is based on:

-The sending and receiving of the medical file and the radiological image.

-The exchange of information and discussion among health practitioners.

-The Radiological image capture and then sends it to the specialist in order to can be processed easily through our image-processing interface.

## **Key word:**

Telemedicine – teleradiology – File transfer - Radiological image –Client/serveur – VB6.0 - MATLAB

## **الملخص**

لقد شهد الطب عن بعد تطورا هاما لا سيما في علم تصوير بالأشعة وارسالها عن بعد، التي أصبحت ذات أهمية متزايدة.

ويتكون مشروعنا من انجاز واجهة بيانية فنية قادرة على تأسيس اتصال عبر االنترنيت بين المريض والطبيب من أجل االستشارات البعدية أو بين الطبيب والطبيب من أجل التبادل المعلوماتي الطبي الذي يشمل إرسال الرسائل النصية ومختلف الملفات وكذلك معالجة صورة المصورة بالأشعة من خلال ; MATLAB, VB6.0

المشروع يتكون من -ارسال واستقبال الملفات الطبية والصور االشعاعية. -التحادث وتبادل المعلومات بين المريض والطبيب. -التقاط الصور االشعاعية ومن تم ارسالها الى الطبيب المختص والذي بدوره يقوم بمعالجتها بكل سهولة بفضل واجهة معالجة الصور.

# **GLOSSAIRE**

# **A**

ADSL: Asymmetric Digital Subscriber Line ANDS : Agence Nationale de Documentation de la Santé *ACR*: American College of Radiology ANAES : Agence Nationale d'Accréditation et d'Evaluation en Santé

# **B**

BAN: Building Area Network

# **C**

CNIL : Commission nationale de l'informatique et des libertés CDTA : centre de développement technologique CERIST : le Centre de recherche sur l'Information et la Technologie CAN: Campus Area Network

# **D**

D.T.E: Data .Terminal. Equipment D.C.E: Data Communication Equipment DAN: Departmental Area Network DICOM: Digital imaging and communications in medicine

**E** ECG: electrocardiograms

# **F**

FDDI: Fiber Distributed Data Interface FTP: File Transfer Protocol

# **G**

GSM: Global System for Mobile

## **H**

HTTP: Hypertext Transfer Protocol HL7: Health Level Seven

# **I**

IP: internet protocol IRM : Imagerie par résonance magnétique

**L** LAN: Local Area Network

# **M**

MAN: Metropolitan Area Network MAU: Multistation Access Unit

## **N**

NTIC : nouvelles technologies de l'information et des télécommunications NEMA: National Electrical Manufacturers Association

# **O**

O.M.S : organisation mondiale de santé OS: Operating System OSI: Open Systems Interconnection OSI RM: Open Systems Interconnection Reference Model

## **P**

PAN: Personal Area Network PKI: Public Key Infrastructure PACS: [Picture Archiving and Communication System](https://www.google.dz/url?sa=t&rct=j&q=&esrc=s&source=web&cd=1&cad=rja&uact=8&ved=0ahUKEwiqk5eu-67WAhXJBBoKHUfDA3AQFggpMAA&url=https%3A%2F%2Ffr.wikipedia.org%2Fwiki%2FPicture_archiving_and_communication_system&usg=AFQjCNHmLkKWhNvpXCUFiwr5x2DTkwewQA)

# **R**

RTC : Réseau Téléphonique Commuté RNIS : réseaux numériques à intégration de services RAN: Regional Area Network RL: Réseau Local RMN: [Résonance magnétique nucléaire](https://fr.wikipedia.org/wiki/R%C3%A9sonance_magn%C3%A9tique_nucl%C3%A9aire)

# **S**

SMTP: Simple Mail Transfer Protocol

# **T**

TIC : Technologies de l'information et de la communication TU: Réseau câblé TCP: Transport Control Protocol TDM : Tomodensitométrie

## **U**

UDP: User Datagram Protocol URL: Uniform Resource Locator

# **W**

WAN: Wide Area Network

# **TABLE DES MATIERES**

<span id="page-8-0"></span>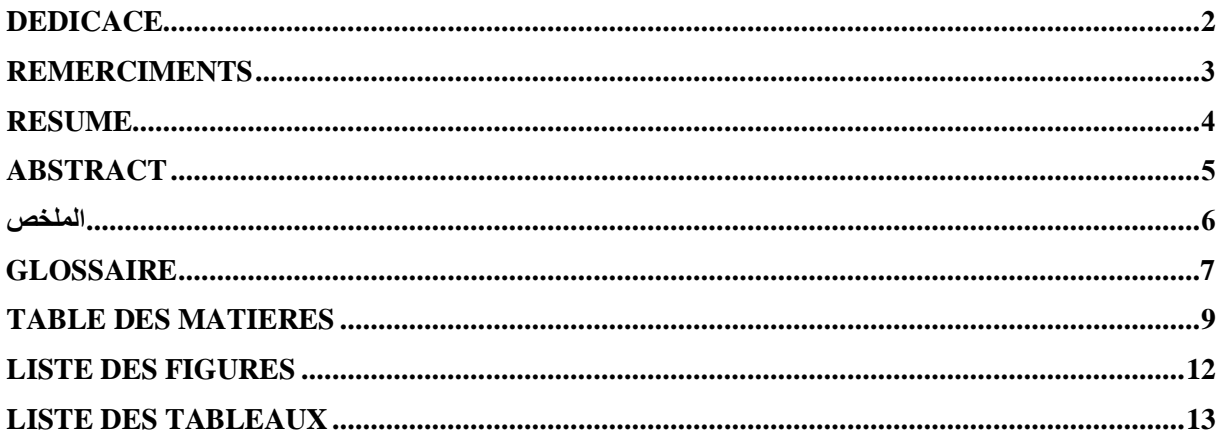

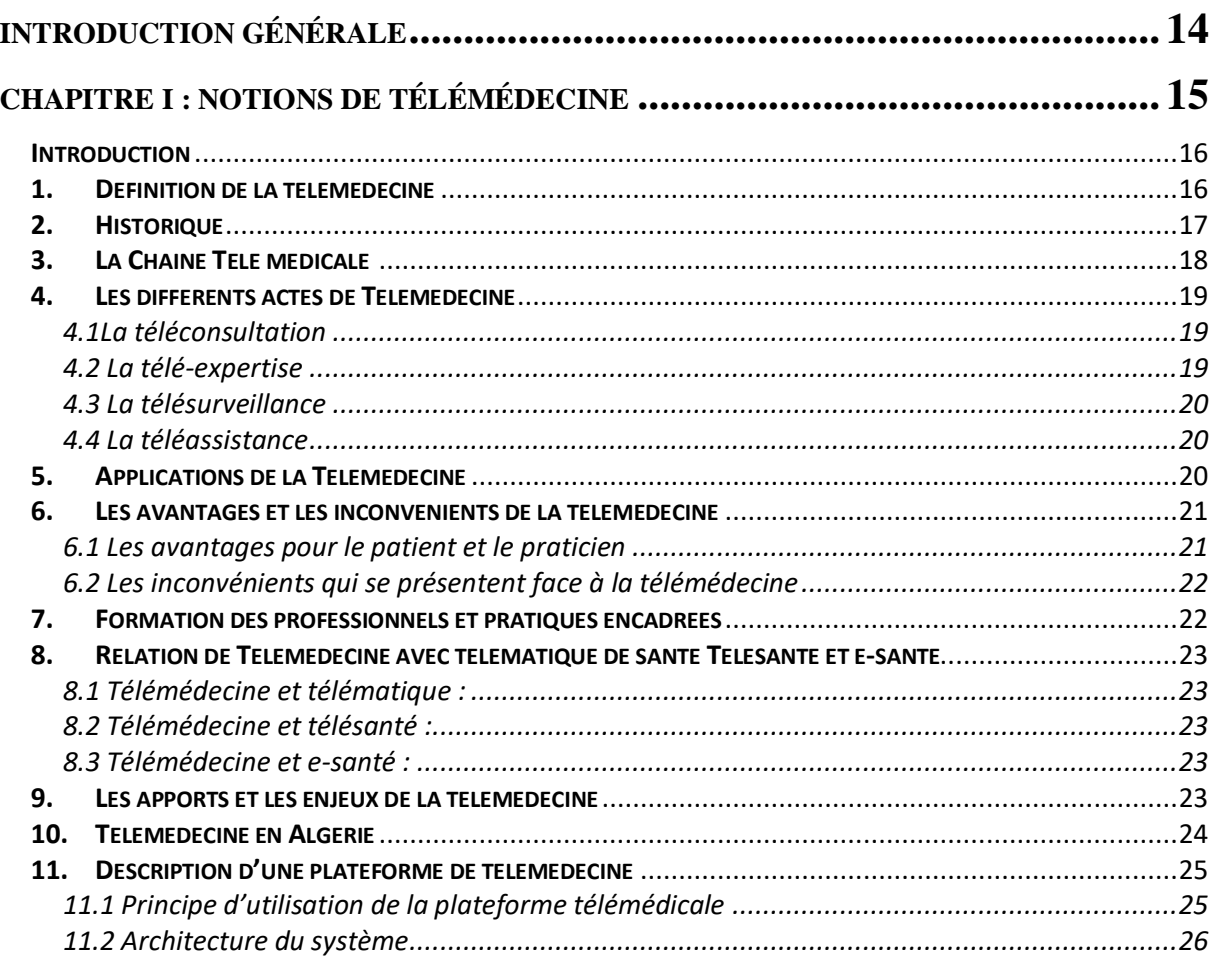

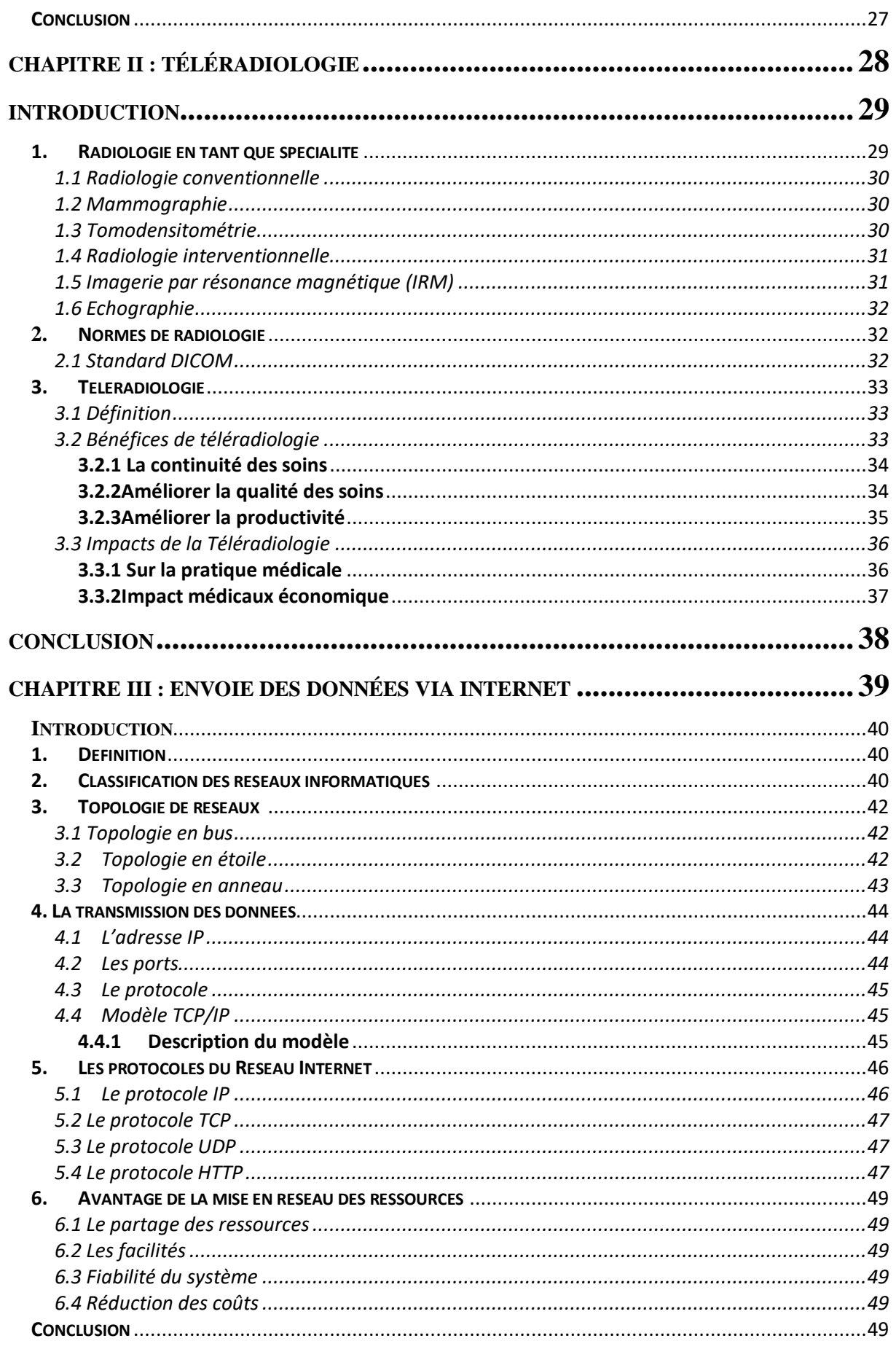

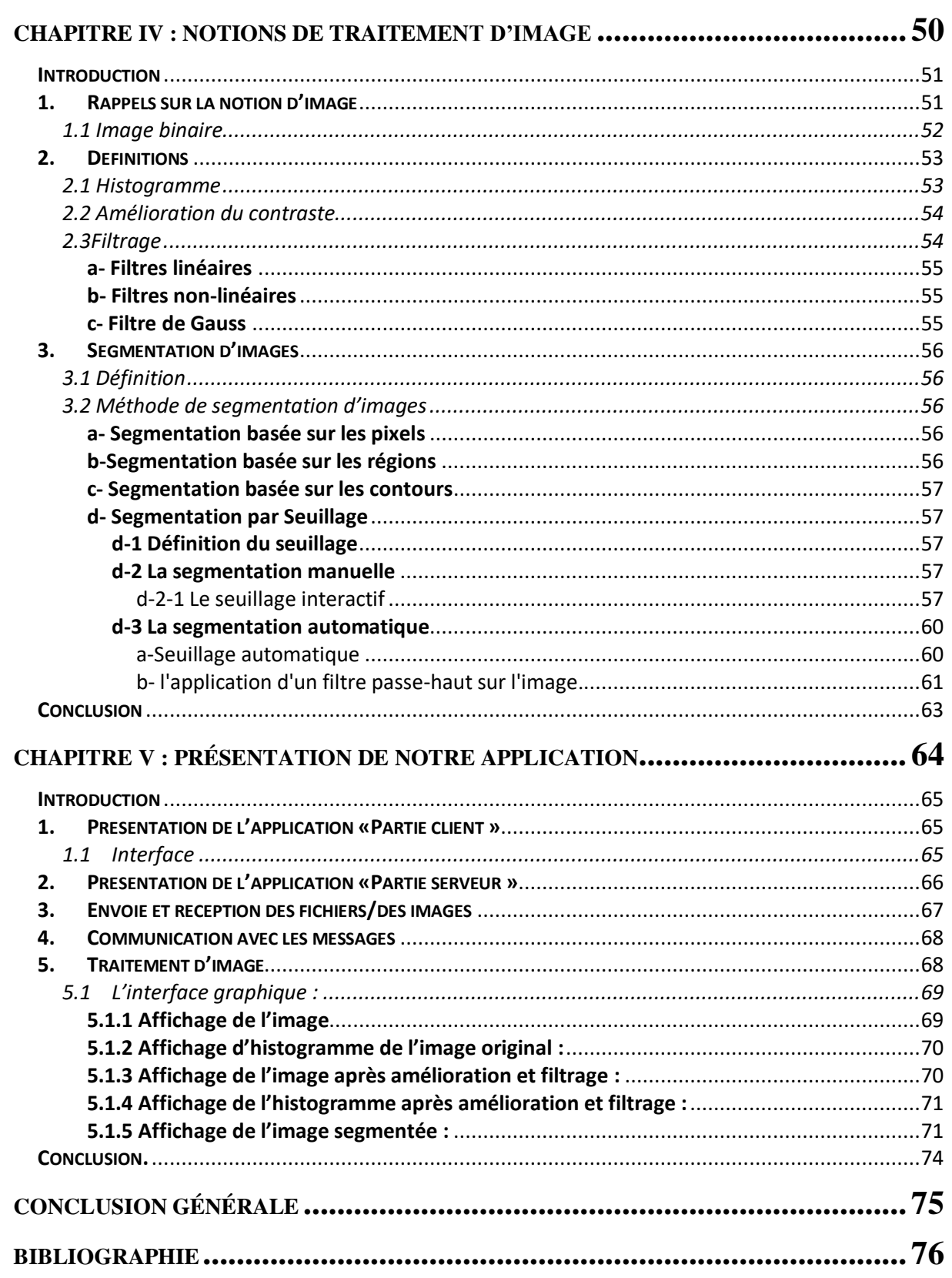

# **LISTE DES FIGURES**

# **Chapitre 1**

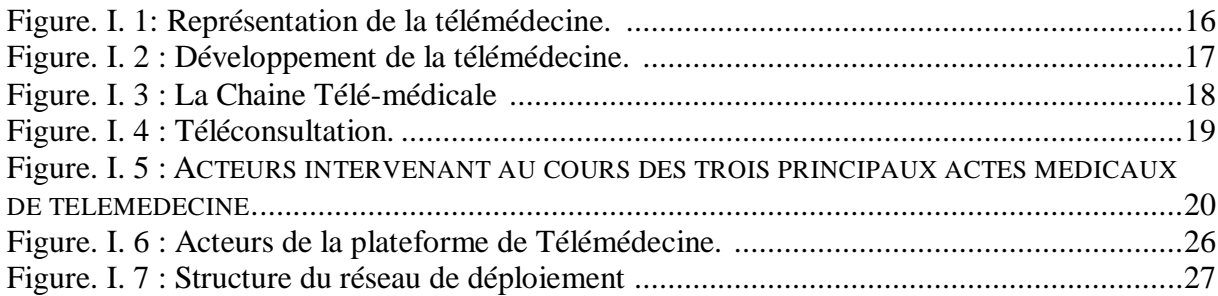

# **Chapitre 2**

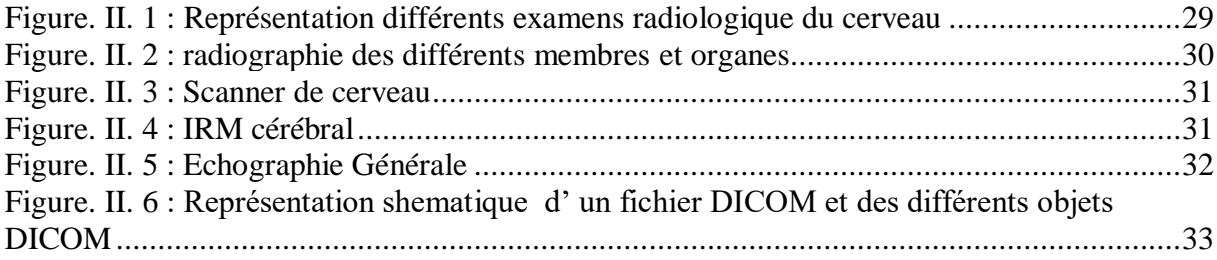

# **Chapitre 3**

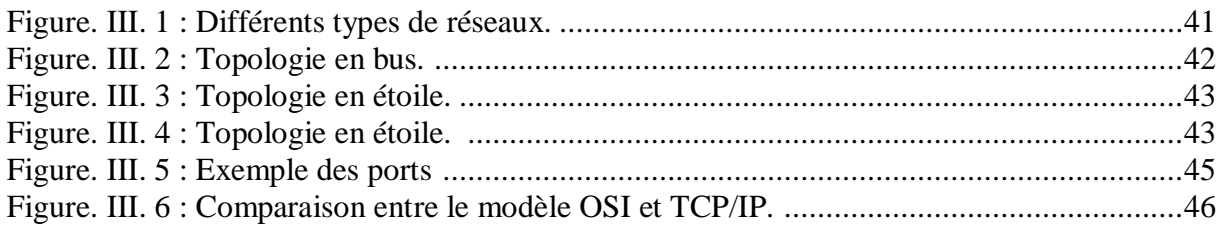

# **Chapitre 4**

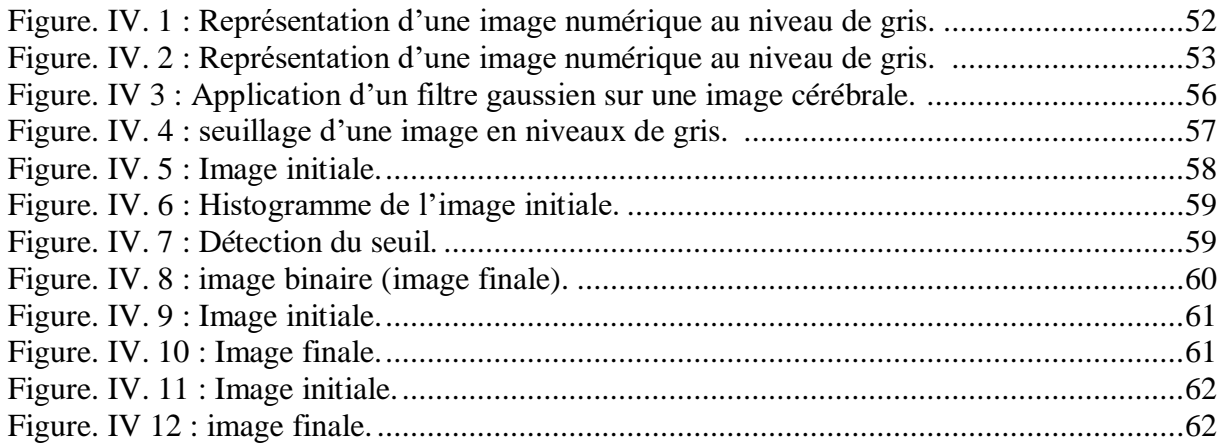

# **Chapitre 5**

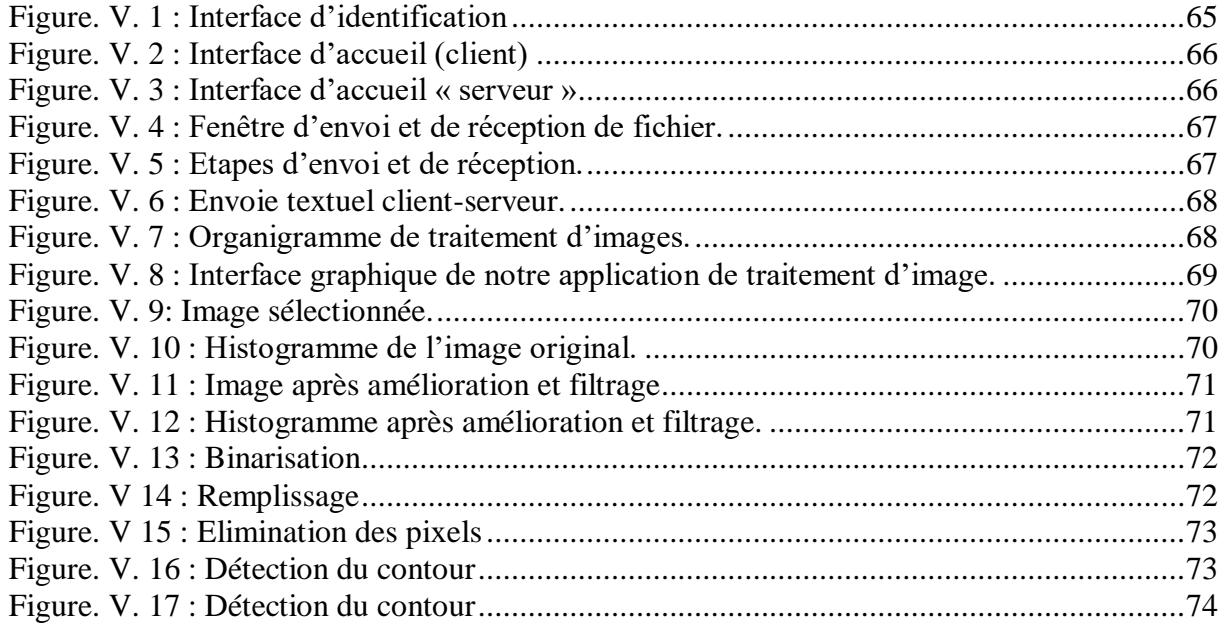

# **LISTE DES TABLEAUX**

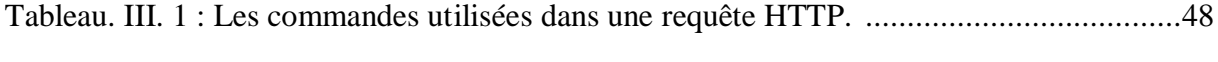

Tableau. IV. 1. Approximation de la distribution gaussienne  $(\sigma=1)$  pour un masque de 5x5. 55

# **Introduction générale**

<span id="page-13-0"></span>La télémédecine est une remarquable application des nouvelles technologies de l'information. Elle a pour but d'améliorer l'accessibilité aux soins de santé en faisant voyager les données plutôt que les patients, et l'expertise au lieu des experts, et ce par l'intermédiaire de transferts de données (imagerie médicale, enseignement à distance, données sur des patients) ou par l'action directe du praticien sur le malade.

Ce nouveau mode d'exercice de la médecine, pouvant s'appliquer à chacune des spécialités, met en rapport entre eux, par la voie des nouvelles technologies :

 -Soit le patient et un ou plusieurs professionnels de santé ; -Soit plusieurs professionnels de santé entre eux.

Dans ce projet de fin d'études, nous allons nous intéresser à la téléradiologie, l'une des applications de télémédecine qui bénéficie de la plus longue expérience clinique et de la plus grande maturité technologique.

Son essor coïncide avec le développement de la scanographie à rayons X dont les images sont d'emblée numériques et avec la généralisation des réseaux numériques, (réseaux numériques à intégration de services, RNIS, puis de l'internet).

Pour cela, nous avons envisagé de concevoir une interface pour développer la communication entre les acteurs du domaine médical (radiologues) et les patients afin d'être suivie à distance et d'assurer un bon diagnostic.

Notre application est basée sur l'architecture client-serveur pour transférer les données médicales sous environnement Visual basic 6.0, qui fait aussi appel à une application sous environnement MATLAB permettant d'établir un traitement d'image.

Le travail mené dans ce cadre et les résultats obtenus sont regroupés dans un mémoire de fin d'étude organisé de la façon suivante :

Le premier chapitre représente l'état de l'art sur la Télémédecine, y compris ses domaines, en précisant les nouvelles technologies requises.

Le deuxième chapitre est consacré à la radiologie, ses différents types de radiographie et l'application de la télémédecine en radiologie surnommée la Téléradiologie.

Le troisième chapitre décrit les divers protocoles de transmission des données médicales via un réseau internet.

Le quatrième chapitre est consacré principalement aux différents traitements d'images radiologiques.

Le cinquième chapitre comprend une présentation détaillée de notre application qui permet de transférer des images radiologiques de tumeurs cérébrales.

Enfin, nous terminons ce manuscrit par une conclusion générale.

# <span id="page-14-0"></span>**Chapitre I : Notions de Télémédecine**

#### <span id="page-15-0"></span>**Introduction**

L'évolution technologique dans le secteur des communications est en voie de révolutionner les relations entre les individus et les collectivités. De façon plus spécifique, l'avènement des nouvelles technologies de l'information et des télécommunications (NTIC) permet d'envisager de nouvelles façons d'exercer la médecine. En effet, cela permet d'offrir des services médicaux spécialisés ou ultra spécialisés dans des environnements (à domicile, en ambulatoire, etc….), qui jusqu'à présent n'ont pu en bénéficier. Il s'agit de la télémédecine ou médecine dite à distance.

Dans ce chapitre, on va commencer par définir la télémédecine, puis on donnera un aperçu sur son histoire, on présentera la chaine télémédicale, suivie des différents actes de télémédecine puis une application de la télémédecine avec ces différents avantages et inconvénients, puis on s'intéressera à la relation de la télémédecine avec la télématique de

<span id="page-15-1"></span>santé, la télésanté et e-santé et ses apports et ses enjeux, pour enfin parler de la télémédecine en Algérie et de décrire une plateforme télémédicale.

#### **1. Définition de la télémédecine**

La télémédecine est une forme de pratique médicale à distance, utilisant les nouvelles technologies de l'information et de la communication. Elle met en rapport, les professionnels médicaux ou les professionnels de santé apportant leurs soins aux patients. Elle permet de requérir un avis spécialisé, de prendre une décision thérapeutique, d'établir un bon diagnostic, de prescrire des produits, de réaliser des prestations ou des actes, d'assurer, pour un patient à risque, un suivi à visée préventive ou un suivi post-thérapeutique, ou d'effectuer une surveillance de l'état des patients.

La définition des actes de télémédecine ainsi que leurs conditions de mise en œuvre et de prise en charge financière sont fixées par décret, en tenant compte des déficiences de l'offre de soins dues à l'insularité et l'enclavement géographique [1].

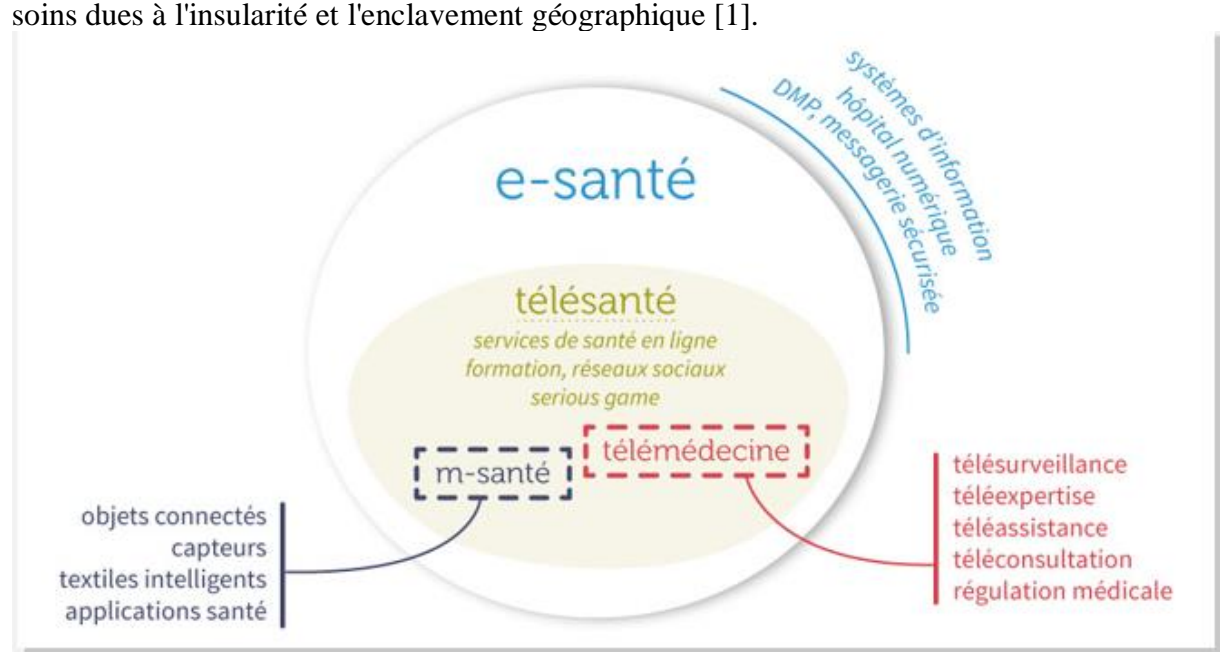

<span id="page-15-2"></span>**Figure. I. 1: Représentation de la télémédecine. [7]**

#### **2. Historique**

<span id="page-16-0"></span> Les premières applications de la télémédecine sont apparues avec les premières technologies de télécommunication. Ainsi on peut rapporter à Willem Einthoven, prix Nobel de médecine en 1924 et père de l'électrocardiogramme, les débuts de la télémédecine avec les premières consultations via le téléphone en 1906. La première téléconsultation de psychiatrie est réalisée par le Nebraska Psychiatrie Institute en 1959. La première vidéoconférence de chirurgie cardiaque est faite entre la Suisse et les Etats-Unis en 1965. En 1973 le premier congrès de télémédecine a lieu dans le Michigan avec la mise en place de nombreux projets. Ces projets semblent peu concluants du fait de l'insuffisance technologique, du manque d'évaluation et des couts élevés liés à la mise en place de ces projets ; de plus ces projets s'avéraient être plus une démonstration de savoir-faire technologique que des innovations utiles aussi bien aux patients, aux soignants qu'à la société.

Un tournant est pris dans les années 1970 avec la mise en place des liaisons satellitaires et l'intérêt des grandes organisations ou institutions pour la télémédecine. Ainsi la National Aeronautics and Space Administration (NASA) va développer des projets pour la santé de ses astronautes et l'armée américaine pour ses soldats. Les stations scientifiques des Terres Australes ainsi que les plateformes pétrolières vont également prendre part au développement de la télémédecine.

A la fin des années 1980, se déroule le véritable essor de la télémédecine avec le programme norvégien nommé « Access to health care services » qui lance de nombreux projets notamment de téléconsultation en direct, rendus possibles par le développement des nouvelles technologies dont internet. La réussite de ce programme permettait un accès aux soins plus facile dans des zones norvégiennes où la densité médicale était faible, ce qui explique le développement de la télémédecine dans des pays à vaste territoire comme l'Australie, les Etats-Unis ou le Canada. Il est à noter que les Etats-Unis ont développé au Texas, la télémédecine en milieu pénitentiaire et ce dès le début des années 1990 en vue d'améliorer la sécurité et faire diminuer les couts. Les succès rencontrés par ces projets vont encourager de nombreux pays à se lancer dans la télémédecine (Royaume-Uni, France, Espagne, Japon, Grèce) mais également des partenaires tenanciers qui y voient des débouchés commerciaux viables. Il nait des programmes ayant trait à des spécialités médicales spécifiques telles que la télé cardiologie, la télé radiologie ou encore la télé dialyse. En 1989 est fondée l'institut européen de la télémédecine à Toulouse par l'université Paul Sabatier et le CHU de Toulouse sous l'impulsion du Professeur Louis Lareng. D'un point de vue législatif, la loi du 13 aout 2004 autorise l'acte médical par la télémédecine 'en annulant l'interdiction de l'exercice médical à distance. [2][3]

<span id="page-16-1"></span>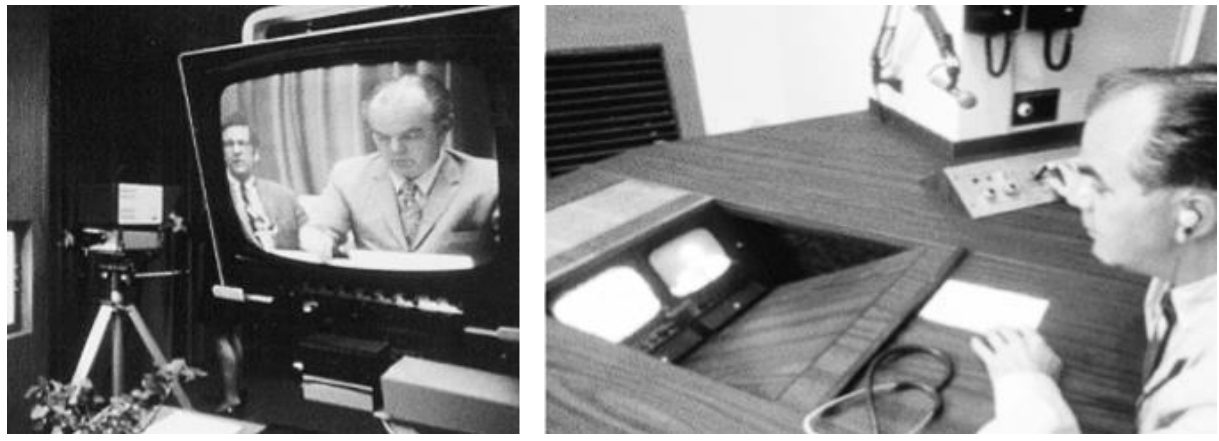

**Figure. I. 2 : Développement de la télémédecine. [2]**

## <span id="page-17-0"></span>**3. La Chaine Télé médicale [4]**

La chaine télé-médicale comprend :

- a) Le patient : qui représente la principale source d'information médicale.
- b) Les D.T.E: (Data .Terminal. Equipment).

Les DTE sont chargés de prélever sur le corps humain l'information médicale et selon la nature de cette dernière dans le sens homme machine. Les D.T.E peuvent être :

**-Unidimensionnelle** : en mettant en jeux des capteurs qui transforment les grandeurs physiologiques en grandeurs électriques représentatives d'une activité physiologique (ECG, activité hémodynamique cardiaque ….)

**-Bidimensionnelle** : en mettant en jeux les différents rayonnements du spectre électromagnétique (radio fréquence, ultrasonore, infrarouge, rayon X..) et l'interaction avec le liquide et les tissus biologiques pour la reconstruction des images médicales.

-**Tridimensionnelle** : en mettant en jeu une cameras à l'intérieur ou à l'extérieur du corps humain. Donnant l'exemple de la fibroscopie où l'on introduit un tube souple équipé d'une fibre optique et une caméra à l'intérieur du corps par voie oral. La fluoroscopie est utilisé dans le cathétérisme cardiaque, l'appareil est équipé d'une caméra et au fur et à mesure le spécialiste introduit le cathéter dans le corps du patient regarde l'image vidéo capté par la cameras qui est affichée sur le moniteur.

La figure suivante représente la chaine Télé-médicale :

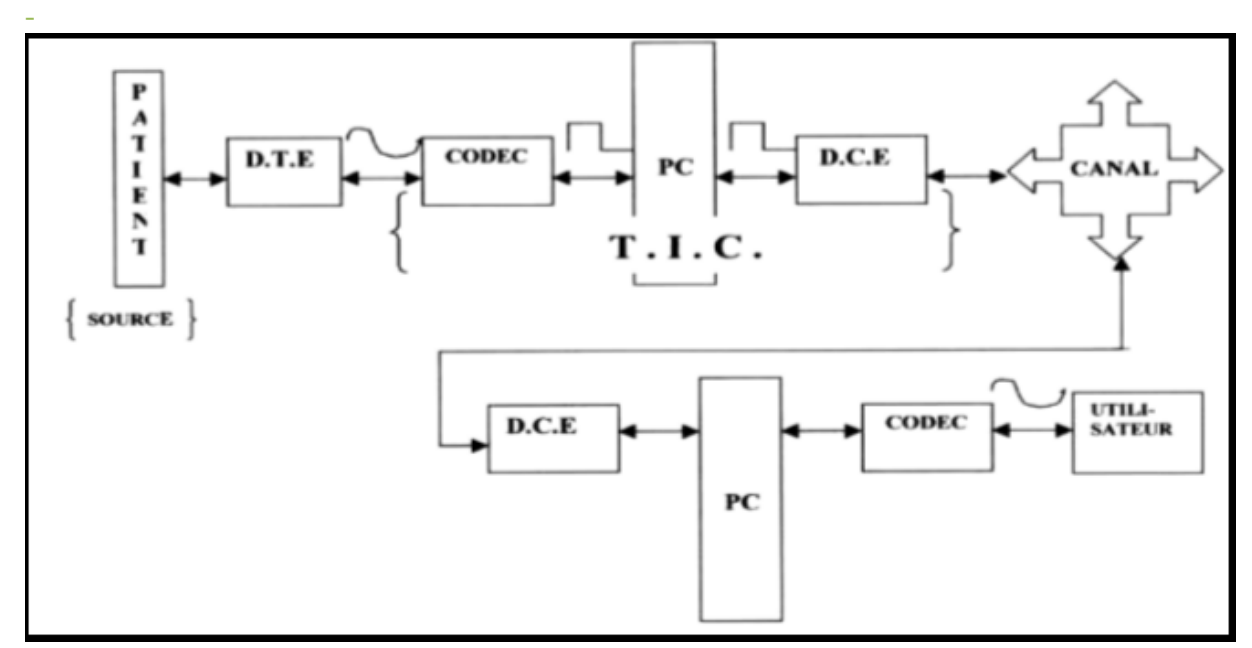

<span id="page-17-1"></span>**Figure. I. 3 : La Chaine Télé-médicale [4]**

c) les codeur/décodeur :

Les codeur/décodeur sont chargés de la transition de l'information médicale vers le pc locale. Ce dernier est chargé de présenter l'information médicale au praticien de la médecine et de stoker ces informations dans un système d'archivage et d'enverger une plateforme de traitement numérique et le transfert de l'information via un protocole de communication. d) les D.C.E : (Data Communication Equipment)

Les DCE sont chargés d'adapter le signal informationnel au canal de transmission et de transférer les données médicales vers les terminaux distants (Pc Distant) via le canal de transmission au moyen des techniques hauts débits à titre d'exemple réseau RTC dopé ADSL.

## <span id="page-18-0"></span>**4. Les différents actes de Télémédecine**

#### <span id="page-18-1"></span>**4.1La téléconsultation**

 La téléconsultation est un acte médical permettant à un professionnel médical d'établir une consultation à distance d'un patient. Un professionnel de santé peut être présent auprès du patient et assister le professionnel médical au cours de la téléconsultation.

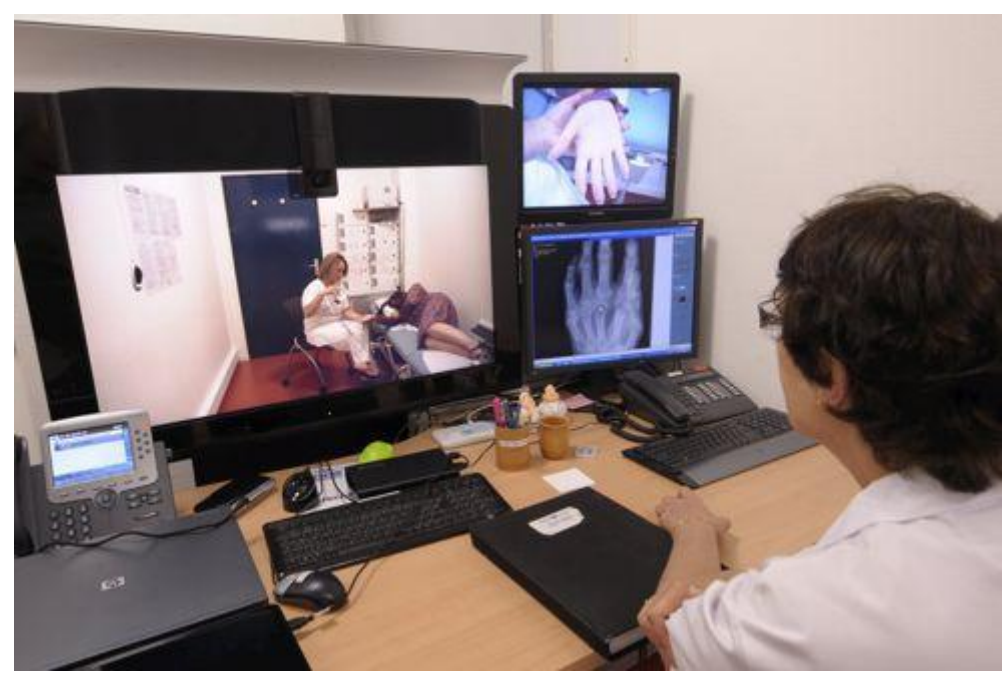

**Figure. I. 4 : Téléconsultation.**

#### <span id="page-18-3"></span><span id="page-18-2"></span>**4.2 La télé-expertise**

 La télé-expertise a pour objet de permettre à un professionnel médical de solliciter à distance l'avis d'un ou de plusieurs professionnels médicaux en raison de leurs formations ou de leurs compétences particulières, sur la base des informations médicales liées à la prise en charge d'un patient.

#### <span id="page-19-0"></span>**4.3 La télésurveillance**

 La télésurveillance médicale a pour objet de permettre à un professionnel médical d'interpréter à distance les données nécessaires au suivi médical d'un patient et, le cas échéant, de prendre des décisions relatives à la prise en charge de ce patient. L'enregistrement et la transmission des données peuvent être automatisés ou réalisés par le patient lui-même ou par un professionnel de santé.

#### <span id="page-19-1"></span>**4.4 La téléassistance**

 La téléassistance médicale a pour objet de permettre à un professionnel médical d'assister à distance un autre professionnel de santé au cours de la réalisation d'un acte médical.

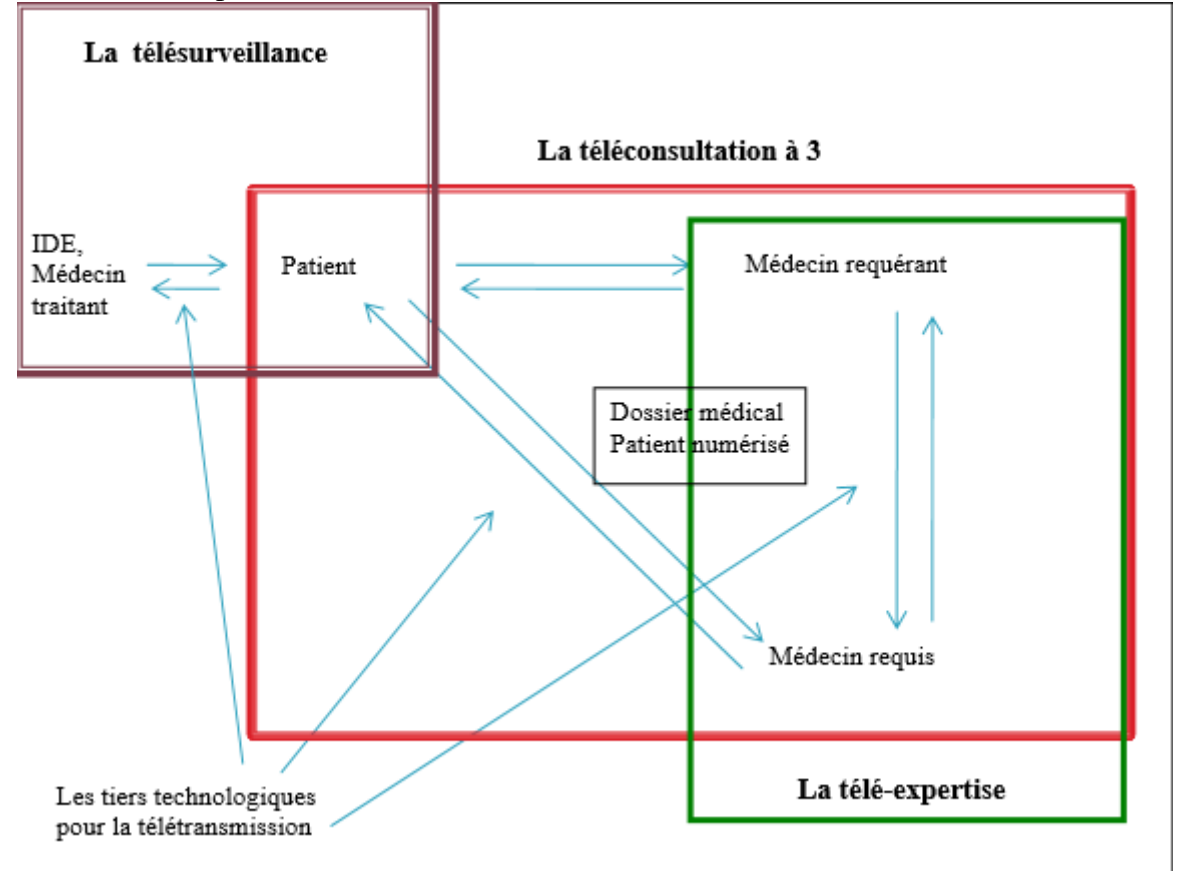

<span id="page-19-3"></span>**Figure. I. 5** : **ACTEURS INTERVENANT AU COURS DES TROIS PRINCIPAUX ACTES MEDICAUX DE TELEMEDECINE.**

## <span id="page-19-2"></span>**5. Applications de la Télémédecine**

 La télémédecine a aujourd'hui trouvé de nombreux champs d'applications[a]qui s'est décline différents termes dont il est difficile de déterminer une typologie habituelle. [5]

Plusieurs possibilités de pratique aux services de la santé sont offertes par deux aspects techniques qui ont déclenché une véritable renaissance de la télémédecine clinique. [6]

Ce sont d'une part, « la télémédecine en temps réel » qui est le transfert des données et la communication en temps réel

Et d'autre part, « la télémédecine préenregistrée » qui est le transfert des données, enregistrées avant ou après leur transmission.

Ces deux aspects de la télémédecine sont utilisés dans des contextes différents.

## <span id="page-20-0"></span>**6. Les avantages et les inconvénients de la télémédecine**

#### <span id="page-20-1"></span>**6.1 Les avantages pour le patient et le praticien**

#### **Réduire les inégalités d'accès aux soins :**

Aujourd'hui les jeunes médecins ont de moins en moins le désir de s'installer en dans les régions isolées ou en Sahara et les médecins plus expérimentés ont du mal à trouver des remplaçants, ce qui crée des déserts médicaux relativement importants et des cabinets surchargés.

Le principe de téléconsultation est une bonne alternative : les personnes âgées ayant des difficultés à se déplacer pourraient ainsi consulter grâce à l'apport de la télémédecine tout en restant à domicile.

#### **Faire voyager l'information et non le patient**

La télémédecine permet une surveillance constante des données provenant du patient pour une meilleure réactivité et un suivi plus intéressant au moment de la consultation. Elle fournit un gain de temps au médecin, qui n'a pas systématiquement besoin de se déplacer, de faire des kilomètres pour atteindre l'un ou l'autre de ses patients. Elle réduit également le temps d'attente.

#### **Mieux orienter le patient**

Par ailleurs, le patient directement orienté vers le bon format de soins, le bon médecin, le spécialiste qui saura peut-être mieux répondre à sa demande et à son problème médical, en évitant un déplacement de plus chez le généraliste notamment.

#### **Discussion et échange d'informations**

De la même manière, la télémédecine encourage également la possibilité de discussion entre praticiens et l'échange d'informations qui peuvent aider au traitement. La collaboration amène au mélange de compétences complémentaires.

C'est une manière de **remettre le patient au cœur de sa santé** puisqu'il est l'acteur et peut apprendre à se monitorer lui-même, cela l'encourage à suivre sa propre situation médicale. De plus, elle permet de collecter les données qui seront **utiles à la recherche** et à améliorer les possibilités de soin. [7]

#### <span id="page-21-0"></span>**6.2 Les inconvénients qui se présentent face à la télémédecine**

La télémédecine, comme toutes les technologies relativement récentes, connaît également des détracteurs. En effet, il existe plusieurs inconvénient à l'installation de la télémédecine, citons :

#### **Perte de lien avec le médecin**

Malgré l'avantage que la téléconsultation présente dans les déserts médicaux, il existe un risque de perte de lien avec le médecin, en particulier avec les personnes âgées parmi lesquelles le risque de solitude est plus élevé.

Cette « déshumanisation » de la relation médecin-patient peut amener le patient à être plus inquiet mais risque aussi d'entraîner une automatisation des soins et donc à fortiori un mauvais traitement, pas forcément adapté au patient. La vue et le toucher restent toujours importants dans le diagnostic.

#### **Coût des équipements**

La mise en œuvre de ces appareils reste très couteuse, que ce soit dans l'acquisition, la maintenance, mais aussi et surtout dans la formation des professionnels (et des patients) qui vont les utiliser.

#### **Protection des données à caractère personnel**

Enfin, il existe aussi toujours une inquiétude quant à la transmission des données de santé, qui peuvent être facilement manipulables. La CNIL a cependant assuré son contrôle de ces données de santé. [7]

## <span id="page-21-1"></span>**7. Formation des professionnels et pratiques encadrées**

Pour que la télémédecine connaisse un réel succès, il faut que les professionnels de santé et les industriels travaillent ensemble afin de développer des systèmes qui conviennent au patient comme au médecin.

L'objectif de la télémédecine n'est pas de remplacer les médecins, mais bel et bien de les assister au quotidien pour simplifier le contact et aider le diagnostic en réduisant la perte de temps dans les transports par exemple.

D'autre part, une des clés de ce succès est aussi la formation des professionnels de santé à ces techniques innovantes de même que la facilitation à l'accès au remboursement pour la télémédecine.

Ces pratiques doivent être également très bien encadrées et surveillées pour ne pas tomber dans les dérives que pourrait amener le numérique. [7]

## <span id="page-22-0"></span>**8. Relation de Télémédecine avec télématique de santé Télésanté et esanté**

#### <span id="page-22-1"></span>**8.1 Télémédecine et télématique :**

L'O.M.S. distingue la télémédecine de la télématique de santé, la télémédecine étant une composante de la télématique de la santé, au même titre que la télé-éducation, la télématique pour la recherche appliquée à la santé et la télématique pour les services de gestion de la santé. [8]

La télématique de santé recouvre "les activités, services et systèmes liés à la santé, pratiqués à distance au moyen de technologies de l'information et des communications, pour les besoins planétaires de promotion de la santé, de soins et du contrôle des épidémies, de la gestion et de la recherche appliquées à la santé".

#### <span id="page-22-2"></span>**8.2 Télémédecine et télésanté :**

La télésanté englobe :

- la télémédecine au sens strict c'est-à-dire directement liée à la production des soins (téléconsultation, télé expertise, télésurveillance, télé chirurgie)
- la téléformation et le télé-enseignement,
- la télé-éducation, la télé information et la télé-prévention. [9]

#### <span id="page-22-3"></span>**8.3 Télémédecine et e-santé :**

Elle regroupe les trois principaux domaines :

1-les systèmes d'information en santé pour améliorer la coordination des soins, avec notamment le dossier patient informatisé ;

2-la télésanté 3

<span id="page-22-4"></span>- la télémédecine [10]

## **9. Les apports et les enjeux de la télémédecine**

La télémédecine s'avère être une réalité médicale qui s'impose déjà à travers l'usage d'outils comme le téléphone et la télécopie par exemple. Les progrès actuels des NTIC appliquées au domaine médical (imagerie médicale, débits de transmission, convivialité des systèmes, etc.), la miniaturisation des dispositifs, ouvrent des perspectives pour le développement de la télémédecine en termes d'accroissement de l'efficacité et de la qualité des soins, de partage des connaissances, ou encore de réduction des coûts de santé publique. Pour chaque acteur de la télémédecine, les avantages de ce type d'organisation sont nombreux.

La télémédecine permet aux patients d'améliorer la qualité des soins grâce à l'expertise possible à distance et, par conséquent, à la réduction des délais de prise en charge diagnostique et thérapeutique. Elle permet également de répondre au problème d'isolement géographique en assurant l'égalité d'accès aux soins. Les petits centres hospitaliers souffrent en effet du manque d'équipements et d'une pénurie de médecins. Si on considère le cas particulier de la surveillance à distance, la télémédecine répond au besoin d'autonomie, de sécurité et d'intégration sociale de patients souhaitant rester à leur domicile, et s'inscrit alors dans la dynamique des alternatives à l'hospitalisation.

L'intérêt des pouvoirs publics pour la télémédecine est directement lié à sa contribution dans la maîtrise des dépenses de santé publique, tout en améliorant l'accès à des soins de meilleure qualité.

- La télémédecine limite les déplacements des patients, du personnel médical et le transport.

- Elle réduit les durées moyennes de séjours en centre hospitalier.

- Grâce à l'accès distant au dossier médical, la télémédecine permet d'alléger la redondance des soins.

- Elle est liée directement à la contribution dans la maitrise des dépenses de santé publique.

- La santé devrait être amenée à représenter une bonne part du chiffre d'affaire mondial des télécommunications.

Un des enjeux majeur est la conception d'outils "intelligents" facilitant l'exploitation personnalisée de grandes quantités de données disponibles, dans le contexte de chaque patient. Ces ensembles expérimentaux peuvent alors être à la base de nombreux projets de recherche.

La télémédecine pourrait également agir en faveur du transfert mondial de connaissances médicales, et améliorer par exemple l'aide aux pays en voie de développement ou émergents. Le développement de la télémédecine intéresse également beaucoup certains secteurs médicaux pour lesquels elle serait parfois l'unique solution d'intervention pour l'apport de soins. Il s'agit par exemple de la médecine maritime, de la médecine sportive, de l'armée, qui considère la télémédecine comme un moyen d'assister à distance les marins, sportifs en zone isolée, soldats, spationautes, etc. [11]

#### <span id="page-23-0"></span>**10.Télémédecine en Algérie**

L'Algérie compte quelque 40 millions d'habitants, une superficie de 2,4 millions km<sup>2</sup> (80% de désert). Le secteur Public : 60000 lits, 31 structures spécialisées, 13 Centres hospitalo-universitaires, 185 centres régionaux, 56210 médecins généralistes et spécialistes, 80000 infirmiers. Des ratios : 1,1 médecin/640 personnes, 2,1 hôpital/1000 habitants. Les soins sont gratuits dans le secteur Public. Contrairement au secteur Privé qui représente 6% de la capacité du secteur public. Il compte 3400 lits, 225 cliniques privées, 480 spécialistes, 200 généralistes et 1200 infirmières.

Au niveau national, le secteur public présente de nombreux problèmes : manque de personnel qualifié, qualité d'enseignement insuffisante, fuite des cerveaux (15000 médecins travaillent à l'étranger). Dans les régions éloignées les problèmes sont plus aigus : non motivation pour le travail dans le sud en dépit des incitations, manque d'expertise médicale. Si le secteur privé apporte un quelconque soutien, celui-ci se situe essentiellement au nord du pays, où les patients se trouvent contraints d'effectuer de grands déplacements dont ils doivent supporter les dépenses.

Notre gouvernement approuve la politique de l'e-santé en introduisant la télémédecine. L'Agence Nationale de Documentation de la Santé (ANDS) est une agence de Télémédecine pour favoriser les téléconférences entre les hôpitaux et les CHU. D'autres structures sont concernées par la télésanté comme l'Université de Tlemcen, le centre de développement technologique (CDTA), le Centre de recherche sur l'Information et la Technologie (CERIST).

Un réseau de télécommunications facilite cette politique : Un satellite SATeS, la 3G couvre 80% du territoire : 10millions d'abonnés Internet, 78000km fibre optique, intranet entre les universités, les mairies, les ministères, les écoles, 44 mille étudiants… le problème étant un niveau faible d'efficience et d'accès à l'expertise médicale.

Le SATeS aura pour rôle d'appuyer le généraliste comme acteur principal de santé de base, promouvoir la formation continue, la création d'un réseau de panels d'experts à travers le pays. Les projets de santé, en cours, que le SATeS appuie, concernent la gestion des accidents de pédiatrie, d'origine domestique et traumatique dans les zones rurales, le télémonitoring des maladies chroniques, la télé-dermatologie et la participation au plan national de cancer. La télémédecine pourrait être un moyen effectif pour améliorer la santé dans les régions éloignées avec leurs différentes insuffisances, moyennant davantage de créativité et d'innovation dans les méthodes de travail. [12]

#### <span id="page-24-0"></span>**11.Description d'une plateforme de télémédecine**

Une station télémédicale a été développée par un Centre de développement des technologies avancées utilisant les services de télécommunication TIC. La plateforme a pour but de pouvoir établir un diagnostic médical à distance sur des sites isolés où la téléconsultation représente une voie prometteuse d'amélioration des réseaux de soins existants (rupture de l'isolement médical des praticiens par la discussion des cas difficiles, la satisfaction des malades et des familles, la possibilité de mettre en œuvre à distance des protocoles de soins et de prise en charge…). Elle comprend deux services essentiels de la télémédecine qui sont le télédiagnostic et la téléformation médicale, où chaque hôpital concerné met à sa disposition une salle de conférence où la station est installée. [13]

## <span id="page-24-1"></span>**11.1 Principe d'utilisation de la plateforme télémédicale**

La plateforme de Télémédecine a pour but d'améliorer la prise en charge des malades dans des milieux isolés (à titre d'exemple le Sahara, zone faiblement peuplée où l'accès est difficile) permettant le recueil et la transmission des informations médicales objectives vers un Hôpital plus spécialisé. Le système peut être utilisé par des techniciens en informatique ayant en revanche suivi une courte formation à l'utilisation des différents éléments inclus dans la plateforme de Télémédecine. Une séance de télémédecine peut être définie de la manière suivante :

- 1. Le lancement des applications : deux applications au service de la télémédecine sont installées sur la plateforme, ces applications doivent être lancées sur chaqu'un des sites en utilisant un login et un mot de passe afin d'établir ensuite l'interconnexion via le réseau VSAT.
- 2. Etablissement de la connexion : avant de lancer la connexion entre les deux hôpitaux, on doit d'abord vérifier le bon fonctionnement de chaque VSAT installée au niveau de chaque hôpital. La connexion se fait en envoyant une invitation à une connexion à l'une des stations.
- 3. Echange de données : La plateforme de télémédecine qui comprend deux applications (télédiagnostic et téléformation) permet l'échange des informations entre médecin demandeur et médecin spécialisé ou fournisseur d'expertise. L'échange se fait en

temps réel en utilisant les moyens de télécommunication (bande passante 1mb/s, des caméras IP installées sur chaque site, etc.).

- 4. Prise de décision : Le médecin spécialiste analyse les données reçues pour établir un diagnostic. Si les éléments sont insuffisants, il peut demander la réalisation d'examens complémentaires afin de prendre une décision.
- 5. Prise en charge médicale. Le médecin définit la conduite à tenir en fonction du contexte (localisation du patient, accès à des secours, ...). Le schéma ci-dessous présente les acteurs de la plateforme.

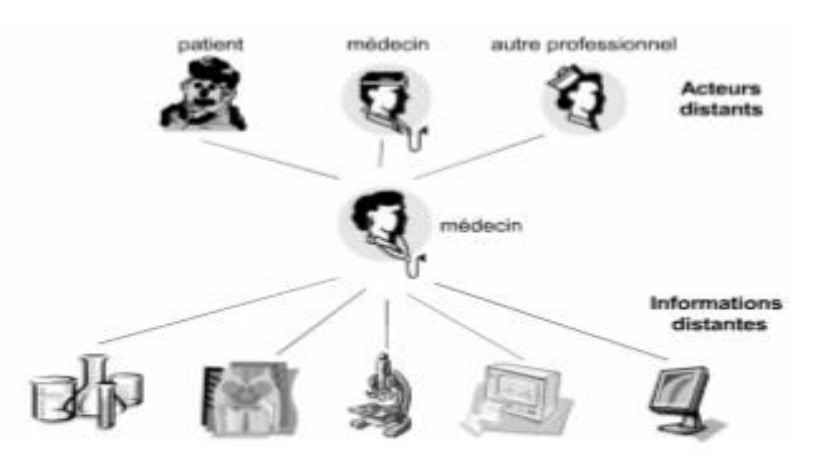

**Figure. I. 6 : Acteurs de la plateforme de Télémédecine. [14]**

#### <span id="page-25-1"></span><span id="page-25-0"></span>**11.2 Architecture du système**

Les besoins des utilisateurs d'un tel système étant très variables selon les contextes d'utilisation, la station de Télémédecine a été conçue de manière à être adaptable et évolutive. Pour ce faire, elle n'utilise que des éléments disponibles dans l'industrie, aucun développement de matériel spécifique n'a été réalisé, ceci a permis d'obtenir dès les premiers essais une solution fiable, robuste, répondant à toutes les normes à un coût limité.

La vraie spécificité de la plateforme de Télémédecine réside dans son logiciel qui permet la pratique du télédiagnostic ainsi que la téléformation. Sur ce point encore, le choix s'est porté sur une solution industrielle largement validée puisque le logiciel est développé autour de la plateforme Dot.net. La robustesse de Dot.net n'a pas été le seul critère de choix, ce produit permet également de garantir la sécurité et la confidentialité des données grâce à la technique de tatouage des données utilisé ainsi que l'utilisation des PKI « Public Key Infrastructure » pour la sécurisation lors de la transmission des documents. Pour cela on a mis en place une architecture réseau fiable et sécurisée.

Le logiciel spécifique développé représente le cœur du système basé sur un microordinateur sous le système d'exploitation Windows. Ce logiciel est capable de s'interfacer automatiquement avec les capteurs connectés au PC tels que cameras IP, scanner, négatoscope ou l'appareil photo numérique pour récupérer les données en un simple clic. Ces données, plus les informations saisies directement au clavier par l'opérateur, vont permettre de constituer un scénario de télédiagnostic complet entre les médecins.

Les hôpitaux ou les centres médicaux peuvent être interconnectés par le réseau de télécommunication VSAT. Dans tous les cas, il est possible de garantir la sécurité du réseau grâce au système d'authentification. Seuls les utilisateurs autorisés pourront accéder aux données hébergées par le serveur. Les médecins reçoivent une courte formation à l'utilisation du système, en cas de problème, ils peuvent s'adresser au service de support utilisateur. [14]

La figure ci-dessous montre la structure du réseau télé-médical :

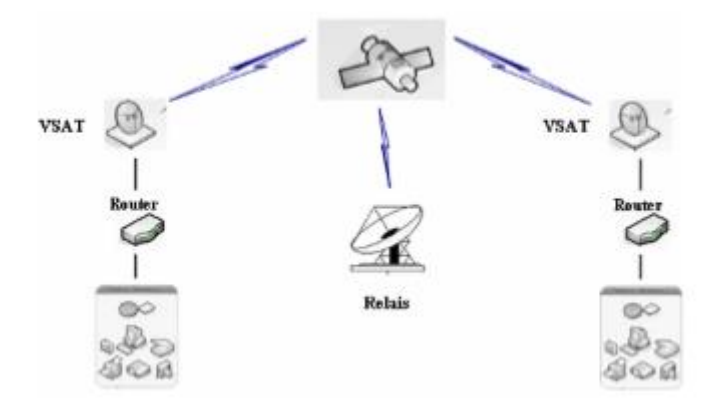

**Figure. I. 7 : Structure du réseau de déploiement [14]**

# <span id="page-26-1"></span><span id="page-26-0"></span>**Conclusion**

Dans ce chapitre on a présenté la télémédecine et on a conclu que cette dernière a désormais acquis une place stratégique au cœur de la prise en charge du patient, et joue un rôle déterminant dans l'offre de soins, outre la naissance de la télémédecine a permis d'optimiser les investissements et d'assurer une meilleure accessibilité géographique et temporelle .

Dans le chapitre suivant on va s'intéresser à la radiologie puis à l'application de la télémédecine en radiologie surnommée la Téléradiologie.

# <span id="page-27-0"></span>**Chapitre II : Téléradiologie**

# <span id="page-28-0"></span>**Introduction**

La radiographie est une technique permettant d'obtenir une représentation en 2D et 3D d'un objet à partir d'un faisceau de rayon X, GAMA et Ultra-son ayant traversé cet objet.

Dans la pratique radiologique, la téléradiologie prend une place de plus en plus importante à travers le monde et de nombreux systèmes de téléradiologie fonctionnent actuellement dans plusieurs pays.

On va s'intéressé dans le chapitre à l'évolution de la téléradiologie, la standardisation des outils médicaux et à son objectif.

## **1. Radiologie en tant que spécialité**

<span id="page-28-1"></span>La radiologie, en tant que spécialité médicale, concerne les domaines suivants : la radiologie conventionnelle, la [mammographie,](https://fr.wikipedia.org/wiki/Mammographie) la [tomodensitométrie](https://fr.wikipedia.org/wiki/Tomodensitom%C3%A9trie) (scanner X), la [radiologie interventionnelle,](https://fr.wikipedia.org/wiki/Radiologie_interventionnelle) l['imagerie par résonance magnétique](https://fr.wikipedia.org/wiki/Imagerie_par_r%C3%A9sonance_magn%C3%A9tique) et [l'échographie.](https://fr.wikipedia.org/wiki/%C3%89chographie)[15] La figure suivante représente les différents examens radiologiques.

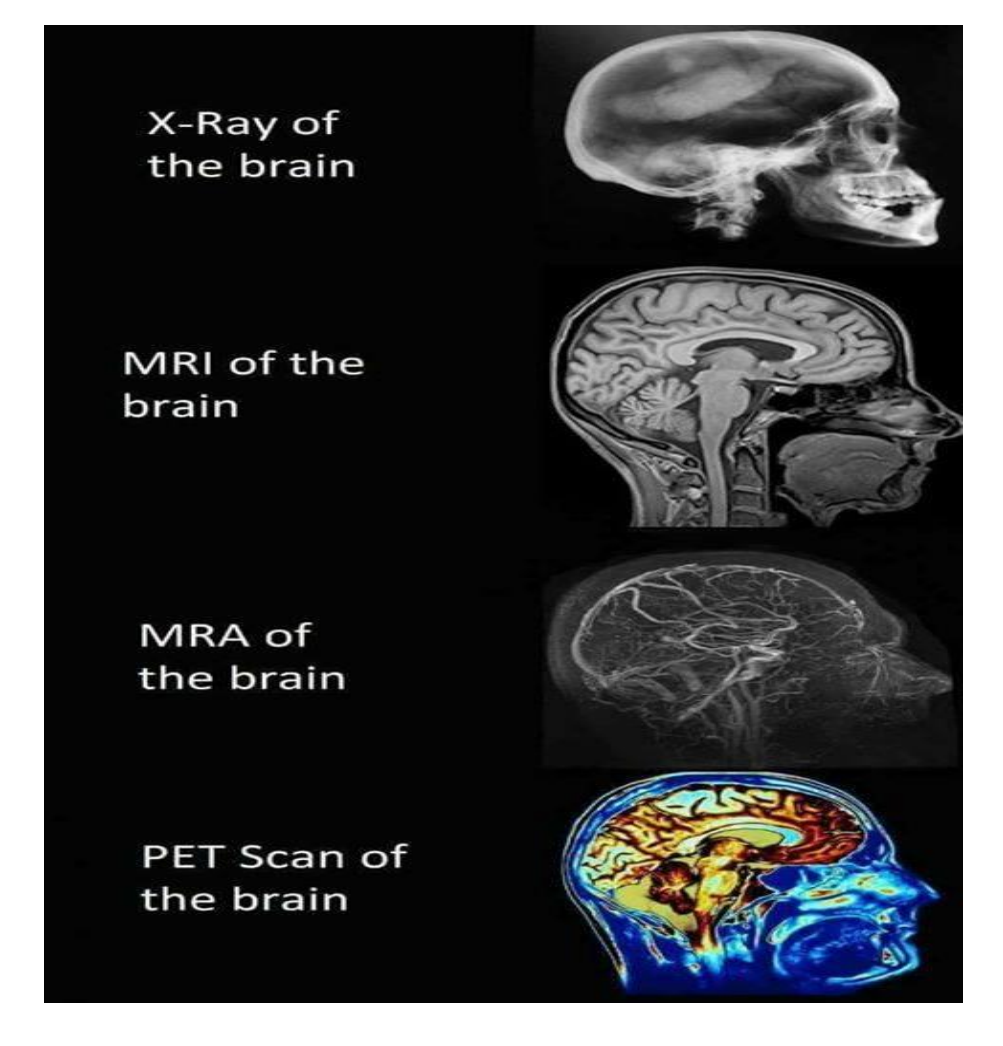

**Figure. II. 1 : Représentation différents examens radiologique du cerveau**

<span id="page-28-2"></span>.

#### <span id="page-29-0"></span>**1.1 Radiologie conventionnelle**

Il s'agit des examens radiologiques utilisant la technologie radio la plus « basique » (Un tube à rayon X et une plaque radiologique).

Le résultat de cet examen est une [radiographie \(](https://fr.wikipedia.org/wiki/Radiographie)d'un membre, pulmonaire...etc). La figure suivante représente la radiographie des différents membres et organes

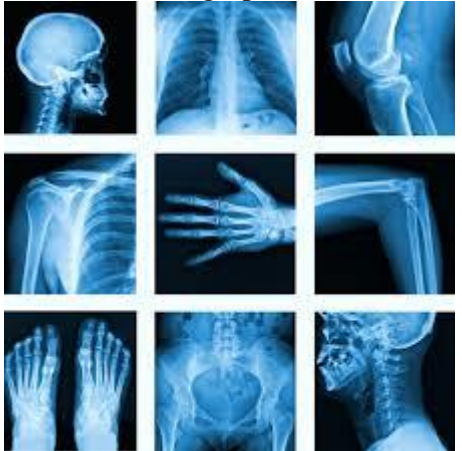

**Figure. II. 2 : radiographie des différents membres et organes**

#### <span id="page-29-3"></span><span id="page-29-1"></span>**1.2 Mammographie**

La mammographie est une technique [radiographique](https://fr.wikipedia.org/wiki/Radiographie) adaptée à l'imagerie des [seins.](https://fr.wikipedia.org/wiki/Sein) Du fait de la particularité de cet examen, un équipement spécifique est utilisé. En effet, le sein possède un faible contraste aux rayons X et les structures recherchées sont parfois de très petite taille. Un système de compression du sein est utilisé afin d'améliorer le contraste de l'image. De plus, le générateur de [rayons X](https://fr.wikipedia.org/wiki/Rayon_X) utilisé est spécifique, il fonctionne à faible kilo voltage avec une charge (masse) relativement importante et un petit foyer optique. Cet examen diagnostique est particulièrement utilisé dans le cadre du [dépistage](https://fr.wikipedia.org/wiki/D%C3%A9pistage) du cancer du sein.

#### <span id="page-29-2"></span>**1.3 Tomodensitométrie**

La tomodensitométrie (TDM) est une technique d['imagerie médicale](https://fr.wikipedia.org/wiki/Imagerie_m%C3%A9dicale) qui consiste à mesurer l'absorption des [rayons X](https://fr.wikipedia.org/wiki/Rayons_X) par les [tissus.](https://fr.wikipedia.org/wiki/Tissu_(biologie)) Puis, par traitement informatique, à numériser et enfin reconstruire des images [2D](https://fr.wikipedia.org/wiki/2D) ou [3D](https://fr.wikipedia.org/wiki/3D) des structures anatomiques, pour acquérir les données.

On emploie la technique d'analyse [tomographique](https://fr.wikipedia.org/wiki/Tomographie) ou « par coupes », en soumettant le patient au balayage d'un [faisceau](https://fr.wikipedia.org/wiki/Rayonnement) de [rayons X.](https://fr.wikipedia.org/wiki/Rayon_X)

La figure suivante représente un scanner du cerveau :

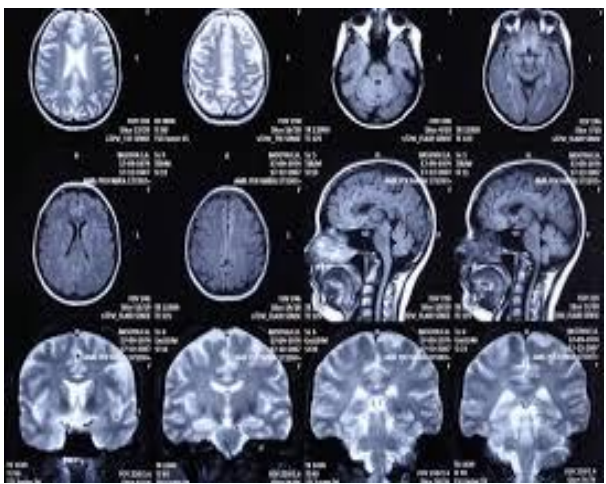

**Figure. II. 3 : Scanner de cerveau**

#### <span id="page-30-2"></span><span id="page-30-0"></span>**1.4 Radiologie interventionnelle**

La radiologie interventionnelle désigne l'ensemble des actes médicaux réalisés par des [radiologues](https://fr.wikipedia.org/wiki/Radiologie) et sous contrôle radiologique, permettant le traitement ou le diagnostic invasif de nombreuses [pathologies.](https://fr.wikipedia.org/wiki/Pathologie) Le principe de la radiologie interventionnelle est donc d'accéder à une [lésion](https://fr.wikipedia.org/wiki/L%C3%A9sion_(m%C3%A9decine)) située à l'intérieur de l'organisme pour effectuer un acte diagnostique (prélèvement par exemple) ou thérapeutique.

#### <span id="page-30-1"></span>**1.5 Imagerie par résonance magnétique (IRM)**

L'imagerie par résonance magnétique (IRM) est une technique [d'imagerie](https://fr.wikipedia.org/wiki/Imagerie_m%C3%A9dicale)  [médicale](https://fr.wikipedia.org/wiki/Imagerie_m%C3%A9dicale) permettant d'obtenir des vues en [deux](https://fr.wikipedia.org/wiki/Plan_(math%C3%A9matiques)) ou [trois dimensions](https://fr.wikipedia.org/wiki/Trois_dimensions) de l'intérieur du corps de façon non invasive avec une [résolution en contraste](https://fr.wikipedia.org/wiki/Contraste) relativement élevée. L'IRM repose sur le principe de la [résonance magnétique nucléaire](https://fr.wikipedia.org/wiki/R%C3%A9sonance_magn%C3%A9tique_nucl%C3%A9aire) (RMN) qui utilise les propriétés [quantiques](https://fr.wikipedia.org/wiki/Quantique) des [noyaux atomiques](https://fr.wikipedia.org/wiki/Noyau_atomique) pour la [spectroscopie](https://fr.wikipedia.org/wiki/Spectroscopie) en [analyse chimique.](https://fr.wikipedia.org/wiki/Analyse_chimique)

<span id="page-30-3"></span>La figure suivante représente une IRM cérébrale :

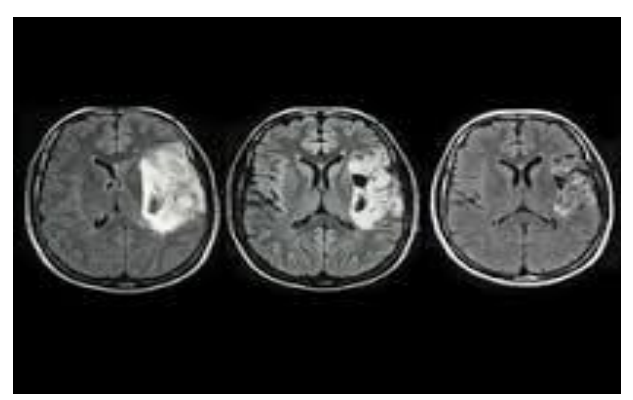

**Figure. II. 4 : IRM cérébral**

#### <span id="page-31-0"></span>**1.6 Echographie**

L'échographie est une technique d['imagerie](https://fr.wikipedia.org/wiki/Imagerie) employant des [ultrasons.](https://fr.wikipedia.org/wiki/Ultrason) Elle est utilisée de manière courante en [médecine humaine](https://fr.wikipedia.org/wiki/M%C3%A9decine) et [vétérinaire,](https://fr.wikipedia.org/wiki/V%C3%A9t%C3%A9rinaire) mais peut aussi être employée en [recherche](https://fr.wikipedia.org/wiki/Recherche_scientifique) et dans l['industrie.](https://fr.wikipedia.org/wiki/Industrie)

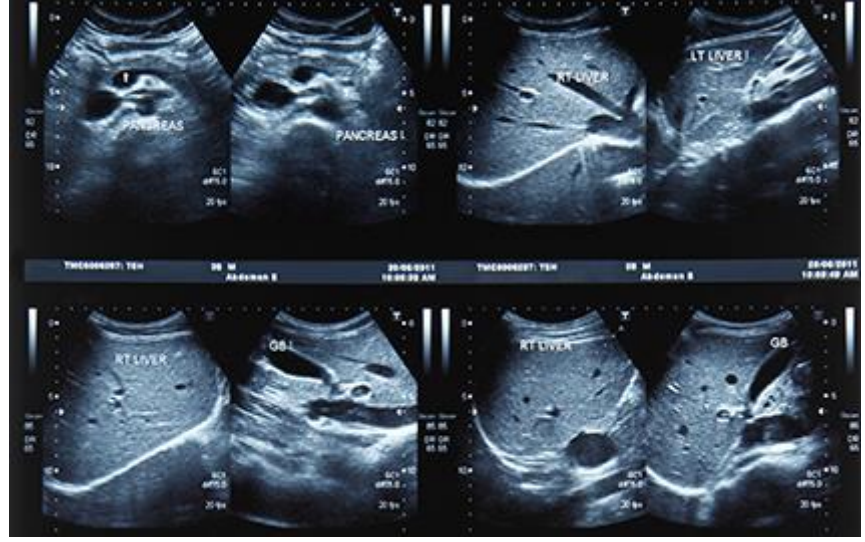

La figure suivante représente une échographie générale :

**Figure. II. 5 : Echographie Générale**

#### <span id="page-31-3"></span>**2. Normes de radiologie**

<span id="page-31-1"></span> La standardisation des outils médicaux a été un facteur important dans l'évolution de la radiologie et pour l'interopérabilité des équipements [16]. Les standards actuellement reconnus sont DICOM, HL7, et depuis peu, IHE.

#### <span id="page-31-2"></span>**2.1 Standard DICOM**

En réponse à l'évolution croissante de l'imagerie digitale, l'ACR et la NEMA ont formé en 1982 une unité commune dans le but de créer un standard de stockage et de transmission des images médicales [17].

Ce standard a été publié en 1985 sous le nom de «ACR‐NEMA», et sa 3ème version a pris le nom de « DICOM 3.0» en 1993. Des améliorations ont ensuite permis le transfert d'images entre systèmes de différents constructeurs, et facilité le développement des PACS, notamment en incluant la notion de transfert par réseau TCP/IP plutôt que de point à point [18].

Le standard est en perpétuelle évolution et connaît de multiples révisions, fruit du travail du comité DICOM, composé de 21 groupes d'experts internationaux [19] [20] qui se réunissent plusieurs fois par an et réalisent un travail de mise à jour et une veille technologique considérable.

Chaque année, une nouvelle révision du standard est publiée, et mise à disposition gratuitement sur Internet [21].

 Le standard DICOM est vaste, couvrant de multiples domaines, la figure suivante est une représentation schématique d'un fichier DICOM et des différents objets DICOM :

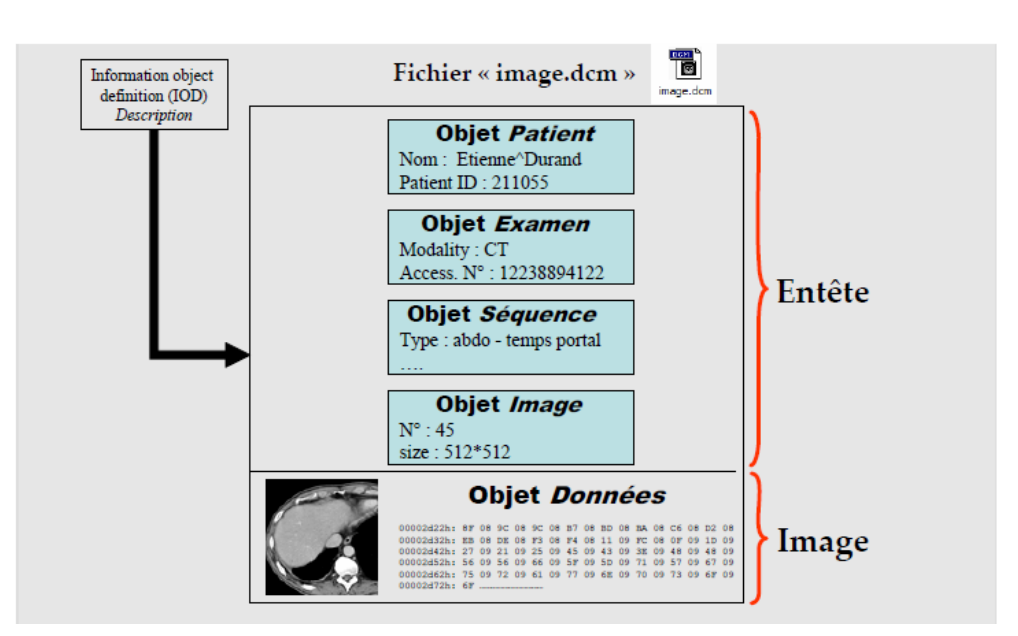

<span id="page-32-3"></span>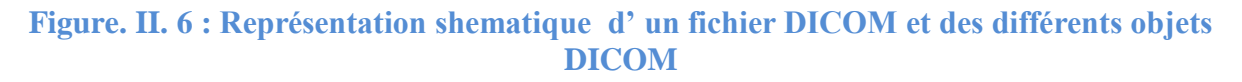

## **3. Téléradiologie**

#### <span id="page-32-1"></span><span id="page-32-0"></span>**3.1 Définition**

 La téléradiologie est une forme de télémédecine. Elle consiste à réaliser un acte radiologique, et mettre les données de l'examen à disposition d'un radiologue distant qui y'accède par l'intermédiaire d'un système de télécommunications.

#### <span id="page-32-2"></span>**3.2 Bénéfices de téléradiologie**

 La téléradiologie a pour objectif d'apporter un service de radiologie ou une expertise radiologique là où il n'y en a pas.

Une des caractéristiques de la médecine moderne est sa spécialisation [16]. Cette spécialisation est telle que certains gestes, certains actes et certaines prises en charges ne sont possibles que dans des grands hôpitaux, généralement bien équipés, tant en ressources matérielles qu'humaines.

 En radiologie, elle conduit de surcroît à une centralisation et une concentration de radiologues travaillant dans de grands « plateaux techniques » proposant un niveau de soin qu'il n'est pas possible de reproduire dans un petit hôpital, faute de moyens ou d'activité. On observe donc actuellement une désertification des petits hôpitaux en radiologie comme dans beaucoup d'autres spécialités.

 Les premières solutions de téléradiologie ont été mises en place pour compenser ce déséquilibre et permettre la continuité des soins et améliorer la qualité des soins, en permettant à un établissement non spécialisé d'obtenir un avis du même niveau de qualité que dans le centre de référence. D'autres objectifs sont en revanche moins mises en avant car ils ne sont pas en rapport direct avec les soins aux patients, mais imposés par des instances administratives ou politiques : amélioration de la productivité, gestion des infrastructures ou des équipements, réduction des coûts [17].

 Au total, on a classifié les objectifs et bénéfices de la téléradiologie en 3 grands thèmes qui se complètent souvent :

- a) assurer la continuité des soins.
- b) améliorer la qualité des soins.
- c) améliorer la productivité de la chaîne de soins pour en diminuer les coûts de fonctionnement.

#### <span id="page-33-0"></span>**3.2.1 La continuité des soins**

Il existe actuellement dans tous les pays développés une disproportion entre l'offre et la demande de services radiologiques qui compromet la continuité des soins. Cette disproportion, aussi vraie en quantité (nombre d'examens demandés) qu'en qualité (demande d'examens spécialisés) est liée :

- 1. au fait que la pratique médicale change, et s'appuie de plus en plus sur des éléments diagnostics objectifs pour la prise de décision. Il en résulte une augmentation du nombre d'actes pour un nombre de soignants constant ou diminué.
- 2. à des exigences supérieures des correspondants qui demandent la plupart de leurs examens dans un contexte d' « urgence » ou de consultation qui ne permet plus de temporiser les interprétations et nécessite un travail « en flux tendu ».
- 3. à une hyperspécialisation de la profession rendant les radiologues moins productifs dans les domaines qui ne sont pas les leurs.
- 4. à une diminution de la disponibilité des radiologues qui doivent de plus en plus fréquemment participer à des activités d'organisation (réunions), de prise de décision pluridisciplinaires (staffs), de formation (congrès, cours,…), de recherche diminuant de façon importante leur productivité.
- 5. à la diminution des effectifs médicaux et radiologiques.

Il devient donc difficile d'assurer la continuité des soins. L'installation de solutions de téléradiologie peut aider à compenser l'absence de radiologue ou de radiologue spécialiste.

Les bénéfices sont :

- pour le **patient**, de disposer d'une prestation de proximité, en évitant des déplacements longs, coûteux, dangereux (détenus), ou impossibles (patients instables, urgences vitales).
- pour les **médecins** sur place, la possibilité d'utiliser les techniques d'imagerie, et par conséquent, de travailler dans des conditions plus modernes et confortables
- pour **l'établissement** et l'administration, d'atténuer l'isolement des structures de soins, et éviter ainsi la cessation d'activité ou la mise en place d'alternatives moins satisfaisantes et/ou plus coûteuses : visite régulières (quotidienne, hebdomadaire,…) d'un radiologue extérieur, ou déplacements des patients.

#### <span id="page-33-1"></span>**3.2.2Améliorer la qualité des soins**

a. Accélération des prises en charge et des décisions thérapeutiques dans une structure qui ne doit plus attendre l'arrivée d'un radiologue sur place (cas des gardes de nuit, des astreintes, des services d'urgence et des hôpitaux où un radiologue n'est présent que pendant quelques vacations par semaine).

- $\checkmark$  Pour le **patient**, les temps d'attente sont moins longs.
- Pour les **médecins** de l'établissement et l'administration, les avis spécialisés sont plus rapides, ce qui diminue le nombre de patients hospitalisés en attente d'un examen.

Les temps d'hospitalisation sont plus courts, ce qui permet d'améliorer la productivité des services et diminue les coûts d'hospitalisation.

b. Amélioration de la qualité du service grâce à l'expertise possible d'un médecin référent, à la collaboration entre des secteurs ambulatoires et hospitaliers ; à la collaboration entre structures spécialisées.

Le **patient** bénéficie d'un diagnostic spécialisé et d'une prise en charge optimale.

- Pour les **médecins** sur place, le diagnostic radiologique est crédible et peut valider la prise en charge locale et confirmer qu'elle est du même niveau que celle du centre de référence. La téléradiologie peut permettre à un groupe de radiologues spécialistes de partager des dossiers pour en discuter et éviter de répéter des erreurs déjà commises dans une situation similaire, mais aussi pour participer à des protocoles de recherche clinique ou des études multicentriques.
- **L'établissement**, évite des coûts supplémentaires liés au déplacement du patient et à une éventuelle répétition des actes ou consultations.

c. Amélioration de la formation des médecins : Même si on la distingue des techniques de téléformation (c*as cliniques en ligne, périodiques,…)*,

La formation des médecins et radiologues grâce à la téléradiologie peut se faire :

En complétant ses connaissances au contact d'un expert qui décrit les signes radiologiques, les éléments cliniques de diagnostic positif ou différentiel qui lui permettent d'aboutir au diagnostic.

En discutant avec le référent d'une technique de réalisation d'examen (incidence, séquence,…) ou thérapeutique (avis sur une embolisation, un geste interventionnel) qu'on n'avait pas l'habitude de réaliser localement.

d. Améliorer l'accès aux équipements radiologiques :

En permettant à un radiologue d'interpréter un examen réalisé sur un site dont l'équipement est sous‐exploité, dans le but de diminuer les temps d'attente dans un centre à l'inverse surchargé. Un patient autonome, disposé à se déplacer, peut bénéficier de la même expertise que localement, mais dans un meilleur délai.

## <span id="page-34-0"></span>**3.2.3Améliorer la productivité**

La téléradiologie permet d'espérer une amélioration de la productivité :

- 1. des radiologues :
	- a) en réduisant les temps de déplacements
	- b) en optimisant leur temps de travail (un seul radiologue peut superviser plusieurs sites produisant chacun peu d'examens hôpitaux gériatriques, blocs opératoires, un radiologue « senior » peut superviser le travail d'un radiologue « junior » qui se déplace sur un site d'examens, astreintes de nuit, etc.…)

#### 2. des autres médecins de l'établissement :

- a) qui peuvent prendre des décisions spécialisées plus rapidement
- b) et disposent des outils d'imagerie optimaux pour prendre en charge leurs patients.
- 3. de l'ensemble de l'établissement :
	- a) dont les infrastructures sont plus volontiers utilisées par les patients
	- b) (désenclavement, meilleure confiance en la capacité de l'établissement à fournir une prestation de qualité), dont le temps d'hospitalisation « d'attente » diminue,

4. de l'ensemble du réseau de soins :

- a) dont les transferts de patients vers d'autres centres d'imagerie sont diminués
- b) dont le nombre d'erreurs médicales, et mauvaises pratiques est supposé diminuer
- c) dont les équipements sont mieux exploités
- d) dont les dépenses directes et indirects (perte d'exploitation) sont atténués.

#### <span id="page-35-0"></span>**3.3 Impacts de la Téléradiologie**

 Les impacts de la téléradiologie sont multiples, et difficiles à évaluer. On peut schématiquement les diviser en deux groupes : premièrement les impacts intéressant la pratique médicale, ceci incluant tous ceux qui concernent le patient et ses médecins ; deuxièmement des impacts dits «médico-économiques » qui se placent à un niveau un peu plus haut et intéressent surtout l'administration hospitalière. Toute modification de la pratique médicale peut avoir des conséquences économiques à court ou long terme, ce qui explique pourquoi il est difficile d'évaluer l'ensemble des impacts d'une solution de téléradiologie.

## <span id="page-35-1"></span>**3.3.1 Sur la pratique médicale**

 Une des premières questions qui vient à l'esprit quand on parle de la téléradiologie est celle de la qualité de l'interprétation : *est*‐*on aussi performant lorsqu'on interprète un examen à distance, dans un environnement différent de celui où ont été réalisés les clichés, sans contact avec le patient ou un médecin l'ayant vu* ?

 $\checkmark$  De nombreuses publications montrent la faisabilité, la fiabilité et l'efficacité de la téléradiologie dans différentes situations où il n'est pas possible de disposer d'un radiologue pour interpréter les images sur place. Ces publications sont le plus souvent descriptives et étudient en général un seul des impacts d'un système (économique, diagnostique, organisationnel), et en dehors de l'impact économique direct, les autres sont difficiles à évaluer. Les contextes sont variés, mais celui des urgences prédomine : ses objectifs et principaux bénéfices : diminution des transferts inutiles générant des économies significatives, un désengorgement des hôpitaux spécialisés, et globalement, une prise en charge de meilleure qualité.

Globalement, c'est une application qui satisfait la majorité des acteurs, car elle améliore la qualité des soins, se montre économiquement rentable et ne modifie pas de façon importante les relations entre médecins.

Malgré ces impacts bénéfiques sur la qualité des soins, de nombreux impacts négatifs de la téléradiologie sont abordés dans la littérature : On peut considérer schématiquement qu'avant la « révolution numérique » de la radiologie, le problème principal était celui de la qualité des images, et qu'au fur et à mesure que le niveau technique des équipements s'améliorait (de 1991 à 1999), d'autres problèmes sont apparus, liés aux conditions d'interprétation ou à la qualification des médecins.
#### **3.3.2Impact médicaux économique**

 Dans son rapport de 2003, l'ANAES notait que l'évaluation économique de la téléradiologie était rarement la préoccupation première de ses initiateurs et de ses utilisateurs. Ceci peut s'expliquer simplement par le fait que la plupart des solutions installées ont été financées par des fonds spéciaux d'origine gouvernementale dans la plupart des pays, et que leur utilité dans la chaîne de soins primait sur leur coût de fonctionnement, dérisoire par rapport aux conséquences médicales et sociales possibles de la fermeture d'une porte d'accueil des urgences.

 Leur rapport révélait aussi que peu de références étaient disponibles, et que les systèmes de téléradiologie présentaient tous un seuil de rentabilité, que de nombreuses solutions de téléradiologie traitant un faible nombre de cas par an n'atteignent pas, notamment dans le domaine de la téléexpertise.

Enfin, très peu d'études s'intéressent aux bénéfices comparés des solutions alternatives (embauche d'un radiologue, déplacements).

Les évaluations existantes sont le plus souvent basées sur les aspects techniques ou sur les transports plutôt que sur les aspects intéressant la qualité ou l'accès aux soins, beaucoup plus difficiles à évaluer. Elles restent rares si l'on se limite à la téléradiologie. La plupart des études de la littérature s'intéressent à la téléconsultation.

 Il faut distinguer les bénéfices directs, dont on peut mesurer immédiatement l'effet, des bénéfices indirects, qui eux, sont plus difficiles à évaluer car ils sont secondaires, ou plurifactoriels. Les principaux bénéfices directs sont :

- Les bénéfices économiques les plus fréquemment rapportés sont liés à la diminution du nombre de transferts de patients, que l'on sait très coûteux.
- La diminution du nombre d'hospitalisations est une conséquence directe du nombre de transferts. C'est un bénéfice direct qui est chiffrable.
- Le nombre d'examens par an pour atteindre un seuil critique de rentabilité a été étudié dans plusieurs articles
- *Autres bénéfices économiques indirects ou non chiffrés :*
	- $\checkmark$  Diminution des temps de transport
	- Partage des ressources techniques (plateaux techniques généraux transmettant des examens à plusieurs radiologues distants)
	- $\checkmark$  Diminution des coûts de transport des radiologues faisant des vacations hebdomadaires
	- $\checkmark$  Diminution des complications pendant le transport
	- $\checkmark$  Diminution du coût des examens (éviter l'injection : 150 € par examen)
	- $\checkmark$  Amélioration de la prise en charge des patients diminuant leur morbidité
	- $\checkmark$  Diminution du nombre de films imprimés
	- $\checkmark$  Amélioration de la productivité des radiologues
	- $\checkmark$  Diminution des arrêts de travail
	- $\checkmark$  Diminution des consultations au cours du temps (les médecins se sont progressivement formés)
	- $\checkmark$  Meilleur équilibre des budgets entre les zones rurales et les zones urbaines.

Enfin, d'un point de vue général, la téléradiologie peut avoir un impact sur les coûts de la santé dans un pays comme les Etats Unis où la radiologie commerciale se développe à grande vitesse, notamment pour assurer les gardes de nuit. L'impact à grande échelle de cette modification de pratique, qui semble en théorie moins onéreuse que de maintenir un radiologue de garde peut aussi générer des dépenses imprévues à l'avenir, ou faire l'objet de pratiques malhonnêtes qui peuvent faire basculer les

coûts de ses services (entente sur les prix pour les augmenter ; concurrence sauvage les faisant diminuer). Il n'en existe pas d'évaluation à grande échelle à l'heure actuelle. On « suppose » que la téléradiologie peut contribuer à diminuer les coûts de la santé.

# **Conclusion**

La téléradiologie est un outil puissant qui a prouvé son efficacité dans de multiples applications. Elle permet d'améliorer la rapidité et la qualité des soins, de délivrer une expertise radiologique spécialisée dans les hôpitaux isolés, et de rompre l'isolement médical des populations vivant dans les zones éloignées des grands centres urbains dans lesquels se concentrent les praticiens. Les patients peuvent ainsi être soignés plus près de chez eux, plus vite, et mieux qu'avant. Les expériences rapportées dans la littérature soulignent les impacts financiers, médicaux et sociaux de la téléradiologie si elle est contractualisée, organisée et pratiquées dans de bonnes conditions (contact référent/expert, demande d'examen,…).

Dans le chapitre suivant, on va voir les divers protocoles de transmission des données médicales via un réseau internet.

# **Chapitre Ⅲ** : **Envoie des données via Internet**

# **Introduction**

 Internet est le [réseau informatique](https://fr.wikipedia.org/wiki/R%C3%A9seau_informatique) mondial, c'est un réseau à [commutation de paquets](https://fr.wikipedia.org/wiki/Commutation_de_paquets) où [l'information](https://fr.wikipedia.org/wiki/Information) est transmise à un [ensemble standardisé de protocoles de transfert de données,](https://fr.wikipedia.org/wiki/Suite_des_protocoles_Internet) qui permet l'élaboration d'applications et de services variés.

Dans ce chapitre, nous nous sommes intéressés au protocole utilisé pour la communication et à l'échange des données médicales.

## **1. Définition**

Un réseau informatique c'est le raccordement de tout ou d'une partie des postes informatiques, bureautiques et productions. Cela permet ensuite de les faire communiquer ensemble et de leur donner un accès à des ressources logicielles et/ou matérielles communes, il se repose sur deux principes fondamentaux :

- la reconnaissance des machines entre elles,
- le transport de l'information. [22]

# **2. Classification des réseaux informatiques** [22]

Cinq grands types de réseaux : PAN, LAN, MAN, RAN, WAN

#### **2-1 PAN** (Personal Area Network)

Les réseaux personnels, ou, interconnectent sur quelques mètres des équipements personnels tels que terminaux GSM, portables, organiseurs, etc., d'un même utilisateur*.*

**2-2 LAN** (Local Area Network) :

- Assure la mise en commun des ressources au sein d'une entreprise,
- Le diamètre de la surface qu'il dessert n'excède pas quelques kilomètres,
- Le débit nominal est de quelques Mégabits par seconde,
- Il ne dessert qu'une seule organisation située dans un domaine privé,
- Il échappe donc aux éventuels monopoles des télécommunications,

**a-DAN** (Départemental Area Network) : réseau départemental,

**b-BAN** (Building Area Network) : réseau d'établissement quelques centaines de mètres, **c-CAN** (Campus Area Network) : réseau de terrain de quelques kilomètres.

#### **2-3 MAN** (Métropolitan Area Network) :

- Réseau intermédiaire desservant une ville entière mais utilise la technologie des RL,
- Assure la mise en commun des ressources au sein d'une entreprise,
- Existe en analogique (réseau câblé TU) et surtout en numérique (FDDI : Fiber Distributed Data Interface est un réseau en anneau optique sur fibre optique multimode.).

**2-4 RAN** (Regional Area Network)

Les réseaux régionaux, ont pour objectif de couvrir une large surface géographique. Dans le cas des réseaux sans fil, les RAN peuvent avoir une cinquantaine de kilomètres de rayon, ce qui permet, à partir d'une seule antenne, de connecter un très grand nombre d'utilisateurs. Cette solution devrait profiter du dividende numérique, c'est-à-dire des bandes de fréquences de la télévision analogique, qui seront libérées après le passage au toutnumérique.

# **2-5 WAN** (Wide Area Network) :

- Dessert des pays entiers,
- Le débit binaire est généralement inférieur au Mégabit par seconde,
- Utilise les satellites, Transpac (X25 utilise un protocole X25 d'accès au réseau public de la transmission de données), réseaux téléphoniques commutés, Télex...

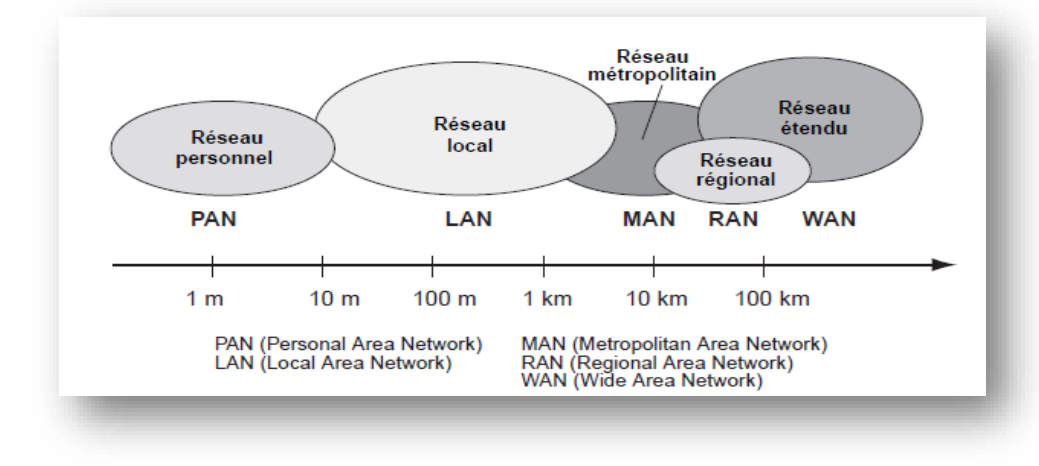

La figure suivante montre les différents types de réseaux :

**Figure. III. 1 : Différents types de réseaux.[22]**

Ces différents types de réseaux se distinguent par :

- la distance qu'ils couvrent et le débit,
- le type de commutation (Circuit, messages, paquets, cellules),
- $\geq 1$  a commutation de circuits consiste à mettre en relation successivement les différents nœuds intermédiaires afin de propager la donnée du nœud émetteur au nœud récepteur. Dans ce type, la ligne de communication peut être assimilée à un tuyau dédié à la communication.
- La commutation de message consiste à transmettre le message séquentiellement d'un nœud à un autre. Chaque nœud attend d'avoir reçu l'intégralité du message avant de le transmettre au suivant.
- $\triangleright$  La commutation de paquets consiste à segmenter l'information en paquets de données, transmis indépendamment par les nœuds intermédiaires et réassemblés au niveau du destinataire. Il s'agit du mode de transfert utilisé sur internet, car il comporte les avantages suivants :
	- Résistances aux pannes des nœuds intermédiaires

Utilisation rationnelle et efficace des lignes de transmission

# **3. Topologie de réseaux** [22]

Un réseau informatique est constitué d'ordinateurs reliés entre eux grâce à des lignes de communication (câbles réseaux, etc.) et des éléments matériels (cartes réseau, ainsi que d'autres équipements permettant d'assurer la bonne circulation des données). L'arrangement physique, c'est-à-dire la configuration spatiale du réseau est appelé topologie physique. On distingue généralement les topologies suivantes :

- $\triangleleft$  topologie en bus
- topologie en étoile
- topologie en anneau

 La topologie logique, par opposition à la topologie physique, représente la façon dont les données transitent dans les lignes de communication. Les topologies logiques les plus courantes sont [Ethernet,](http://www.besoindaide.com/ccm/technologies/ethernet.htm) [Token Ring](http://www.besoindaide.com/ccm/technologies/token.htm) et [FDDI.](http://www.besoindaide.com/ccm/technologies/fddi.htm)

#### **3.1 Topologie en bus**

Une topologie en bus est l'organisation la plus simple d'un réseau. En effet, dans une topologie en bus tous les ordinateurs sont reliés à une même ligne de transmission par l'intermédiaire de câble, généralement coaxial. Le mot « bus » désigne la ligne physique qui relie les machines du réseau.

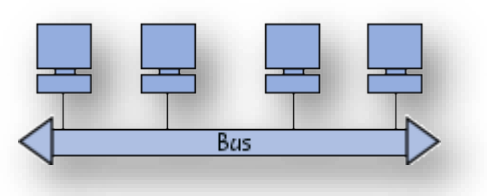

**Figure. III. 2 : Topologie en bus. [22]**

Cette topologie a pour avantage d'être facile à mettre en œuvre et de posséder un fonctionnement simple. En revanche, elle est extrêmement vulnérable étant donné que si l'une des connexions est défectueuse, l'ensemble du réseau en est affecté. Topologie utilisée dans les DAN.

#### **3.2 Topologie en étoile**

Dans une topologie en étoile, les ordinateurs du réseau sont reliés à un système matériel central appelé concentrateur (en anglais *hub*, littéralement *moyen de roue*). Il s'agit d'une boîte comprenant un certain nombre de jonctions auxquelles il est possible de raccorder les câbles réseau en provenance des ordinateurs. Celui-ci a pour rôle d'assurer la communication entre les différentes jonctions.

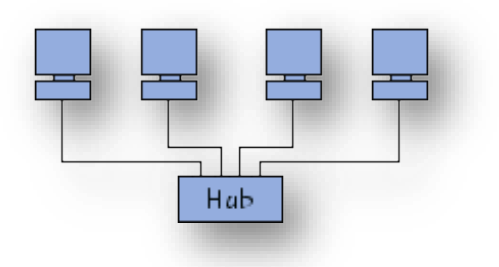

**Figure. III. 3 : Topologie en étoile.[22]**

Contrairement aux réseaux construits sur une topologie en bus, les réseaux suivant une topologie en étoile sont beaucoup moins vulnérables car une des connexions peut être débranchée sans paralyser le reste du réseau. Le point névralgique de ce réseau est le concentrateur, car sans lui plus aucune communication entre les ordinateurs du réseau n'est possible.

En revanche, un réseau à topologie en étoile est plus coûteux qu'un réseau à topologie en bus car un matériel supplémentaire est nécessaire (le hub).

## **3.3 Topologie en anneau**

Dans un réseau possédant une topologie en anneau, les ordinateurs sont situés sur une boucle et communiquent chacun à leur tour dans un sens unique.

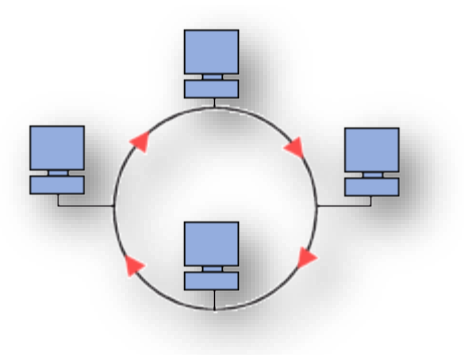

**Figure. III. 4 : Topologie en étoile. [22]**

En réalité, dans une topologie en anneau, les ordinateurs ne sont pas reliés en boucle, mais sont reliés à un répartiteur (appelé *MAU*, *Multistation Access Unit*) qui va gérer la communication entre les ordinateurs qui lui sont reliés en impartissant à chacun d'entre-deux un temps de parole.

# **4. La transmission des données**

La transmission des données entre deux PC via un réseau nécessite trois choses :

- Connaître l'adresse IP identifiant l'autre ordinateur.
- Utiliser un port libre et ouvert.
- Utiliser le même protocole de transmission des données. [23]

# **4.1 L'adresse IP**

C'est la façon dont les ordinateurs se reconnaissent entre eux.

L'adresse IP est l'adresse d'une machine qui lui permet d'être reconnue par les autres machines du réseau. Chacune a son adresse propre et unique, qui lui permet d'être identifiée sur le réseau.

En général aujourd'hui, on peut considérer qu'un ordinateur a en moyenne 3 IP :

- Une IP interne : c'est le localhost, aussi appelé loopback. C'est une IP qui sert pour communiquer avec soi-même. Exemple : 127.0.0.1
- Une IP du réseau local : plusieurs ordinateurs peuvent communiquer entre eux sans passer par internet grâce à ces IP. Exemple : 192.168.0.3
- Une IP internet : c'est l'IP utilisée pour communiquer avec tous les autres ordinateurs de la planète qui sont connectés à internet. Exemple : 86.79.12.105 [22]

# **4.2 Les ports**

Ce sont les différents moyens d'accès à un même ordinateur.

Un ordinateur connecté à un réseau reçoit beaucoup de messages en même temps. Par exemple, si vous allez sur un site web en même temps que vous récupérez vos mails, des données différentes vont vous arriver simultanément.

Pour ne pas confondre ces données et organiser tout ce bazar, le concept de port intervient. Un port est un nombre compris entre 0 et 65 535.

La figure suivante représente un exemple des différents ports :

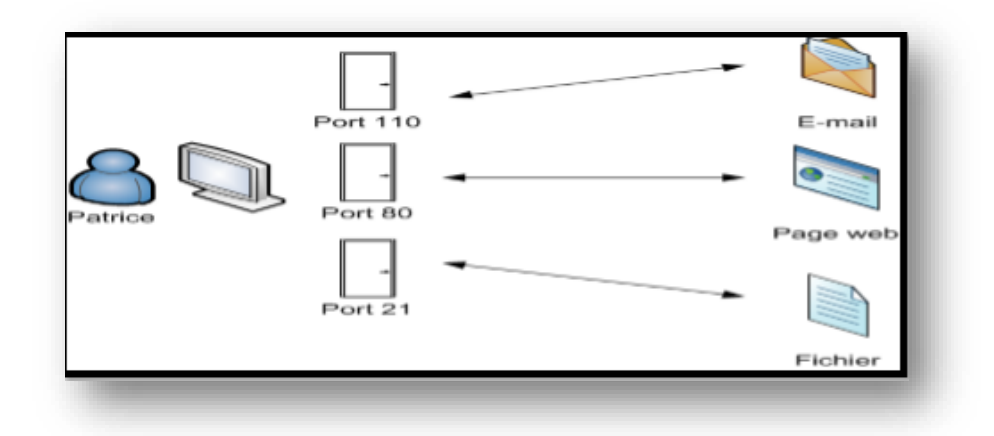

**Figure. III. 5 : Exemple des ports [22]**

La plupart des ports dont les numéros sont inférieurs à 1 024 sont déjà réservés.

#### **4.3 Le protocole** "transmettre des données avec le même langage "

Un protocole est un ensemble de règles qui permettent à 2 ordinateurs de communiquer. Il faut impérativement que les 2 ordinateurs parlent le même protocole pour que l'échange de données puisse fonctionner.

#### **4.4 Modèle TCP/IP**

TCP/IP est né de la réflexion de chercheurs américains. IP est un protocole qui permet d'envoyer des informations élémentaires de machine à machine. Les chercheurs ont développé un autre protocole de nom TCP. Le nom de TCP/IP a donc été choisi par référence à ces deux principaux protocoles qui le caractérisent. Aujourd'hui, ce modèle intègre beaucoup d'autres protocoles (FTP, SMTP, HTTP …). TCP/IP est un protocole qui nécessite une coopération des OS (Systèmes d'exploitation) des machines.

TCP/IP est très répandu, car sa robustesse a été prouvée (quelques millions de machines interconnectées dans le monde). Tous les applicatifs réseaux doivent pouvoir communiquer entre eux, quel que soit l'architecture ou la plateforme utilisée. Pour cela, les opérations sur les réseaux ont été divisées en plusieurs phases de base, de manière à simplifier la portabilité des applicatifs sur toutes les plateformes [23], [24], c'est ce qu'on appelle en couche. Un standard a alors été créé, normalisé par l'OSI sous la référence OSI RM, utilisant 7 couches distinctes.

#### **4.4.1 Description du modèle**

Dans les réseaux Internet, les données qui y circulent sont divisées en paquets. Ces derniers sont acheminés par un protocole appelé IP. Ces différents paquets appartenant à une même transaction peuvent emprunter des chemins différents sur le réseau. C'est une des conséquences du Routage (technique d'acheminement des paquets) effectué par les Routeurs.

L'autre protocole principal de l'Internet est TCP. Il utilise les services d'IP afin d'établir une communication fiable entre deux machines distantes.

Ces deux protocoles assemblés sous TCP/IP, se présentent sous la forme d'une architecture en couches, inspiré du modèle OSI, mais en contient uniquement quatre au lieu de sept :

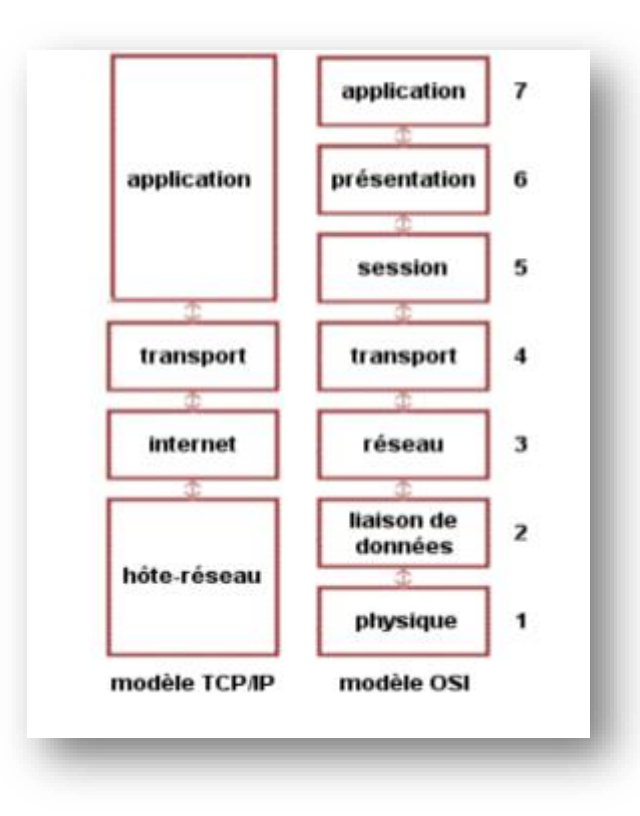

**Figure. III. 6 : Comparaison entre le modèle OSI et TCP/IP. [23]**

Le modèle TCP/IP ne suit pas tout à fait l'architecture en couche du modèle OSI (Comparaison entre le modèle OSI et TCP/IP). Après expérimentation, il s'est avéré qu'une carte réseau devait regrouper les couches 1 et 2 pour obtenir des performances correctes. Toutefois, il existe quelques cas où ces couches sont différenciées dans le modèle TCP/IP.

# **5. Les protocoles du Réseau Internet**

#### **5.1 Le protocole IP**

Le protocole IP est au cœur du fonctionnement d'Internet. Il assure sans connexion un service non fiable de délivrance de datagrammes IP. Le mode de transmission est non connecté, car IP traite chaque datagramme indépendamment de ceux qui le précèdent et le suivent. Son rôle est centré autour des trois fonctionnalités suivantes : - Définir le format du datagramme IP qui est l'unité de base des données circulant sur Internet. - Définir le Routage dans Internet. - Définir la gestion de la remise non fiable des datagrammes. (Notons que ce protocole est situé sur le niveau2 du model TCP/IP)

#### **5.2 Le protocole TCP**

TCP est un protocole de transport (couche 3) orienté connexion. Il permet de fournir un flux d'octets fiable assurant l'arrivée des données sans altérations et dans le bon ordre, avec retransmission des paquets.

#### **5.3 Le protocole UDP**

Contrairement au TCP, UDP est moins fiable mais plus simple, orienté non connexion. Il n'y a pas de correction d'erreur, pas de retransmission, pas de réorganisation des paquets.

UDP est également bien adapté aux applications dites temps réel : téléphonie, visioconférence. Il est donc préférable de se baser sur un protocole plus léger et plus rapide, plutôt que d'utiliser TCP, dont les fonctions de sécurité ne pourraient pas être exploitées.

#### **5.4 Le protocole HTTP**

HTTP est un protocole de niveau application suffisamment léger et rapide pour une communication client-serveur. Ce protocole peut fonctionner sur n'importe quelle connexion fiable, dans les faits le protocole TCP est implémenté dans la couche de transport. HTTP utilise alors par défaut le port 80 (443 pour HTTPs) [25].

Les Clients HTTP les plus connus sont les navigateurs Web permettant à un utilisateur d'accéder à un serveur contenant les données. Il existe aussi des systèmes pour récupérer automatiquement le contenu d'un site tel que les aspirateurs de site ou les robots d'indexation.

Le tableau suivant regroupe les commandes utilisées lors d'une requête http :

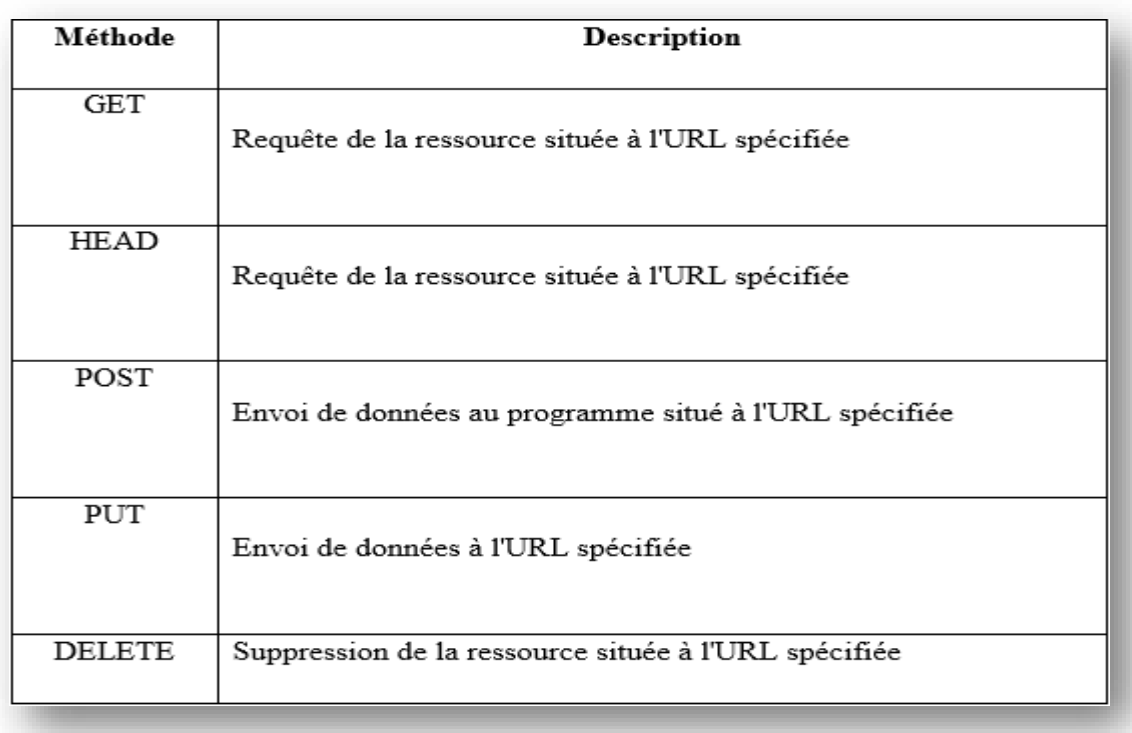

# **Tableau. III. 1 : Les commandes utilisées dans une requête HTTP. [25]**

La communication entre les deux entités (Client-serveur) se fait en deux temps :

- Le navigateur effectue une requête http.
- Le serveur traite la requête puis envoie une réponse.

Les deux méthodes les plus utilisées sont GET et POST. La méthode GET est la plus simple, elle consiste à récupérer le contenu d'un document se trouvant a une URL précise. La méthode POST permet d'envoyer des informations d'un formulaire au serveur.

La méthode HEAD sert essentiellement à obtenir les propriétés d'un document mais pas son contenu.

Dans la pratique bien peu de serveurs autorisent les actions de type PUT et DELETE pour des raisons évidentes de sécurité.

Une version sécurisée du http cryptant toutes les requêtes échangées a donc été créée à cet effet et se nomme https. Elle est essentiellement idéale pour les transactions du commerce électronique (E‐Commerce), en particulier les services bancaires en ligne. Cette version repose et bénéficie de la solidité du protocole SSL qui est un standard permettant de sécuriser des transactions qui a été développé par Netscape en collaboration avec des sociétés telle que Bank of America [26]. Son principe, basé sur un procédé cryptographique par clé publique de type asymétrique, procure une plus grande sécurité.

# **6. Avantage de la mise en réseau des ressources** [22]

#### **6.1 Le partage des ressources :**

- des périphériques tels les imprimantes, scanners ...,
- des données telles que les fichiers et les logiciels.

#### **6.2 Les facilités** : amélioration de la réactivité dans l'entreprise :

- Gestion du temps de connexion de certains postes de travail,
- personnalisation de son environnement,
- dialogue en temps réel entre postes (messagerie électronique).

#### **6.3 Fiabilité du système :**

- Protection d'accès aux fichiers et aux logiciels par mot de passe,
- duplication des machines et/ou des données.

### **6.4 Réduction des coûts :**

- Diminution de la taille des ordinateurs,
- tendance actuelle : un ordinateur par personne, données partagées, serveur,
- beaucoup d'ordinateurs groupés : notion de réseaux locaux d'entreprises.

# **Conclusion**

Dans ce chapitre on a présenté et défini les différents protocoles de communication. Le protocole TCP/IP est indispensable pour un meilleur transfert et exploitation des données.

Chapitre suivant sera consacré principalement aux différents traitements d'images sur lesquels sera basée notre application : la partie traitement des images radiographiques.

# **Chapitre IV** : **Notions de traitement d'image**

# **Introduction**

 Aujourd'hui, l'imagerie médicale joue un rôle très important en fournissant un diagnostic efficace dans tous les domaines des sciences médicales. En effet, l'apparition d'ordinateurs de plus en plus performants, ont un impact énorme sur l'acquisition d'images médicales et l'interprétation des résultats.

L'imagerie numérique offre un enregistrement permanent des images radiologiques qui peuvent être utilisées par les radiologues. Ces images sont alors traitées par des systèmes d'analyse automatisés puis envoyées via un réseau bien sécurisé.

Dans ce chapitre, on s'est intéressé plus précisément au traitement d'images radiologiques.

## **1. Rappels sur la notion d'image**

Une image réelle est obtenue à partir d'un signal continu bidimensionnel comme par exemple un appareil photo ou une caméra... Sur un ordinateur, on ne peut pas représenter de signaux continus, on travaille donc sur des valeurs discrètes.

Une image numérique est définie comme un signal fini bidimensionnel échantillonné à valeurs quantifiées dans un certain espace de couleurs. Elle est constituée de points (pixels).

Un Signal fini est une image qui possède des dimensions finies, exemple : 640x480, 800x600 points…

Un Signal bidimensionnel est une image qui possède deux dimensions : largeur, hauteur.

Un Signal échantillonné est un signal où les pixels d'une image sont régulièrement espacés sur une grille carrée [27].

Les Valeurs quantifiées sont les valeurs des pixels qui appartiennent à un intervalle borné connu.

L'espace de couleur où les couleurs d'une image sont perçues différemment, l'espace de représentation le plus connu est l'espace r g b (rouge-vert -bleu). Autrement dit, une image est une matrice M x N de valeurs entières prises sur un intervalle borné [0,Ng] où Ng est la valeur maximale du niveau de gris.

La figure suivante représente la définition d'une image :

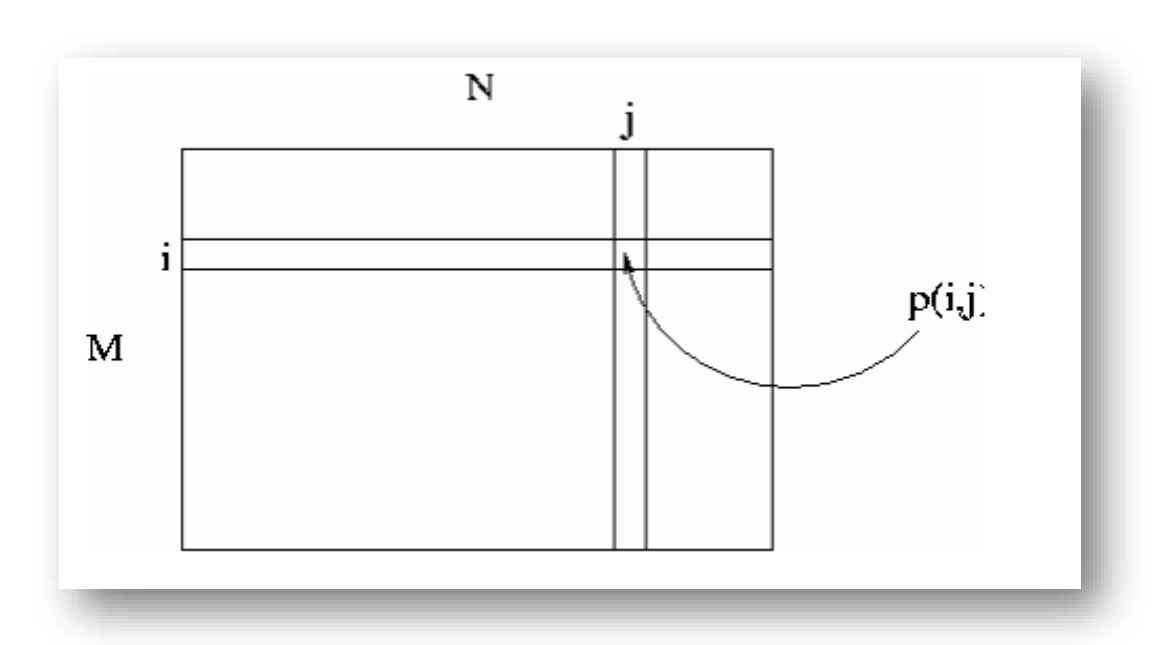

### **Figure. IV. 1 : Représentation d'une image numérique au niveau de gris.[27]**

p (i,j) est le niveau de gris du pixel de coordonnées ligne i et colonne j dans l'image. p(i,j) ∈[0, Ng] où les valeurs des niveaux de gris sont des entiers.

#### **1.1 Image binaire**

Une image binaire est une image M x N où chaque point peut prendre uniquement la valeur 0 ou 1. Les pixels sont noirs (0) ou blancs (1). Le niveau de gris est codé sur un bit (Binary digit). Dans ce cas, on revient au cas donné en I.1. avec  $N$  g = 2 et la relation sur les niveaux de gris devient :  $p(i,j)=0$  ou  $p(i,j) = 1$ 

#### **1.1. Image en niveaux de gris**

Une image en niveaux de gris autorise un dégradé de gris entre le noir et le blanc. En général, on code le niveau de gris sur un octet (8 bits) soit 256 nuances de dégradé. L'expression de la valeur du niveau de gris avec N g = 256 alors p(i,j) ∈[0, 255].

#### **1.2. Image couleur**

Une image couleur est la composition de trois (ou plusieurs) images en niveaux de gris sur trois (ou plus) composantes. On définit donc trois plans de niveaux de gris, un rouge, un vert et un bleu. La couleur finale est obtenue par synthèse additive des ces trois composantes [27]. La figure suivante représente une image avec les trois niveaux de gris :

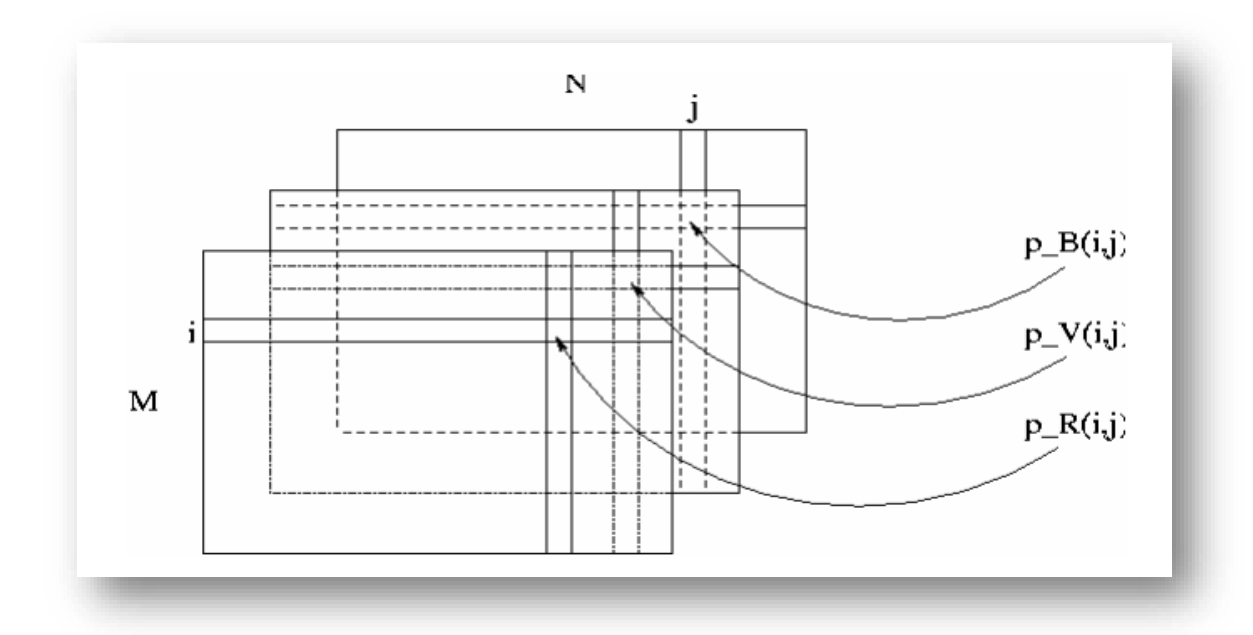

**Figure. IV. 2 : Représentation d'une image numérique au niveau de gris. [27]**

Les relations sur les niveaux de gris sont :

- Niveau du rouge p  $_R(i,j) \in [0, 255]$ ,
- Niveau du vert : p  $V(i,j) \in [0, 255]$ ,
- Niveau du bleu :  $p_B(i,j) \in [0, 255]$ .

On voit bien sur la figure2 que l'une image couleur est en fait l'association de trois plans de niveau de gris, chacun d'eux étant une couleur de base.

#### **1.3. Image à valeurs réelles**

Pour certains calculs sur les images, le résultat peut ne pas être entier, il est donc préférable de définir l'image de départ et l'image résultat comme des images à valeurs réelles. En général, une image à valeurs réelle est telle que le niveau de gris est un réel compris entre 0.0 et 1.0.

On a dans ce cas pour une image à niveaux de gris: p(i,j)∈[0.0, 1.0]. Pour une image couleur, on peut citer que :

- $p_R(i,j) \in [0.0, 1.0],$
- $-$  p\_ V(i,j) $\in [0.0, 1.0]$ ,
- $-$  p  $_B(i,j) \in [0.0, 1.0].$

# **2. Définitions**

#### **2.1 Histogramme**

Un histogramme est un graphe statistique permettant de représenter la distribution des intensités des pixels d'une image, c'est-à-dire le nombre de pixels pour chaque intensité lumineuse. Par convention un histogramme représente le niveau d'intensité en abscisse en allant du plus foncé (à gauche) au plus clair (à droite).

Autrement dit, l'histogramme est une fonction décrivant la répartition des niveaux de gris de l'image.

#### **a-Histogramme normalisé :**

La fonction Hn donne la probabilité (en termes de fréquence d'occurrence) qu'un pixel a pour niveau de gris k :

 $\text{Hn}(k) = \text{H}(k) / (\text{N} \times \text{M})$  (III.1)

Où N et M sont respectivement le nombre de colonnes et de lignes de l'image. Les valeurs de H sont normalisées. En supposant que les valeurs en chaque pixel d'une image sont la réalisation d'une variable aléatoire I, Hn approxime sa loi de probabilité [28] :  $\text{Hn}(k)$  '  $\text{P}(I = k)$ 

 $(III.2)$ 

#### **b- Histogramme cumulé :**

L'histogramme cumulé est donné par la relation suivante : Hc (k) =  $\sum$  H(i) avec (i $\leq$ k) (III.3) L'histogramme cumulé normalisé est donné par : Hc (k) =  $\sum$  Hn(i), avec (i $\leq$ k) (III.4) Où : Hc (k) représente la probabilité d'avoir un niveau de gris inférieur ou égal à k (fonction croissante qui tend ver1), ou fonction de répartition de la loi de probabilité de I [28]:  $Hc (k) = P(I \le k).$  (III.5)

#### **2.2 Amélioration du contraste**

L'amélioration est une modification de certains pixels pour rendre l'image plus claire, aussi pour faire apparaître certaines régions ou l'image nécessite de modifier ses niveaux de gris afin de rendre visibles certains détails.

Parmi les types d'amélioration du contraste, on trouve l'expansion de la dynamique qui consiste en l'application au niveau de gris de l'image une fonction linéaire f tel que :

 $F (a0) = amin$  $F (a1) = \text{amax}$  (III.6)

Sachant que : [a0, a1] est l'intervalle des intensités présente dans l'image.

[amin, amax] est l'intervalle disponible.

Soit l'image initiale I (i, j), et If (i, j) l'image améliorée est alors représentée par la formule suivante :

If (i, j) = 
$$
\frac{\text{amax-amin}}{\text{a1}-\text{a0}} * (I(i, j) - \text{a0})
$$
 (III.7)

#### **2.3Filtrage**

En traitement d'image, un filtre est une fonction dont le but est de supprimer ou de mettre en valeur certaine données de l'image, ainsi il est partiellement utilisé pour faire apparaitre des effets afin de récupérer des informations sur une image (éclairer l'image, détecter le contour, réduire le bruit), tel que le filtre de Gauss.

#### **a- Filtres linéaires**

1- Le filtre passe-bas a pour effet de diminuer le bruit mais atténue les détails de l'image.

2- Le filtre passe-haut accentue les contours et les détails de l'image mais augmente les bruits.

3- Le filtre passe-bande élimine certaines fréquences indésirables présentes dans l'image.

#### **b- Filtres non-linéaires**

Ce type de filtres : Atténuent le bruit impulsionnel et rehaussent les discontinuités / filtrage du bruit.

#### **c- Filtre de Gauss**

Le filtre de Gauss est un filtre passe-bas qui utilise une distribution gaussienne. [29]

La distribution Gaussienne à 2D est donnée par la formule suivante :

$$
G(x, y) = \frac{1}{2\pi\sigma^2} e^{\frac{x^2 + y^2}{2\sigma^2}}
$$
 (III.8)

Où σ est la variance de la distribution de moyenne nulle.

L'image filtrée est une convolution entre l'image originale et la distribution de Gauss, donnée par la formule suivante :

$$
B(x, y)=G(x, y)^*A(x, y) \tag{III.9}
$$

Le tableau suivant donne les approximations de la distribution gaussienne pour un masque 5\*5 :

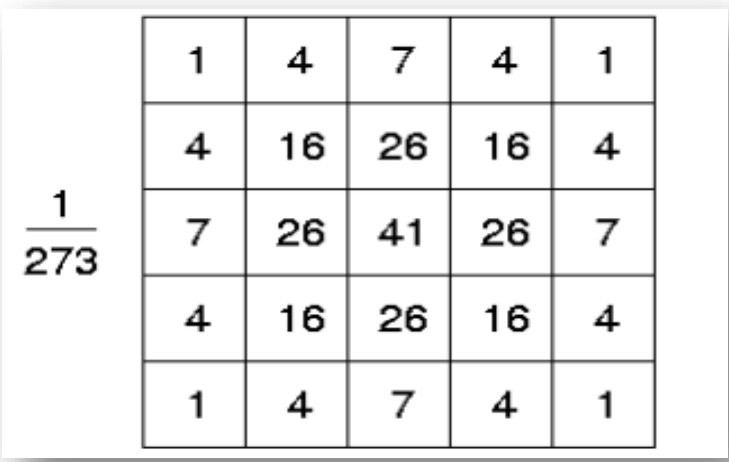

**Tableau. IV. 1. Approximation de la distribution gaussienne (σ=1) pour un masque de 5x5. [29]**

Ainsi la valeur du pixel central sera :

$$
h(0,0) = \frac{1}{6.28 \times 1} \exp\left(\frac{0+0}{2}\right) = \frac{1}{6.28} = \frac{1}{273} \times 4
$$
 (III.10)

La figure suivante montre l'application d'un filtre Gaussien sur une image cérébrale :

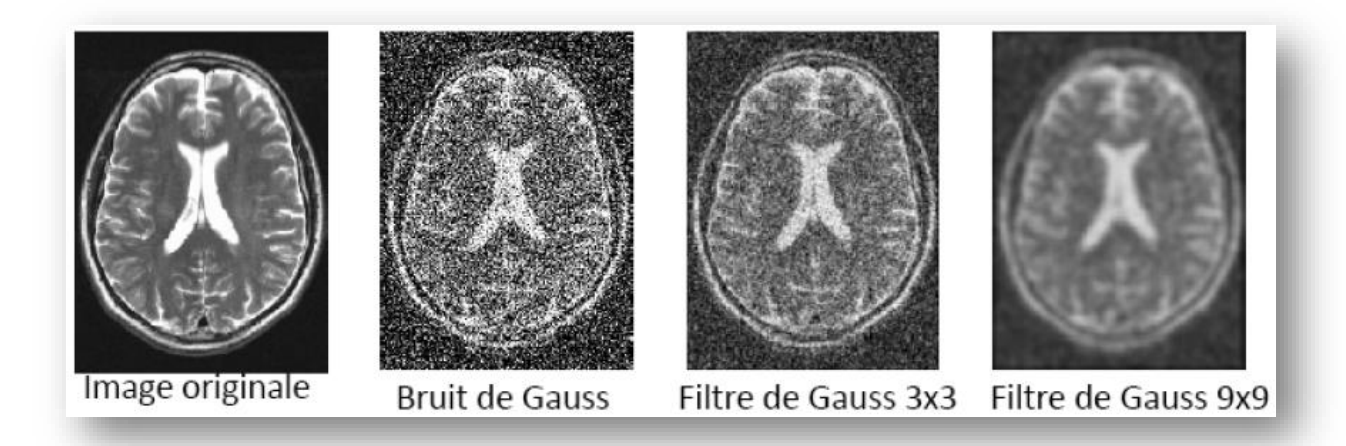

#### **Figure. IV 3 : Application d'un filtre gaussien sur une image cérébrale. [29]**

# **3. Segmentation d'images**

#### **3.1 Définition**

La segmentation d'image est une partition de l'ensemble des pixels de l'image en différents groupes. Chaque groupe est supposé correspondre à un "objet" de l'image. Quand il s'agit de séparer les pixels en 2 groupes, on parle alors de binarisation. Il n'existe pas une méthode de segmentation d'images, mais des milliers. La méthode utilisée dépend très fortement du type d'images et de l'application visée [30].

#### **3.2 Méthode de segmentation d'images**

#### **a- Segmentation basée sur les pixels**

Cette première catégorie travaille sur des histogrammes de l'image. L'algorithme construit des classes de couleurs qui sont ensuite projetées sur l'image. On regroupe ainsi des endroits de l'image par couleur, mais cette segmentation n'est pas toujours optimale car certaines régions de l'image sont disjointes même si elles appartiennent à un même groupe de couleur [31].

#### **b-Segmentation basée sur les régions**

 Cette catégorie peut correspondre aux algorithmes d'accroissement de régions. Ce type de segmentation consiste à prendre un ensemble de petites régions uniformes dans l'image et à regrouper les régions adjacentes de même couleur jusqu'à ce qu'aucun regroupement ne soit plus possible. Les méthodes d'accroissement de régions sont les méthodes de segmentation les plus simples. Cette catégorie peut aussi correspondre à des algorithmes de découpage de régions : on part de l'image entière que l'on va subdiviser en plus petites régions tant que ces régions ne sont pas suffisamment homogènes. Les algorithmes dits « split and merge » sont un mélange de ces deux techniques [31]

**c- Segmentation basée sur les contours**

Cette catégorie s'intéresse aux contours des objets dans l'image. Des filtres détecteurs de contours sont appliqués à l'image. Si l'image est très contrastée, le résultat est satisfaisant, mais dans le cas contraire, il faut utiliser des techniques de reconstruction de contours. Cette technique est locale et en général trop limitée pour traiter des images complexes. [31]

# **d- Segmentation par Seuillage**

# **d-1 Définition du seuillage**

Le seuillage a pour objectif de segmenter une image en plusieurs classes en n'utilisant l'histogramme. On suppose donc que l'information associée à l'image permet à elle seule la segmentation, i.e. qu'une classe est caractérisée par sa distribution de niveaux de gris. A chaque pic de l'histogramme est associée une classe. Il existe de très nombreuses méthodes de seuillage d'un histogramme. La plupart de ces méthodes s'appliquent correctement si l'histogramme contient réellement des pics séparés. De plus, ces méthodes ont très souvent été développées pour traiter le cas particulier de la segmentation en deux classes (i.e. passage à une image binaire) et leur généralité face aux cas multi-classes n'est que très rarement garantie.

# **d-2 La segmentation manuelle**

d-2-1 Le seuillage interactif

Pour effectuer une segmentation manuelle, il faut avoir déterminé le seuil (la valeur de partition) à appliquer à l'image : le seuillage permet de sélectionner les parties de l'image qui intéressent l'opérateur. Pour sélectionner des objets, il faut donc choisir des limites entre lesquelles les pixels devront être pris en compte.

Prenons par exemple, l'image en niveaux de gris suivante, et considérons un profil AB la traversant :

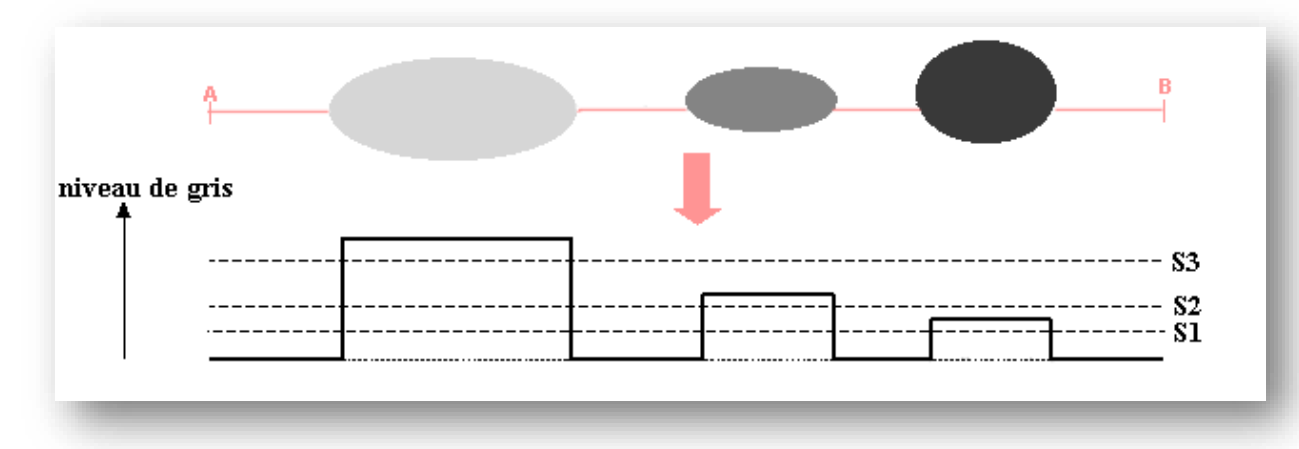

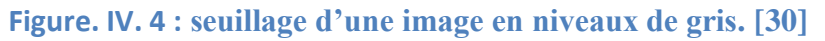

Cette image contient 3 objets : un noir, un gris foncé et un gris clair. Le seuil va correspondre à une valeur de niveau de gris susceptible de partitionner l'image en 2 composantes : les objets d'une part, le fond d'autre part. Le résultat est une simplification de l'image en une image binaire. Après seuillage, les parties de l'image qui auront été sélectionnées seront traduites en blanc (ou en rouge, selon le logiciel utilisé, codé à 1) et le reste de l'image en noir (codé à 0). On a donc le schéma suivant :

> seuillage Image en niveaux de gris :  $\blacktriangleright$  Image binaire

Deux cas peuvent se présenter :

1- Le seuillage "simple" :

Celui-ci signifie que les pixels ayant une valeur de niveau de gris supérieure (ou inférieure selon le choix de l'utilisateur) au seuil vont être codés à 1 (objets sur l'image binaire) et les autres à 0 (fond de l'image binaire). Ne seront sélectionnés dans l'image que les endroits où la valeur des pixels est supérieure au seuil. Par exemple, dans le cas de la figure précédente, l'utilisation de la valeur de seuil S3 permet d'obtenir une image binaire ou seul figurera l'objet de gauche.

2- Le seuillage par bornes inférieure et supérieure :

Dans ce cas-là, deux valeurs de seuil doivent être définies (S1 et S2). Les pixels de valeur de niveau de gris supérieure à S1 mais inférieure à S2 seront codés à 1 (objets de l'image binaire) et les autres à 0 (fond). Ce type de seuillage sera utile si on souhaite détecter les particules dont les niveaux de gris sont compris entre deux valeurs données. Par exemple, dans le cas de la figure précédente, l'utilisation de la valeur de seuil S1 et S2 permet d'obtenir une image binaire ou seul figurera l'objet de droite dont les valeurs de niveaux de gris sont comprises entre ces deux valeurs de seuil.

Si l'on considère l'image suivante :

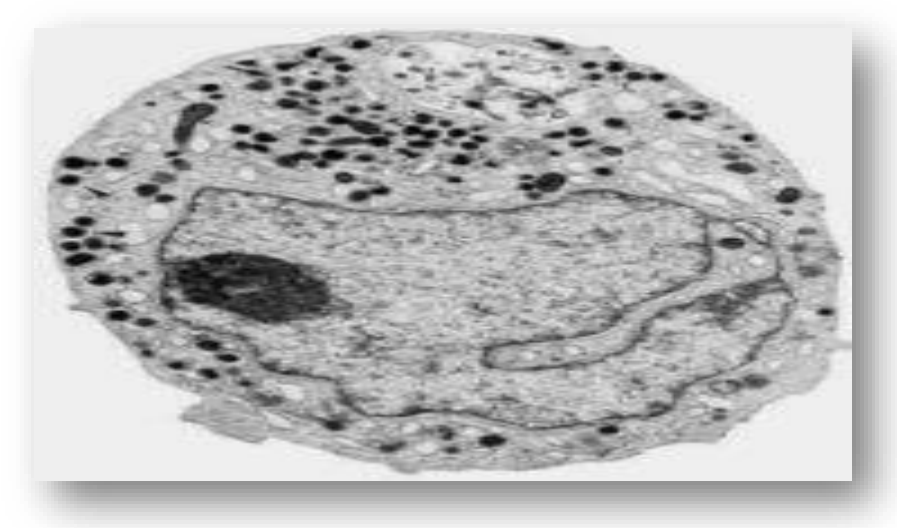

**Figure. IV. 5 : Image initiale.**

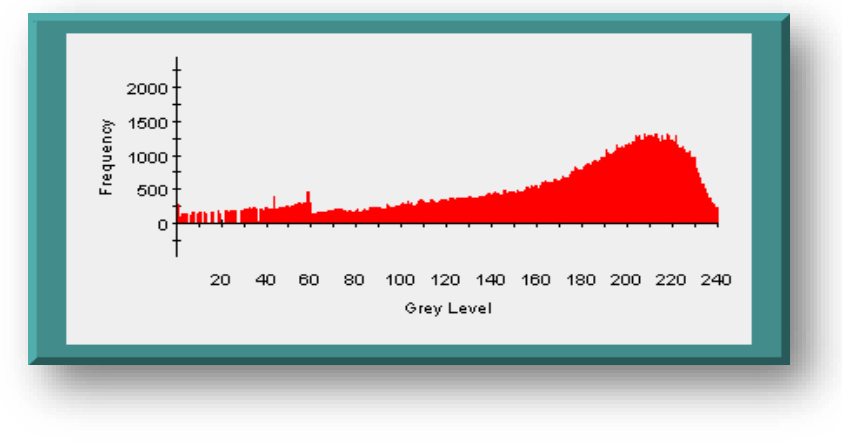

Son histogramme de la distribution en [fréquence des niveaux de gris](http://urfist.enc.sorbonne.fr/anciensite/image_numerique/notions.htm) est le suivant :

**Figure. IV. 6 : Histogramme de l'image initiale.**

En promenant le curseur de gauche à droite sur ce dernier, il est possible d'avoir une idée de la valeur du seuil à appliquer pour isoler le noyau de l'image. Elle est ici d'environ 130 :

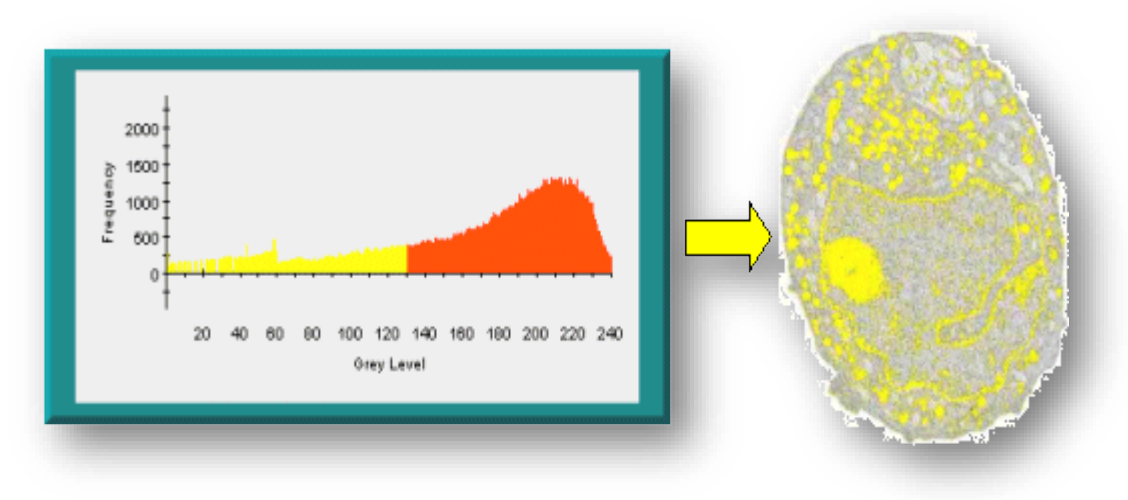

**Figure. IV. 7 : Détection du seuil.**

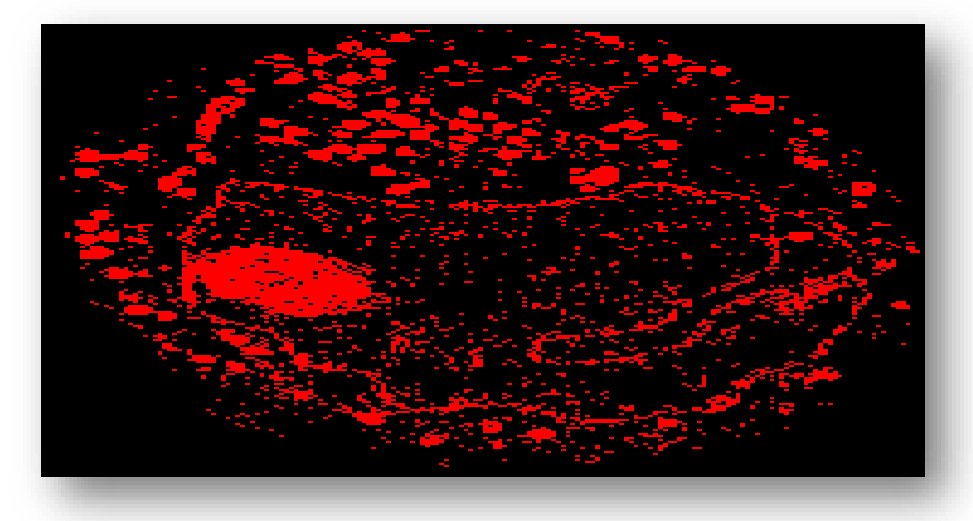

En réalisant un seuillage à 130, sur l'image initiale, on obtient l'image binaire suivante :

**Figure. IV. 8 : image binaire (image finale).**

A noter qu'il y a toujours un compromis à effectuer lors du choix de la valeur de seuil car il est difficile de ne sélectionner que les objets dans l'image (c'est notamment le cas lorsque les données de l'image n'ont pas été acquises avec une source de lumière homogène).

# **d-3 La segmentation automatique**

Il existe 2 façons de segmenter automatiquement une image :

- soit par un seuillage automatique,
- soit par l'application d'un filtre passe-haut sur l'image.

#### **a-Seuillage automatique**

Le seuillage n'est pas nécessairement une opération qui s'effectue manuellement : la valeur de seuil peut être obtenue automatiquement. Le seuillage automatique est basé sur l'analyse de la distribution en fréquence (cumulée ou histogramme) des niveaux de gris associée à l'image. L'objectif des méthodes de recherche de seuil automatique est de déceler deux "populations" sur l'histogramme, et de proposer la valeur qui permet de les séparer au mieux.

Prenons l'image en niveaux de gris suivante qui représente des graines posées sur un fond sombre, représenté sur la figure suivante :

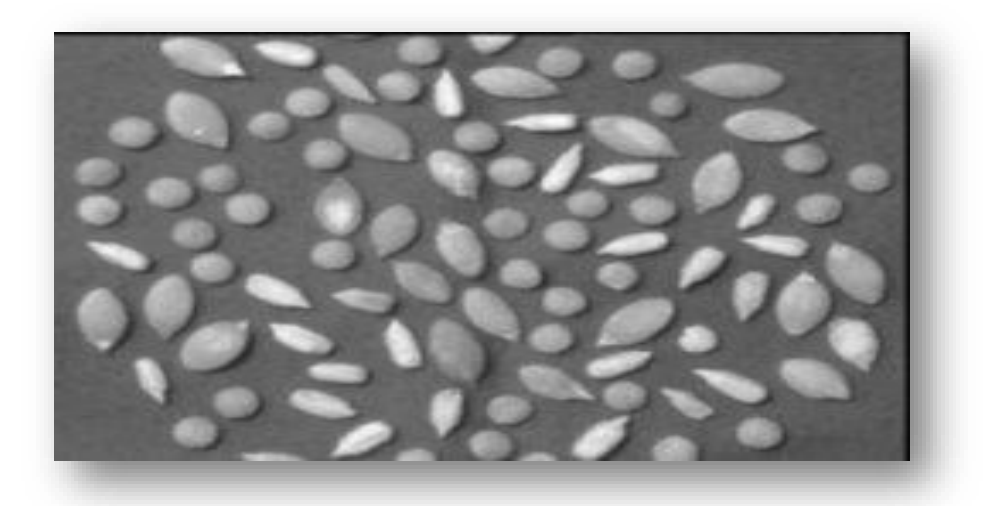

#### **Figure. IV. 9 : Image initiale.**

Le principe des méthodes de seuillage automatique est d'utiliser des méthodes de traitement des données (maximisation d'entropie, maximisation ou minimisation de la variance inter ou intra-classes...) pour trouver automatiquement la valeur de seuil qui sépare le mieux les objets du fond (ici égale à 120) à partir de l'histogramme des niveaux de gris. L'image binaire ainsi obtenue est la suivante [32] :

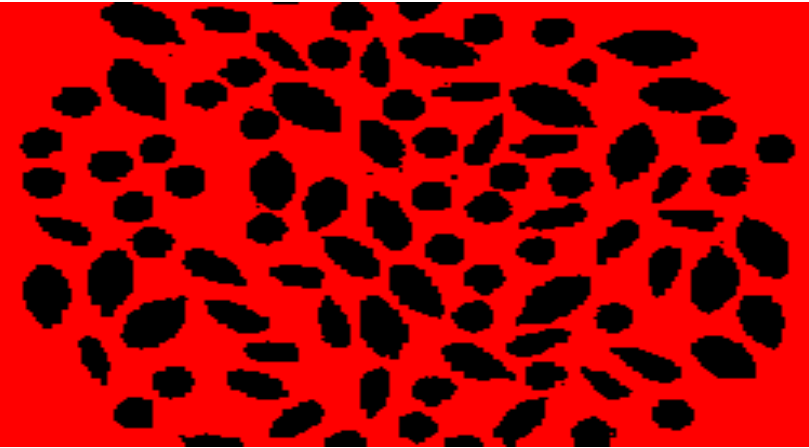

**Figure. IV. 10 : Image finale.**

Il faut noter que quand l'histogramme correspondant à une image ne présente pas de populations distinctes, la valeur de seuil obtenue automatiquement peut ne pas être pertinente. L'automatisation de cette opération impose donc des contraintes : en particulier, il doit y avoir un contraste suffisant entre les objets à extraire et le fond. Si tel n'est pas le cas, il faut prévoir une amélioration de l'image par augmentation du contraste, ou utiliser des gradients pour extraire les contours. [32]

#### **b- l'application d'un filtre passe-haut sur l'image**.

L'objectif des filtres linéaires passe-bas vus [précédemment](http://urfist.enc.sorbonne.fr/anciensite/image_numerique/filtrage.htm) est de limiter le bruit de fond d'une image, avec pour conséquence son adoucissement, ce qui peut rendre l'extraction des objets plus délicate. Les filtres linéaires passe-haut ont un objectif inverse : ils n'éliminent pas le bruit de fond, bien au contraire, plus qu'une augmentation du contraste de l'image, ils permettent la mise en évidence de contours entre des plages de niveaux de gris différents. Les filtres passe-haut mettent en évidence les transitions au sein d'une image et permettent donc une meilleure extraction des contours des objets. Un contour se définit comme la zone de variation rapide d'une ou de plusieurs caractéristiques de l'image. La détection de contours fait partie de l'approche "frontière" de la segmentation d'images. Dans ce cas, on considère que les primitives à extraire sont les lignes de contraste séparant des régions de niveaux de gris différents et relativement homogènes, ou bien des régions de textures différentes.

Les types de filtres passe-haut sont nombreux (citons entre autres les filtres gradient, Laplacien, Prewitt, Sobel...) et fonctionnent tous sur le même principe (seul le noyau de convolution change d'un filtre à l'autre). [6] Si l'on considère l'image en niveaux de gris suivante: elle est constituée d'un fond, et d'objets (il s'agit de noyaux cellulaires dissociés).

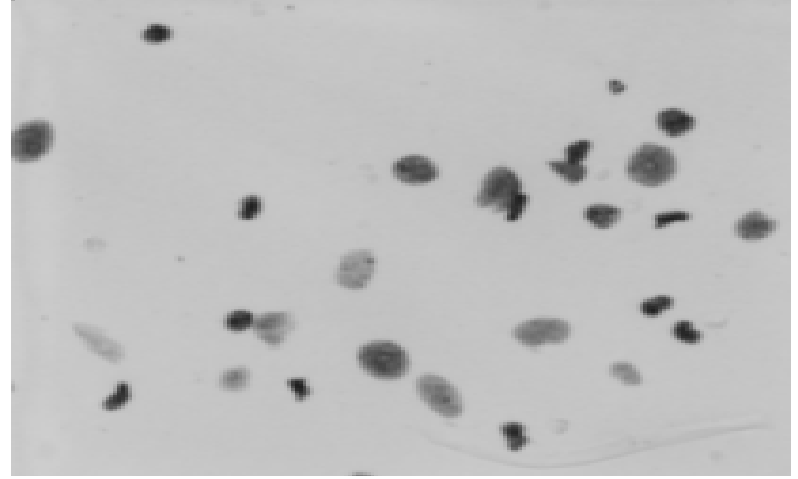

**Figure. IV. 11 : Image initiale.**

Ce que l'on souhaite, est de retrouver uniquement les noyaux. On va, pour cela, se servir de la détection de contours à l'aide du gradient. Apres application sur cette image d'un filtre gradient, nous avons obtenu la figure suivante :

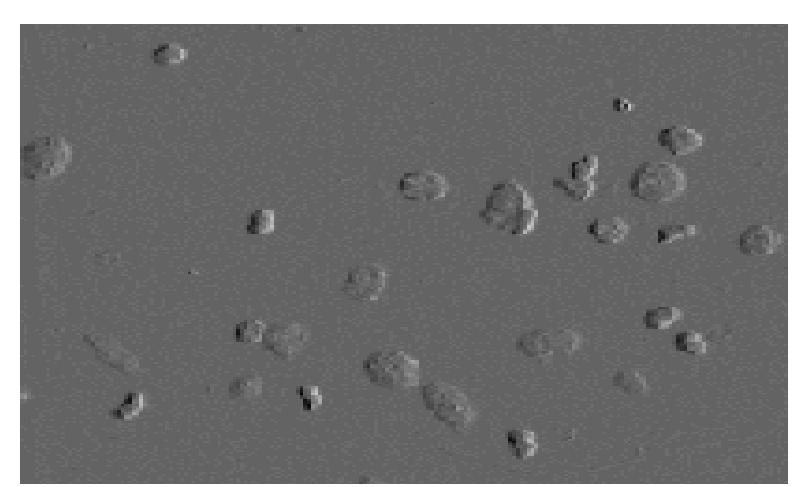

**Figure. IV 12 : image finale.**

# **Conclusion**

Durant ces dernières années, l'analyse et le traitement d'images se sont imposés dans le domaine de la santé, ils jouent un rôle primordial dans la précision et la facilité du diagnostic.

La transmission des informations et des images médicales, facilite l'accès à de nombreux services de santé qui joue un rôle est de plus en plus important dans la société, particulièrement dans le domaine médical qui connait des difficultés importantes pour accéder aux médecins, où les ressources monétaires restent parfois limitées et la présence d'une population vieillissante.

Le chapitre suivant est alors consacré à la présentation de notre application. Celle-ci permet de transférer des images radiologiques de tumeurs cérébrales. Ces images seront ensuite traitées par un médecin radiologue afin de d'établir un bon diagnostic.

# **ChapitreV : Présentation de notre application**

# **Introduction**

Dans notre projet nous avons réalisé une application basée sur l'architecture clientserveur pour transférer les données médicales sous environnement Visual basic 6.0 et une application sous environnement MATLAB permettant d'établir un traitement d'image.

Ce dernier permet d'afficher une image médicale contenant une tumeur cérébrale choisie par l'utilisateur qui a la possibilité d'améliorer l'image, de la filtrer et de la segmenter pour pouvoir détecter le contour de la tumeur.

Notre application facilite la tâche au patient et au médecin. Une fois l'image radiologique acquise, l'infirmier transmet cette image au médecin spécialiste afin d'établir un diagnostic grâce à la méthode de segmentation par seuillage.

# **1. Présentation de l'application «Partie client »**

#### **1.1 Interface**

Afin de bien sécuriser les données, Nous avons implémenté une partie d'authentification des utilisateurs par un nom d'utilisateur et un mot de passe :

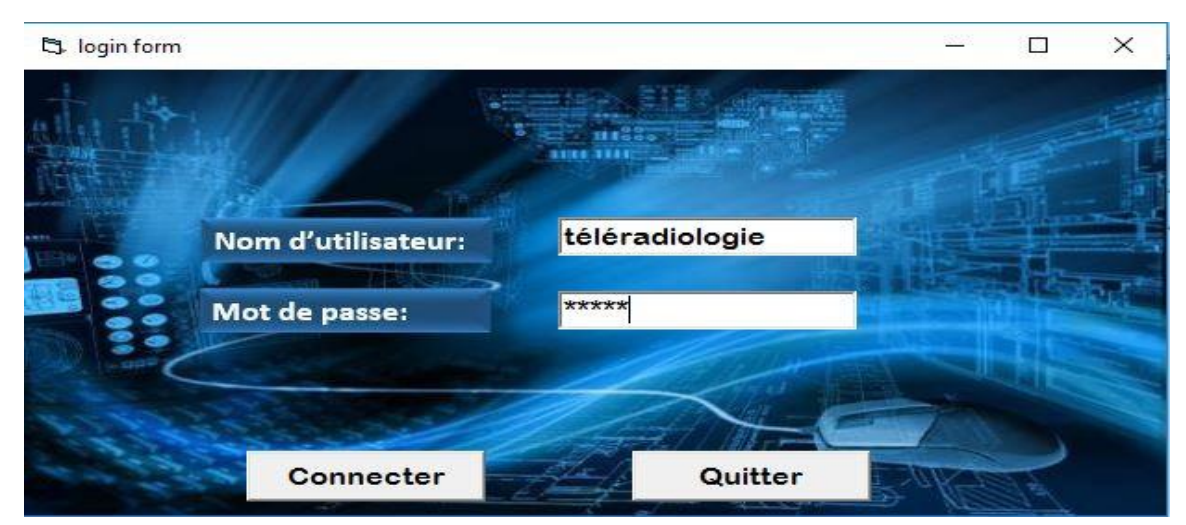

**Figure. V. 1 : Interface d'identification**

Après l'identification de l'utilisateur, il aura accès au menu principal :

c) Interface

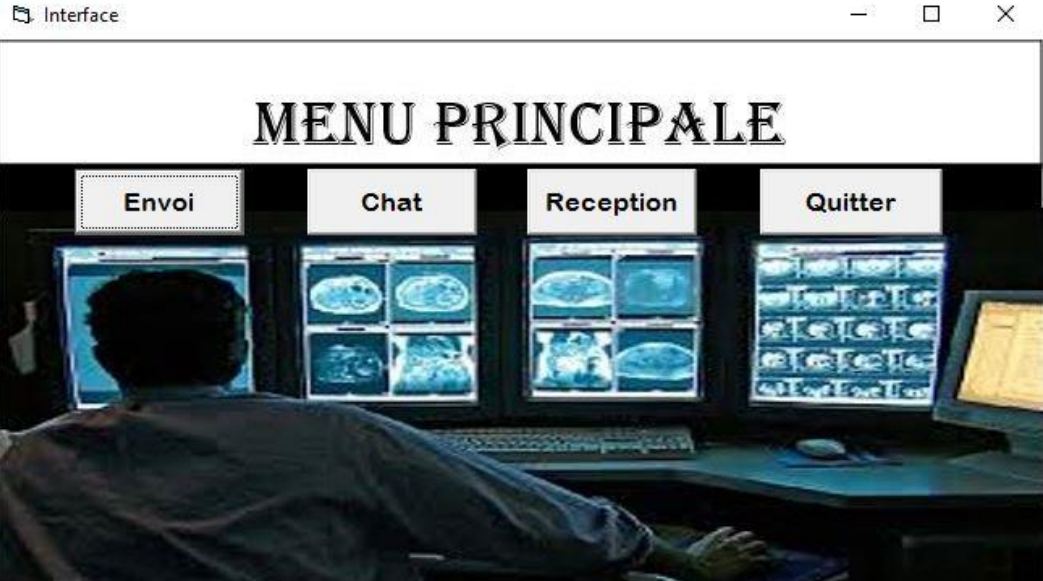

**Figure. V. 2 : Interface d'accueil (client)**

Le menu principal contient quatre boutons : -bouton Envoi : pour envoyer des fichiers et des images. -bouton Chat : pour discuter avec le serveur. -Bouton réception : pour la réception des fichiers et des images. -Bouton Quitter : pour quitter l'application.

# **2. Présentation de l'application «Partie serveur »**

Comme la partie client l'accès à l'application serveur nécessite de passer à l'étape d'identification.

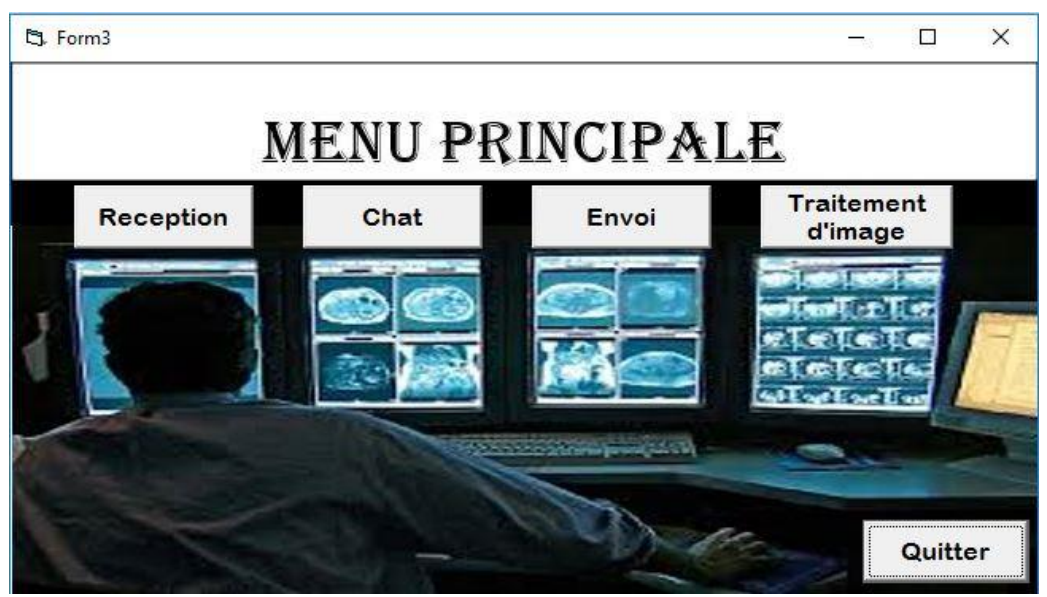

**Figure. V. 3 : Interface d'accueil « serveur »**

Le menu principal contient quatre boutons : -Bouton réception : pour la réception des fichiers et des d'image. -bouton Chat : pour discuter avec le serveur. -bouton Envoi : pour envoyer des fichiers et des images.

-bouton Traitement d'image : fait l'appel à MATLAB pour traiter notre image reçue

-Bouton Quitter : pour quitter l'application.

# **3. Envoie et réception des fichiers/des images**

Pour établir le transfert des fichiers ou des images, il faut ouvrir la partie client et cliquer sur le bouton Envoi.

Après on ouvre la partie serveur et on clique sur bouton : réception

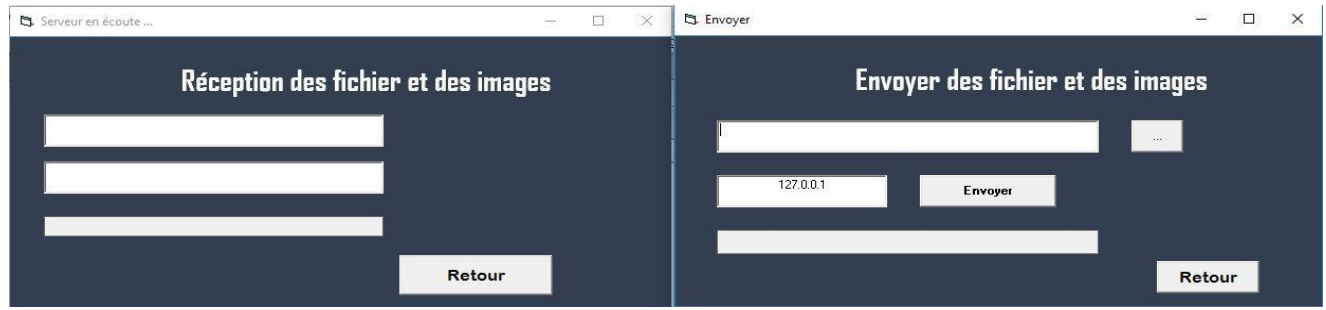

**Figure. V. 4 : Fenêtre d'envoi et de réception de fichier.**

Après avoir saisi l'adresse IP du serveur, on sélectionne le fichier pour l'envoyer au serveur.  $\overline{\mathbb{R}^n}$  $\vee$ 

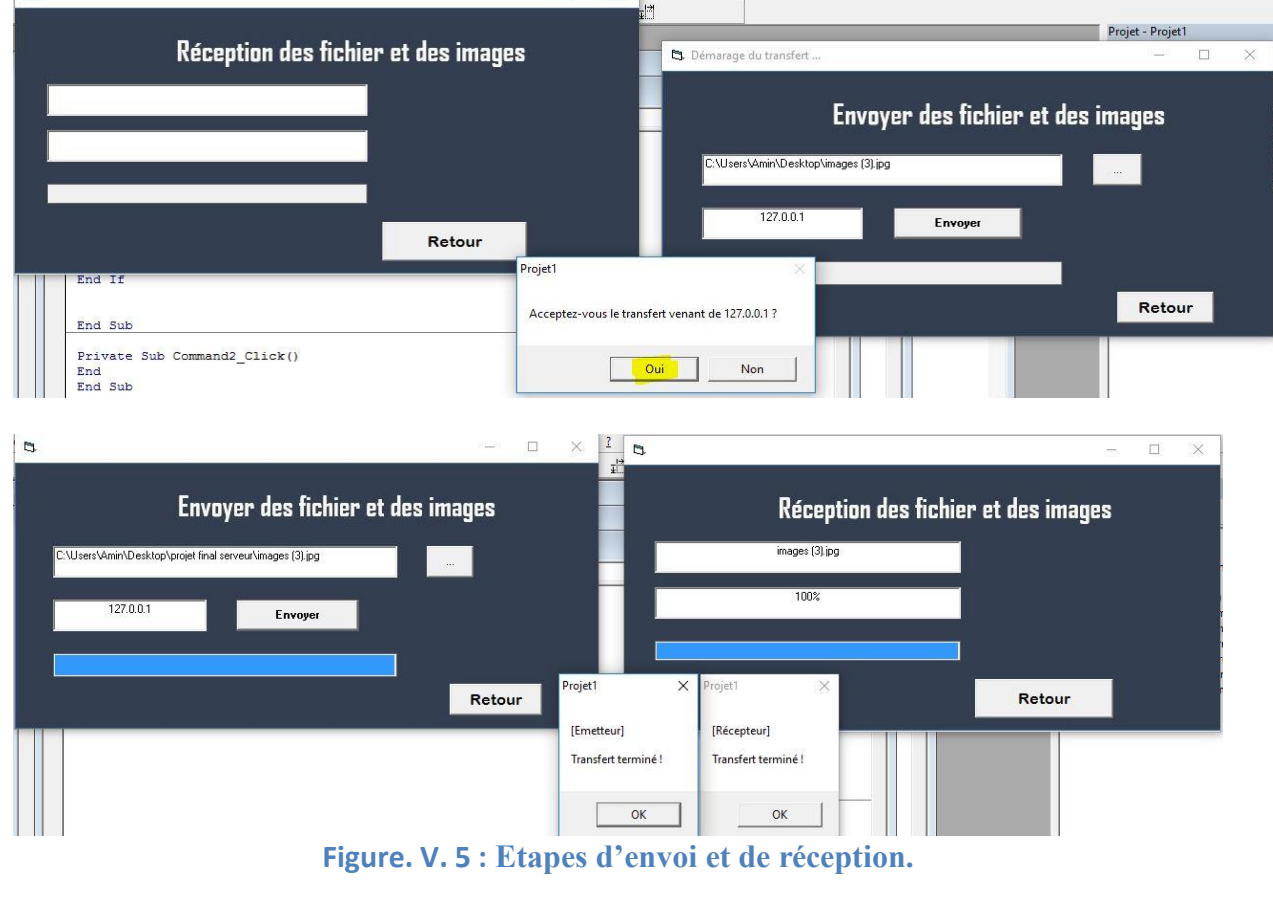

# **4. Communication avec les messages**

Cette interface permet au praticien ou au patient de communiquer avec le médecin spécialiste par des messages textuels. Cela nécessite d'établir la connexion entre les deux afin de pouvoir les envoyer et les recevoir.

L'adresse IP du client va être affichée sur cette fenêtre pendant la connexion.

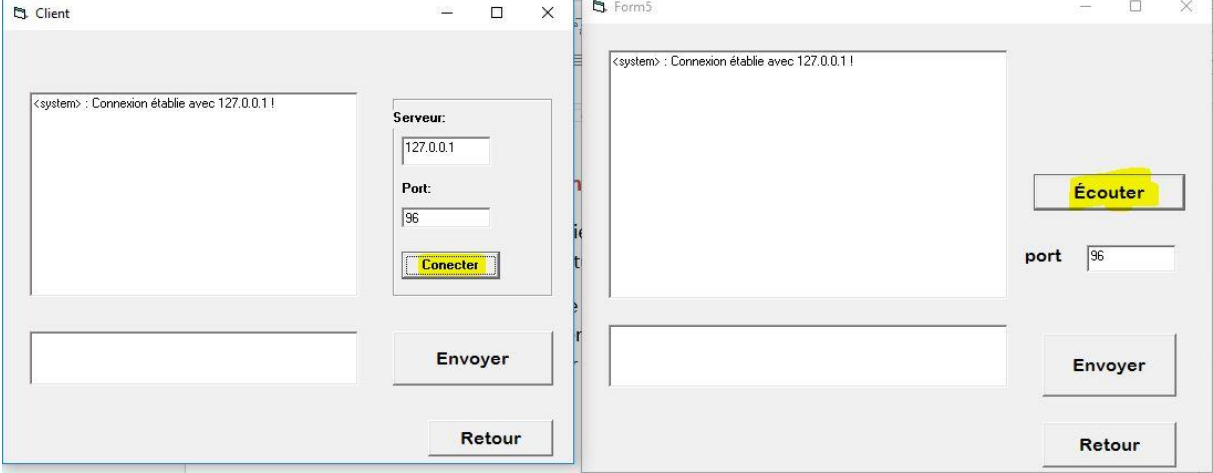

**Figure. V. 6 : Envoie textuel client-serveur**.

# **5. Traitement d'image**

Notre interface de traitement d'image a été implémenté sous environnement Matlab. L'organigramme suivant représente les différentes étapes de traitement d'image radiologique.

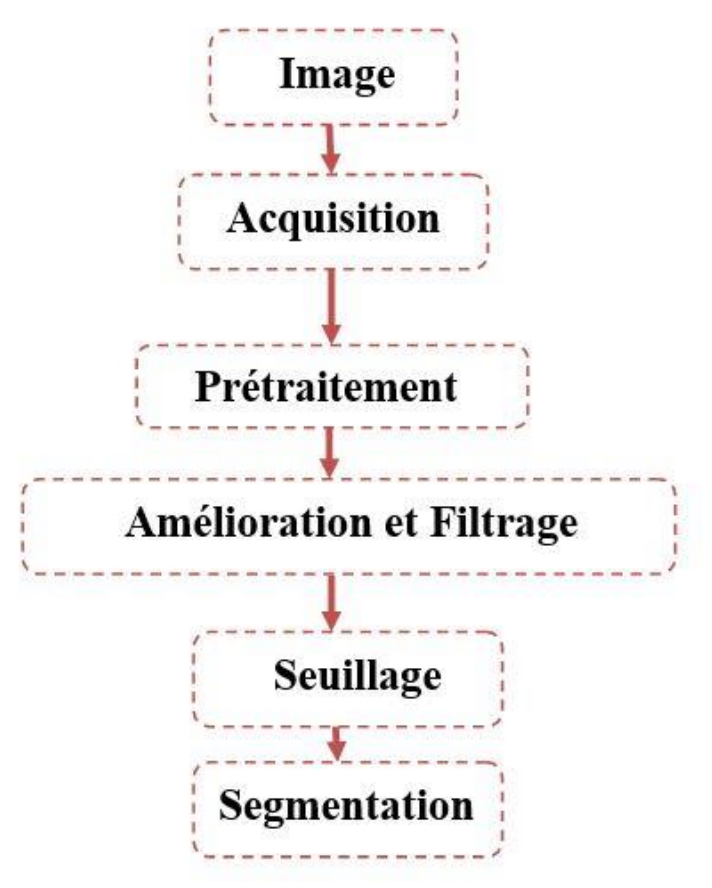

**Figure. V. 7 : Organigramme de traitement d'images.**

# **5.1 L'interface graphique :**

L'interface graphique de cette application comporte :

- $\checkmark$  Une fenêtre d'affichage de l'image.
- $\checkmark$  Une fenêtre d'affichage de l'histogramme de cette image.
- $\checkmark$  Une fenêtre d'affichage de l'image après amélioration et filtrage.
- $\checkmark$  Une fenêtre d'affichage de l'histogramme d'image améliorée et filtrée.
- Une dernière fenêtre d'affichage de l'image segmentée.
- $\checkmark$  Un bouton permettant d'ouvrir une boite de dialogue pour sélectionner une image.
- $\checkmark$  Un bouton permettant d'afficher l'image.
- $\checkmark$  Un bouton permettant d'afficher l'histogramme de cette image.
- $\checkmark$  Un bouton permettant d'afficher l'image après amélioration et filtrage.
- Un bouton permettant d'afficher l'histogramme d'image améliorée et filtrée.
- $\checkmark$  Ouatre boutons correspondant aux différentes étapes de segmentation.
- $\checkmark$  Deux champs de texte permettant de donner des valeurs de seuil.

La figure suivante représente l'interface obtenue :

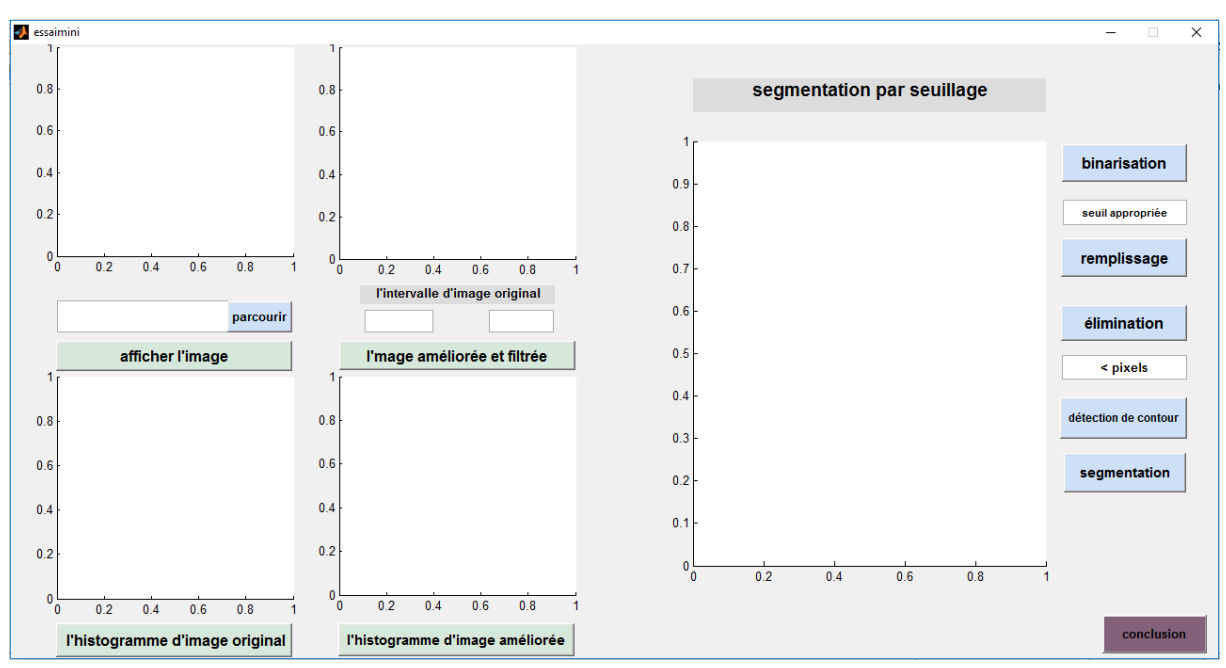

**Figure. V. 8 : Interface graphique de notre application de traitement d'image.**

# **5.1.1 Affichage de l'image**

Afin de pouvoir réaliser une segmentation par seuillage, nous avons besoin d'afficher l'image afin d'effectuer ce traitement. Pour cela l'utilisateur qui est le médecin choisit l'image qui s'affiche dans la première fenêtre.

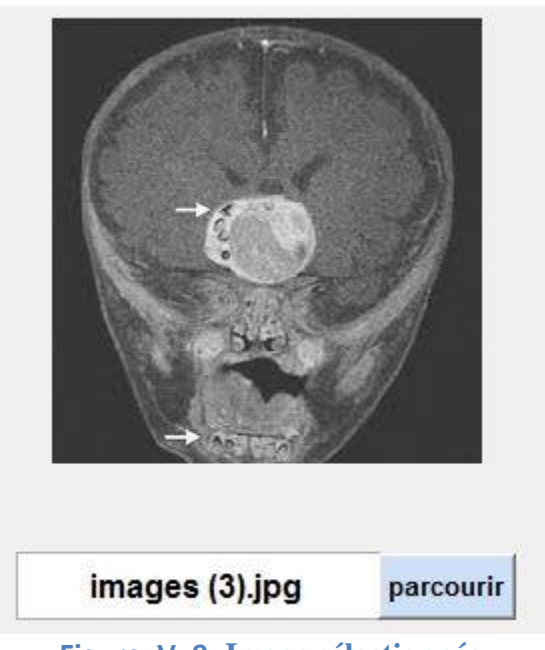

**Figure. V. 9: Image sélectionnée.**

# **5.1.2 Affichage d'histogramme de l'image original :**

Après affichage de l'image dans la première fenêtre, on affiche l'histogramme de l'image original.

Le résultat obtenu est représenté sur la figure suivante :

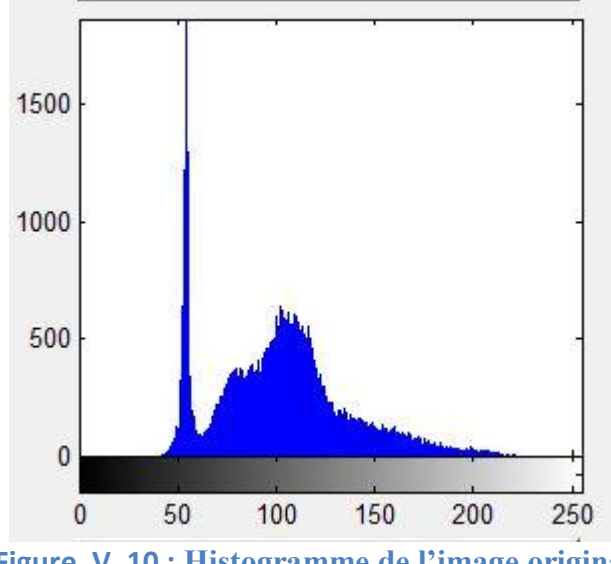

**Figure. V. 10 : Histogramme de l'image original.**

# **5.1.3 Affichage de l'image après amélioration et filtrage :**

A partir de l'histogramme de l'image original, on choisit un l'intervalle de valeurs pour obtenir une image améliorée. Le résultat obtenu est alors représenté sur la figure suivante :

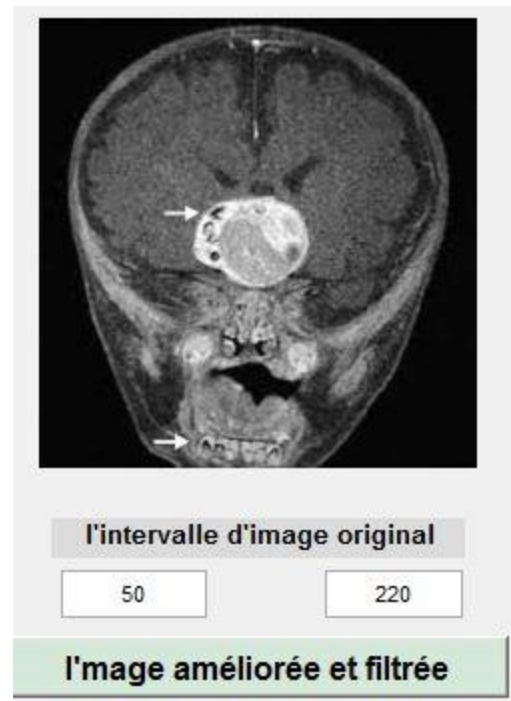

**Figure. V. 11 : Image après amélioration et filtrage.**

# **5.1.4 Affichage de l'histogramme après amélioration et filtrage :**

Le résultat obtenu de l'histogramme après amélioration et filtrage est représenté sur la figure suivante :

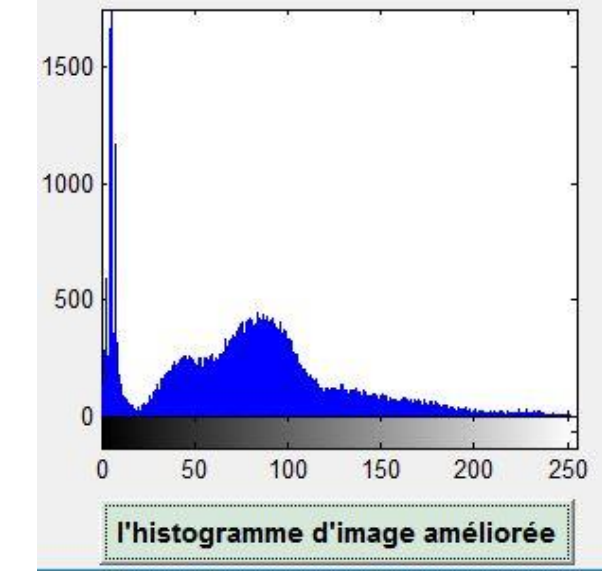

**Figure. V. 12 : Histogramme après amélioration et filtrage.**

# **5.1.5 Affichage de l'image segmentée :**

Pour établir la segmentation d'image, il faut passer par plusieurs étapes :

a- 1<sup>ère</sup> étape : Binarisation avec une valeur seuil de 160 (voir figure suivante).

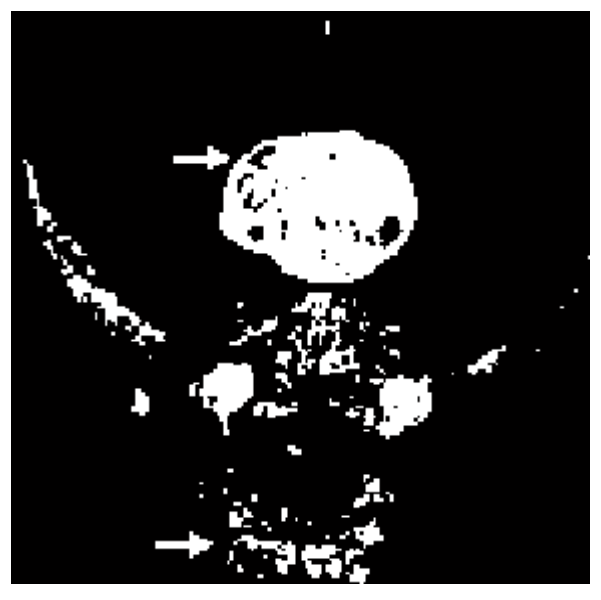

**Figure. V. 13 : Binarisation**

b- 2 ème étape : Remplissage La figure suivante montre l'étape de remplissage

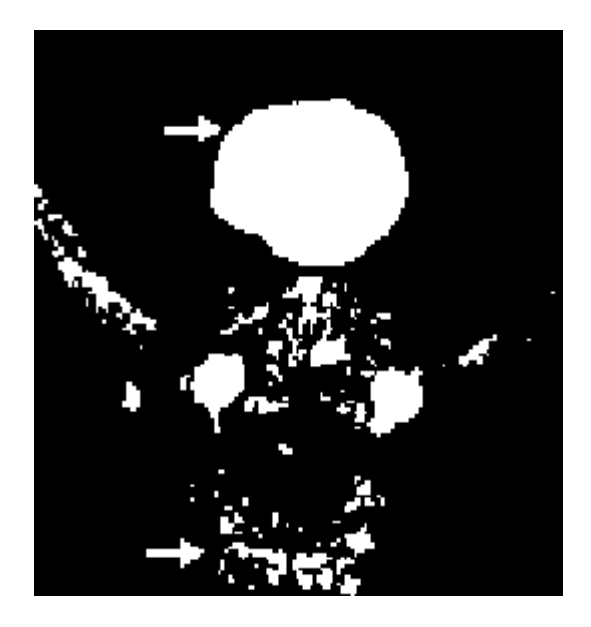

**Figure. V 14 :** Remplissage
c- 3 ème étape : Elimination des pixels

L'étape suivante consiste en l'élimination de pixels, comme le montre la figure suivante :

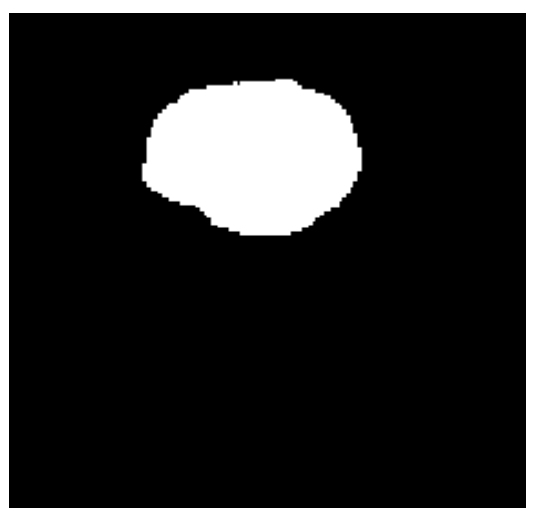

**Figure. V 15 : Elimination des pixels**

d- 4 ème étape : Détection du contour

L'étape suivante consiste à détecter le contour de la tumeur, qui est représentée sur la figure suivante :

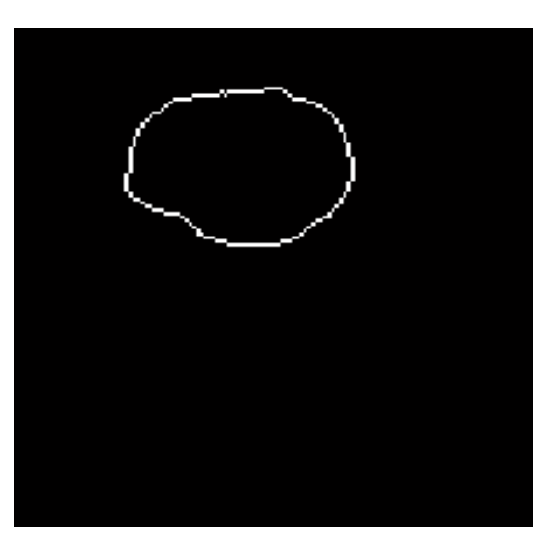

**Figure. V. 16 : Détection du contour**

Après toutes ces étapes, le résultat obtenu est alors représenté sur la figure suivante :

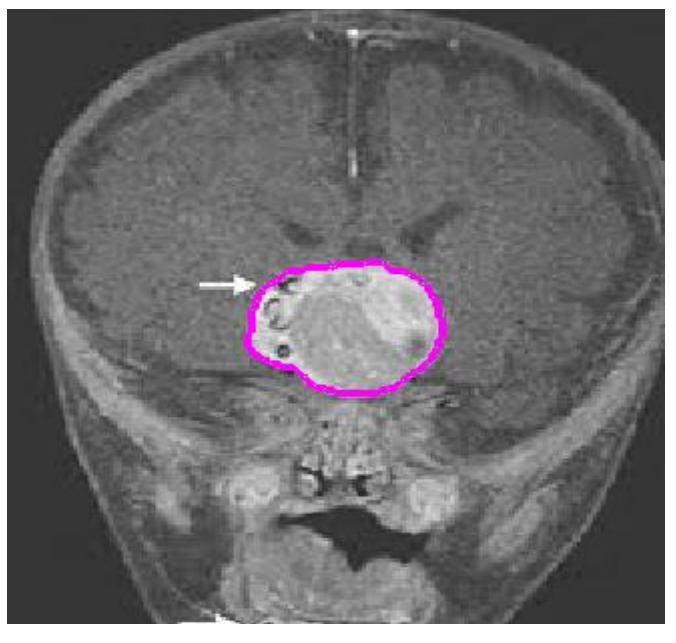

**Figure. V. 17 : Détection du contour**

## **Conclusion.**

Nous avons réalisé une application basée sur l'architecture client-serveur dédiée à la téléradiologie. Cette application a un rôle important dans le domaine d'aide au diagnostic. Elle permet au patient de se faire suivre à distance par un médecin spécialiste c'est la téléassistance et la télésurveillance. Une discussion entre les praticiens avec échange d'informations est aussi possible faisant intervenir la téléformation et le télédiagnostic. Notre application prend en charge les images médicales de par leur acquisition, leur transfert et leur traitement tout en fournissant au médecin des informations précises sur le contenu de la masse suspecte et voir leur évolution.

## **Conclusion générale**

Le développement dans le domaine de l'informatique et de la télécommunication a donné naissance à une nouvelle technologie reliant entre ces deux domaines qui est la télémédecine.

Cette dernière comprend plusieurs domaines notamment la téléradiologie qui fait l'objet de notre projet.

Cette technologie a contribué au développement du domaine de la santé améliorant et optimisant ainsi la qualité des soins d'une façon rapide, précise et sécurisée.

Dans notre projet, nous avons réalisé une étude spécifique sur la télémédecine puis nous nous sommes orientés vers la téléradiologie, ce qui nous conduit à conclure que cette dernière fut un outil puissant ayant prouvé son efficacité dans de multiples applications.

L'application proposée dans le cadre de ce projet de fin d'étude s'est basée sur deux domaines essentiels, celui du traitement d'images radiologiques et celui du réseau pour faire la transmission des données médicales.

Notre application permet d'interpréter des images médicales et de fournir des informations précises sur le contenu de l'image, qui va expliciter les différentes régions d'intérêt ainsi que les aspects pathologiques des structures présentées dans l'image.

Elle vise essentiellement à faciliter le suivi des patients par un médecin spécialiste quel que soit sa situation géographique. Elle permet également de faciliter le diagnostic et d'améliorer la prise en charge thérapeutique. En effet, cette application permet de gagner du temps en posant le diagnostic plus précocement et donc une prise en charge précoce.

Etant un outil de télécommunication, cette application va permettre aux praticiens de santé de discuter entre eux et d'échanger l'information.

Enfin, nous souhaitons la mise en place de ce genre d'applications afin de lier les différents établissements hospitaliers situés dans des régions enclavées aux centres hospitalier-universitaires disposant de spécialistes et professeurs rendant ainsi la communication entre les praticiens de santé et le suivi des patients à distance possible.

Nous espérons aussi trouver les moyens et les conditions qui nous permettent de développer ce modeste travail, et de le mettre en place au service des patients et des professionnels de santé.

## **BIBLIOGRAPHIE**

**[1]** Article L. 6316-1. Du Code de santé

**[https://www.esante-ca.fr/portail/vous-etes-champardennais/presentation-du-portail/qu-est-ce-que-la](https://www.esante-ca.fr/portail/vous-etes-champardennais/presentation-du-portail/qu-est-ce-que-la-telemedecine,166,123.html)[telemedecine,166,123.html](https://www.esante-ca.fr/portail/vous-etes-champardennais/presentation-du-portail/qu-est-ce-que-la-telemedecine,166,123.html)**

**[2], Loi n : 2004-810 relative à l'assurance-maladie, disponible surhttp://www.legifrance.gouv.fr. Consulté le 12 mars 2009**

**[3] Regnault A., Robert J-A, Professionnels de santé et internet, Lamy droit de la santé, 2004, op.cit**

**[4] Cours de Mr marzougui.R « la chaine télé médicale »**

**[5] Amandine Rauly, « Mode de rémunération et tarification des actes en télémédecine», Université de**

**Reims Champagne-Ardenne**

**[6] Richard Wootton, John Craig, Victor Patterson, « Introduction to Telemedicine», Second edition, 2006.**

**[7] Rapport Syntec Numérique – [Télémédecine 2020, faire de la France un leader du secteur en plus forte](http://healthcare.orange.com/content/download/4592/22379/version/1/file/Syntec+-+avril+2012+-+Télémédecine+2020+Faire+de+la+France+un+leader+du+secteur+en+plus+forte+croissance+de+la+e-santé.pdf)  [croissance de la e-santé](http://healthcare.orange.com/content/download/4592/22379/version/1/file/Syntec+-+avril+2012+-+Télémédecine+2020+Faire+de+la+France+un+leader+du+secteur+en+plus+forte+croissance+de+la+e-santé.pdf)**

**[Site de santé gouvernemental –](http://www.sante.gouv.fr/telemedecine,16580.html)** *La télémédecine*

**Le Républicain Lorrain –** *[Villerupt, la télémédecine branche les maisons de retraite](http://www.republicain-lorrain.fr/edition-de-longwy/2015/06/16/la-telemedecine-branche-les-maisons-de-retraites)***)**

**[8] Télémédecine et Évaluation, Ministère de l'Emploi et de la Solidarité, Secrétariat d'État à la santé et à l'action sociale,mars 2000**

**[9] Couty E Télémedecine et internet, La revue des SAMU, 2001, 261-262**

**[10] Collectif. La e-santé en Europe. Les dossiers européens mai-juin 2009;17.http://www.legifrance. gouv.fr/affichTexte.do?cidTexte=JORFTEXT000020879475&categorieLien=idDécret n° 2010-1229 du 19 octobre 2010 relatif à la télémédecine publié au JO du22octobre2010. http://www.legifrance.gouv.fr/affichTexte.do?cidTexte=JORFTEXT000022932449 &categorieLien=id**

**[11] source (-C. Suarez, "La télémédecine : quelle légitimité d'une innovation radicale pour les professionnels de santé ? ," Revue de l'Institut de Recherches Économiques et Sociales (IRES), vol. 39, 2002**

**-A. Nemo, "La télémédecine : Faire voyager les informations plutôt que le malade," Journal du Téléphone, pp. 4, 1994)**

**[12] Conférence du Pr Souhil Tliba – Africaine santé <http://africaine-sante.com.tn/africaine-sante-pro/les-problemes-de-la-telemedecine-en-algerie/>**

**[13]Fortin J-P, Landry R, Gagnon M-P, Duplantie J. (2006). La télésante : Une stratégie pour soutenir la pratique des professionnels de la santé en régions éloignées. Fondation canadienne de recherche sur les services de santé. Janvier 2006**

[14] **La télémédecine pour le désenclavement des zones sahraoui en Algérie** 

[15] Radiologie médicale [, Contenu soumis à la licence CC-BY-SA 3.0.](http://creativecommons.org/licenses/by-sa/3.0/deed.fr) Article *[Radiologie](https://fr.wikipedia.org/wiki/Radiologie_m%C3%A9dicale)  [médicale](https://fr.wikipedia.org/wiki/Radiologie_m%C3%A9dicale)* de [Wikipédia en français](https://fr.wikipedia.org/) [\(http://fr.wikipedia.org/wiki/Radiologie\\_m%C3%A9dicale\)](http://fr.wikipedia.org/wiki/Radiologie_m%C3%A9dicale).

**[16]Engelmann U, Schroter A, Schwab M, Meinzer HP. Reality and perspectives in teleradiology:a personal view based on personal experiences. Int J Med Inform. 2001 Dec;64(2‐3):449‐59.**

**[17] Ruggiero C. Teleradiology: a review. J Telemed Telecare. 1998;4(1):25‐35.**

**[18] Bidgood WD, Jr., Horii SC. Introduction to the ACR‐NEMA DICOM standard. Radiographics. 1992 Mar;12(2):345‐55.**

**[19] Chabriais J, Gibaud B. DICOM, le standard pour lʹimagerie medicale. EMC ‐ Radiologie.2004;1(6):577‐603.**

**[20] Lienemann B, Hodler J, Luetolf M, Pfirrmann CW. Swiss teleradiology survey: present situation and future trends. Eur Radiol. 2005 Oct;15(10):2157‐62.**

**[21] The DICOM standard. [cited May 22, 2006]; Available from: [http://www.dclunie.com/dicom](http://www.dclunie.com/dicom‐status/status.html)‐status/status.html**

**[22] cours Mm meziane fadia 2 éme année master télémédecine**

**[23] G. PUJOLLE, «Les Réseaux», Éditions EYROLLES, Paris, France, 2000. ISBN: 978‐2‐212‐09119‐9. http://www‐[rp.lip6.fr/~pujolle/Documents/CVGP%20janvier%202009.pdf](http://www‐rp.lip6.fr/~pujolle/Documents/CVGP%20janvier%202009.pdf)**

**[24] A. TANENBAUM, «Réseaux», 3eme Édition DUNOD, 1996 [http://www.pearson.fr/resources/titles/27440100075910/extras/tdmtanenbaumreseaux\\_det.pdf](http://www.pearson.fr/resources/titles/27440100075910/extras/tdmtanenbaumreseaux_det.pdf)**

**[25] Rabah MERAIHI, «Gestion de la qualité de service et contrôle de topologie dans les réseaux ad hoc», Thèse présentée en Informatique et Réseaux pour obtenir le grade de docteur de l'Ecole nationale supérieure des télécommunications, ENST, Paris, France, 2003. http://pastel.archives‐[ouvertes.fr/docs/00/49/99/43/PDF/Rabah\\_Meraihi.pdf](http://pastel.archives‐ouvertes.fr/docs/00/49/99/43/PDF/Rabah_Meraihi.pdf)**

**[26] G. PUJOLLE, «Les Réseaux», 5émme Éditions, Groupe EYROLLES, 2006.**

**[27] E.N.S.B.A.N.A. 2ème année - TD d'informatique scientifique - 2002/2003.**

**[28] Bases de traitement des images –opérations de base et améliorations-Matthieu Cord.**

**[29] EB724\_3\_Traitement-dimages-dans-le-domaine-spatial (1).pdf, [https://cdn.fbsbx.com/v/t59.2708-21/11699386\\_455559011270732\\_971447572\\_n..](https://cdn.fbsbx.com/v/t59.2708-21/11699386_455559011270732_971447572_n.pdf/EB724_3_Traitement-dimages-dans-le-domaine-spatial.pdf?oh=6ddec6a15227a1faa037d91c6b5405a6&oe=59B781D4&dl=1).**

[30] **Segmentation d'image, Contenu soumis à la licence CC-BY-SA 3.0 [\(http://creativecommons.org/licenses/by-sa/3.0/deed.fr\)](http://creativecommons.org/licenses/by-sa/3.0/deed.fr), Article** *Segmentation d'image* **de Wikipédia en français [\(http://fr.wikipedia.org/wiki/Segmentation\\_d%27image](http://fr.wikipedia.org/wiki/Segmentation_d%27image)**).

**[31] cours de traitement d'image licence image et signaux biomédical (enseigner par Mr A . messadi )**

**[32] [C. Boudry,](mailto:boudry@ccr.jussieu.fr) Urfist de Paris. 2000-2005, http://urfist.enc.sorbonne.fr/image\_numerique/segmentation.htm**